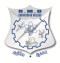

#### R.M.D. ENGINEERING COLLEGE (An Autonomous Institution) REGULATIONS 2022 CHOICE BASED CREDIT SYSTEM

# B.Tech. ARTIFICIAL INTELLIGENCE AND MACHINE LEARNING

#### I. PROGRAM EDUCATIONAL OBJECTIVES (PEOs)

Graduates can

- **PEOI:** Work effectively in inter-disciplinary field with the knowledge of Artificial Intelligence and Machine Learning to develop appropriate solutions to real-world problems.
- **PEO2:** Excel in professional career and pursue higher education in the field of Artificial Intelligence and Machine Learning.
- PEO3: Apply their knowledge to the technological revolution through life-long learning.
- **PEO4:** Excel as socially committed engineers or entrepreneurs with high ethical and moral values.

#### **II. PROGRAM OUTCOMES (POs)**

- 1 **Engineering knowledge**: Apply the knowledge of mathematics, science, engineering fundamentals, and an engineering specialization to the solution of complex engineering problems.
- 2 **Problem analysis**: Identify, formulate, review research literature, and analyze complex engineering problems reaching substantiated conclusions using first principles ofmathematics, natural sciences, and engineering sciences.
- 3 **Design/development of solutions**: Design solutions for complex engineering problems and design system components or processes that meet the specified needs with appropriate consideration for the public health and safety, and the cultural, societal, and environmental considerations.
- 4 **Conduct investigations of complex problems**: Use research-based knowledge and research methods including design of experiments, analysis and interpretation of data, and synthesis of the information to provide valid conclusions.
- 5 **Modern tool usage**: Create, select, and apply appropriate techniques, resources, andmodern engineering and IT tools including prediction and modeling to complex engineering activities with an understanding of the limitations.
- 6 **The engineer and society**: Apply reasoning informed by the contextual knowledge to assess societal, health, safety, legal and cultural issues and the consequent responsibilities relevant to the professional engineering practice.

- 7 **Environment and sustainability**: Understand the impact of the professional engineering solutions in societal and environmental contexts, and demonstrate the knowledge of, and needfor sustainable development.
- 8 **Ethics**: Apply ethical principles and commit to professional ethics and responsibilities and norms of the engineering practice.
- 9 **Individual and team work**: Function effectively as an individual, and as a member or leader in diverse teams, and in multidisciplinary settings.
- 10 **Communication:** Communicate effectively on complex engineering activities with the engineering community and with society at large, such as, being able to comprehend and write effective reports and design documentation, make effective presentations, and give and receive clear instructions.
- 11 **Project management and finance:** Demonstrate knowledge and understanding of the engineering and management principles and apply these to one's own work, as a member and leader in a team, to manage projects and in multidisciplinary environments.
- 12 **Life-long learning**: Recognize the need for, and have the preparation and ability toengage in independent and life-long learning in the broadest context of technological change.

### III. PROGRAM SPECIFIC OUTCOMES (PSOs)

<u> ୬୩/୯ଜ</u>୮

The Students will be able to

- **PSO1:** Apply fundamental concepts of Artificial Intelligence and Data Science to solve technical problems.
- **PSO2:** Utilize Artificial Intelligence and Data Science tools to provide innovative business solutions.
- **PSO3:** Implement the domain knowledge to achieve successful career as an employee, entrepreneur and an engineering professional.

அக்கம்

#### R.M.D. ENGINEERING COLLEGE (An Autonomous Institution) REGULATIONS 2022

### B.Tech. ARTIFICIAL INTELLIGENCE AND MACHINE LEARNING CHOICE BASED CREDIT SYSTEM CURRICULA FOR SEMESTERS I TO VIII & SYLLABI FOR SEMESTERS I TO IV

| Sl.<br>No.        | Course<br>Code | Course Title                            | Category | Contact<br>Periods | L     | Т   | Р  | С  |
|-------------------|----------------|-----------------------------------------|----------|--------------------|-------|-----|----|----|
| THEC              | ORY COURS      | SES WITH LABORATORY                     | COMPONE  | INT                |       |     |    |    |
| 1                 | 22MA101        | Matrices and Calculus                   | BSC      | 5                  | 3     | 0   | 2  | 4  |
| 2                 | 22CH101        | Engineering Chemistry                   | BSC      | 5                  | 3     | 0   | 2  | 4  |
| 3                 | 22CS101        | Problem Solving using C++               | ESC      | 5                  | 3     | 0   | 2  | 4  |
| 4                 | 22CS102        | Software Development<br>Practices       | ESC      | 5                  | 3     | 0   | 2  | 4  |
| 5                 | 22EC101        | Digital Principles and<br>System Design | ESC      | 5                  | 3     | 0   | 2  | 4  |
| LABC              | ORATORY (      | COURSES WITH THEORY                     | COMPONE  | NT                 | •     |     |    |    |
| 6                 | 22GE111        | Computer Aided<br>Engineering Graphics  | ESC      | 3                  | 1     | 0   | 2  | 2  |
| LABC              | ORATORY (      | COURSES                                 |          | in                 |       |     |    |    |
| 7                 | 22GE112        | Product Development Lab-I               | EEC      |                    | 0     | 0   | 2  | 1  |
| MANDATORY COURSES |                |                                         |          |                    |       |     |    |    |
| 8                 | 22MC101        | Induction Program<br>(Non Credit)       | MC       |                    | 3 Wee | eks |    |    |
|                   | 1              | TOTAL                                   | 1        | 30                 | 16    | 0   | 14 | 23 |

#### **SEMESTER I**

## SEMESTER II

| Sl.<br>No.    | Course<br>Code | <b>Course Title</b>                                           | Category   | Contact<br>Periods | L  | Т | Р  | С  |  |
|---------------|----------------|---------------------------------------------------------------|------------|--------------------|----|---|----|----|--|
| 1             | 22GE101        | Heritage of Tamils                                            | HSMC       | 1                  | 1  | 0 | 0  | 1  |  |
| THEC          | ORY COURS      | ES WITH LABORATORY                                            | COMPONE    | NT                 |    |   |    |    |  |
| 2             | 22MA201        | Transforms and Numerical<br>Methods                           | BSC        | 5                  | 3  | 0 | 2  | 4  |  |
| 3             | 22CS201        | Data Structures                                               | ESC        | 5                  | 3  | 0 | 2  | 4  |  |
| 4             | 22PH201        | Physics for Computer<br>Science and Information<br>Technology | BSC        | 5                  | 3  | 0 | 2  | 4  |  |
| 5             | 22HS101        | Professional Communication                                    | HSMC       | 4                  | 2  | 0 | 2  | 3  |  |
| 6             | 22CS202        | Java Programming                                              | ESC        | 5                  | 3  | 0 | 2  | 4  |  |
| 7             | 22IT202        | Database Management<br>System                                 | PCC        | 5                  | 3  | 0 | 2  | 4  |  |
| LABC          | DRATORY C      | COURSES                                                       | $\varphi $ |                    |    |   |    |    |  |
| 8             | 22GE211        | Product Development Lab<br>– II                               | EEC        | 2                  | 0  | 0 | 2  | 1  |  |
| MAN           | DATORY CO      | OURSES                                                        |            |                    |    |   |    |    |  |
| 9             | 22CH102        | Environmental Sciences<br>and Sustainability (Non<br>Credit)  | МС         | 2                  | 2  | 0 | 0  | 0  |  |
| AUDIT COURSES |                |                                                               |            |                    |    |   |    |    |  |
| 10            | 22AC201        | Yoga for Stress Management                                    | AC         | 1                  | 1  | 0 | 0  | 0  |  |
|               |                | TOTAL                                                         |            | 35                 | 21 | 0 | 14 | 25 |  |

# SEMESTER III

| S. No.                                   | Course<br>Code | Course Title                                 | Category | Contact<br>Periods | L  | Т | Р  | С  |  |  |
|------------------------------------------|----------------|----------------------------------------------|----------|--------------------|----|---|----|----|--|--|
| THE                                      | ORY COUR       | SES                                          |          |                    |    |   |    |    |  |  |
| 1.                                       | 22MA301        | Discrete Mathematics                         | BSC      | 4                  | 3  | 1 | 0  | 4  |  |  |
| 2.                                       | 22GE301        | Universal Human<br>Values II                 | HSMC     | 3                  | 3  | 0 | 0  | 3  |  |  |
| 3.                                       | 22CS302        | Computer<br>Organization and<br>Architecture | ESC      | 3                  | 3  | 0 | 0  | 3  |  |  |
| 4.                                       | 22GE201        | Tamils and<br>Technology                     | HSMC     | 1                  | 1  | 0 | 0  | 1  |  |  |
| THEORY COURSES WITH LABORATORY COMPONENT |                |                                              |          |                    |    |   |    |    |  |  |
| 5.                                       | 22CS303        | Design and Analysis<br>of Algorithms         | PCC      | 4                  | 2  | 0 | 2  | 3  |  |  |
| 6.                                       | 22CS304        | Operating Systems                            | PCC      | 4                  | 2  | 0 | 2  | 3  |  |  |
| 7.                                       | 22AM301        | Artificial Intelligence                      | PCC      | 5                  | 3  | 0 | 2  | 4  |  |  |
| LABORA                                   | ATORY COU      | IRSES                                        |          | $\sim$             |    |   |    |    |  |  |
| 8.                                       | 22GE311        | Product Development<br>Lab-III               | EEC      | 2                  | 0  | 0 | 2  | 1  |  |  |
| EMPLOY                                   | YABILITY E     | NHANCEMENT COU                               | JRSES    |                    |    |   |    |    |  |  |
| 9.                                       | 22CS311        | Aptitude and Coding<br>Skills- I             | EEC      | 2                  | 0  | 0 | 2  | 1  |  |  |
| 10.                                      | 22AM311        | Internship/Seminar                           | EEC      | 2                  | 0  | 0 | 2  | 1  |  |  |
| AUDIT C                                  | AUDIT COURSES  |                                              |          |                    |    |   |    |    |  |  |
| 11.                                      | 22AC301        | Value Education (Non Credit)                 | AC       |                    | 1  | 0 | 0  | 0  |  |  |
|                                          |                | TOTAL                                        |          | 31                 | 18 | 1 | 12 | 24 |  |  |

### SEMESTER IV

| S. No. | Course Code   | Course Title                            | Category        | Contact<br>Periods | L  | Т | Р  | С  |
|--------|---------------|-----------------------------------------|-----------------|--------------------|----|---|----|----|
| THEOF  | RY COURSES WI | TH LABORATORY COMP                      | ONENT           |                    |    |   |    |    |
| 1.     | 22MA401       | Probability and Statistics              | BSC             | 5                  | 3  | 0 | 2  | 4  |
| 2.     | 22AM401       | Neural Networks                         | PCC             | 4                  | 2  | 0 | 2  | 3  |
| 3.     | 22AM402       | Machine Learning<br>Essentials          | PCC             | 5                  | 3  | 0 | 2  | 4  |
| 4.     | 22CS402       | Web Development<br>Frameworks           | PCC             | 4                  | 2  | 0 | 2  | 3  |
| 5.     |               | Professional Elective- I                | PEC             | 4                  | 2  | 0 | 2  | 3  |
| LABOF  | RATORY COURS  | ES                                      |                 |                    |    |   |    |    |
| 6.     | 22GE411       | Product Development<br>Lab-IV           | EEC             | 2                  | 0  | 0 | 2  | 1  |
| EMPLO  | OYABILITY ENH | ANCEMENT COURSES                        | $\nabla \times$ | 21                 |    |   |    |    |
| 7.     | 22CS411       | Aptitude and Coding Skills - II         | EEC             | 2                  | 0  | 0 | 2  | 1  |
| 8.     | 22CS412       | Mini Project and Design<br>Thinking Lab | EEC             | 2                  | 0  | 0 | 2  | 1  |
| AUDIT  | COURSES       |                                         |                 |                    |    |   |    |    |
| 9.     | 22AC401       | Yoga/Personality(Non-<br>Credit)        | AC              | 1                  | 1  | 0 | 0  | 0  |
|        |               | TOTAL                                   | or g            | 5 29               | 13 | 0 | 16 | 20 |

| SEMESTER V |                  |                                              |                                          |                    |    |   |    |    |  |  |  |
|------------|------------------|----------------------------------------------|------------------------------------------|--------------------|----|---|----|----|--|--|--|
| S.<br>No.  | Course Code      | Course Title                                 | Category                                 | Contact<br>Periods | L  | Т | Р  | С  |  |  |  |
| THEC       | ORY COURSES      |                                              |                                          |                    |    |   |    |    |  |  |  |
| 1.         |                  | Open Elective- I                             | OEC                                      | 3                  | 3  | 0 | 0  | 3  |  |  |  |
| THEC       | ORY COURSES WITH | H LABORATORY COMPO                           | NENT                                     |                    |    |   |    |    |  |  |  |
| 2.         | 22AM501          | Principles and Practices in<br>Deep Learning | PCC                                      | 4                  | 2  | 0 | 2  | 3  |  |  |  |
| 3.         | 22CS501          | Computer Networks                            | PCC                                      | 4                  | 2  | 0 | 2  | 3  |  |  |  |
| 4.         | 22AM502          | Big Data Analytics                           | PCC                                      | 4                  | 2  | 0 | 2  | 3  |  |  |  |
| 5.         |                  | Professional Elective -II                    | PEC                                      | 4                  | 2  | 0 | 2  | 3  |  |  |  |
| 6.         |                  | Professional Elective-III                    | PEC                                      | 4                  | 2  | 0 | 2  | 3  |  |  |  |
| EMPI       | LOYABILITY ENHA  | NCEMENT COURSES                              |                                          |                    |    |   |    |    |  |  |  |
| 7.         | 22CS511          | Advanced Aptitude and<br>Coding Skills-I     | EEC                                      | 2                  | 0  | 0 | 2  | 1  |  |  |  |
| 8.         | 22AM511          | Internship/Seminar                           | EEC                                      | 2                  | 0  | 0 | 2  | 1  |  |  |  |
| MANI       | DATORY COURSES   |                                              |                                          |                    |    |   |    |    |  |  |  |
| 9.         | 22MC501          | Indian Constitution (Non<br>Credit)          | MC                                       | 1                  | 1  | 0 | 0  | 0  |  |  |  |
|            |                  | TOTAL                                        |                                          | 28                 | 14 | 0 | 14 | 20 |  |  |  |
|            |                  | ADIGOI .                                     | SP SP SP SP SP SP SP SP SP SP SP SP SP S | D                  |    |   |    |    |  |  |  |

|                                          |               | SEMEST                                     | ER VI    |                    |    |   |    |    |
|------------------------------------------|---------------|--------------------------------------------|----------|--------------------|----|---|----|----|
| S. No.                                   | Course Code   | Course Title                               | Category | Contact<br>Periods | L  | Т | Р  | С  |
| THEORY                                   | Y COURSES     |                                            |          |                    |    |   |    |    |
| 1.                                       |               | Professional Ethics                        | HSMC     | 2                  | 2  | 0 | 0  | 2  |
| 2.                                       |               | Open Elective - II                         | OEC      | 3                  | 3  | 0 | 0  | 3  |
| THEORY COURSES WITH LABORATORY COMPONENT |               |                                            |          |                    |    |   |    |    |
| 3.                                       | 22AM601       | Automata Theory and Compiler Design        | РСС      | 4                  | 2  | 0 | 2  | 3  |
| 4.                                       | 22AM602       | Reinforcement and<br>Ensemble Learning     | PCC      | 4                  | 2  | 0 | 2  | 3  |
| 5.                                       | 22CS602       | Object Oriented Software<br>Engineering    | PCC      | 4                  | 2  | 0 | 2  | 3  |
| 6.                                       |               | Professional Elective- IV                  | PEC      | 4                  | 2  | 0 | 2  | 3  |
| 7.                                       |               | Professional Elective -V                   | PEC      | 4                  | 2  | 0 | 2  | 3  |
| EMPLO                                    | YABILITY ENHA | <b>NCEMENT COURSES</b>                     |          |                    |    |   |    |    |
| 8.                                       | 22CS611       | Advanced Aptitude and<br>Coding Skills -II | EEC      | 2                  | 0  | 0 | 2  | 1  |
|                                          |               | TOTAL                                      |          | 27                 | 15 | 0 | 12 | 21 |
|                                          |               | அறிவே                                      | ஆக்      | ы́                 |    |   |    |    |

SEMESTER VI

| SENIESTER VII                            |               |                                                                |              |                    |    |   |    |    |  |
|------------------------------------------|---------------|----------------------------------------------------------------|--------------|--------------------|----|---|----|----|--|
| S. No.                                   | Course Code   | Course Title                                                   | Category     | Contact<br>Periods | L  | Т | Р  | С  |  |
| THEOF                                    | RY COURSES    |                                                                |              |                    |    |   |    |    |  |
| 1.                                       | 22AM701       | Innovation,<br>Entrepreneurship<br>and Artificial Intelligence | HSMC         | 2                  | 2  | 0 | 0  | 2  |  |
| 2.                                       |               | Open Elective -III                                             | OEC          | 3                  | 3  | 0 | 0  | 3  |  |
| 3.                                       |               | Open Elective -IV                                              | OEC          | 3                  | 3  | 0 | 0  | 3  |  |
| THEORY COURSES WITH LABORATORY COMPONENT |               |                                                                |              |                    |    |   |    |    |  |
| 4.                                       | 22AM702       | Natural Language<br>Processing                                 | PCC          | 5                  | 3  | 0 | 2  | 4  |  |
| 5.                                       | 22AM703       | Computer Vision                                                | PCC          | 4                  | 2  | 0 | 2  | 3  |  |
| 6.                                       |               | Professional Elective -VI                                      | PEC          | 4                  | 2  | 0 | 2  | 3  |  |
| LABOR                                    | RATORY COURSE |                                                                | $\checkmark$ | $\mathcal{A}$      |    |   |    |    |  |
| 7.                                       | 22AM711       | MLOps                                                          | PCC          | 2                  | 0  | 0 | 2  | 1  |  |
| MANDATORY COURSES                        |               |                                                                |              |                    |    |   |    |    |  |
| 8.                                       | 22MC711       | Essence of Indian<br>Knowledge Tradition<br>(Non Credit)       | MC           | 1                  | 1  | 0 | 0  | 0  |  |
|                                          |               | TOTAL                                                          |              | 24                 | 15 | 0 | 10 | 19 |  |

### SEMESTER VII

# Olon SEMESTER VIII

| S. No. | Course Code     | Course Title   | Category | Contact<br>Periods | L | Т | Р  | С |
|--------|-----------------|----------------|----------|--------------------|---|---|----|---|
| EMPLO  | DYABILITY ENHAN | CEMENT COURSES |          |                    |   |   |    |   |
| 1.     | 22AM811         | Project Work   | EEC      | 16                 | 0 | 0 | 16 | 8 |
|        |                 | TOTAL          |          | 16                 | 0 | 0 | 16 | 8 |

# ELECTIVE VERTICALS:

## **PROFESSIONAL ELECTIVES**

|           | DATA SCIENCE AND COMPUTATIONAL INTELLIGENCE |                                                            |          |                    |   |   |    |   |  |  |  |  |
|-----------|---------------------------------------------|------------------------------------------------------------|----------|--------------------|---|---|----|---|--|--|--|--|
| S.<br>No. | COURSE CODE                                 | COURSE TITLE                                               | CATEGORY | CONTACT<br>PERIODS | L | Т | Р  | С |  |  |  |  |
| 1.        | 22AM901                                     | Data Science using Python                                  | PEC      | 4                  | 2 | 0 | 2  | 3 |  |  |  |  |
| 2.        | 22AM902                                     | Data Exploration, Feature<br>Engineering and Visualization | PEC      | 4                  | 2 | 0 | 2  | 3 |  |  |  |  |
| 3.        | 22AM903                                     | Computational Neuroscience                                 | PEC      | 4                  | 2 | 0 | 2  | 3 |  |  |  |  |
| 4.        | 22AM904                                     | Text and Speech Analytics                                  | PEC      | 4                  | 2 | 0 | 2  | 3 |  |  |  |  |
| 5.        | 22AM905                                     | Image and Video Analytics                                  | PEC      | 4                  | 2 | 0 | 2  | 3 |  |  |  |  |
| 6.        | 22AM906                                     | Applied AI<br>(Generative AI, Conversational AI)           | PEC      | 4                  | 2 | 0 | 2  | 3 |  |  |  |  |
| 7.        | 22AM927                                     | Capstone Project*                                          | PEC      | 12                 | 0 | 0 | 12 | 6 |  |  |  |  |
|           |                                             |                                                            |          |                    |   |   |    |   |  |  |  |  |

|           | GAMING      |                                   |          |                    |   |   |    |   |  |  |
|-----------|-------------|-----------------------------------|----------|--------------------|---|---|----|---|--|--|
| S.<br>No. | COURSE CODE | COURSE TITLE                      | CATEGORY | CONTACT<br>PERIODS | L | Т | Р  | С |  |  |
| 1.        | 22AM907     | 3D Graphics and Animation         | PEC      | 4                  | 2 | 0 | 2  | 3 |  |  |
| 2.        | 22AM908     | Human Computer Interaction        | PEC      | 4                  | 2 | 0 | 2  | 3 |  |  |
| 3.        | 22AM909     | Game Theory and Programming       | PEC      | 4                  | 2 | 0 | 2  | 3 |  |  |
| 4.        | 22AM910     | Game Design and Development       | PEC      | 4                  | 2 | 0 | 2  | 3 |  |  |
| 5.        | 22AM911     | Optimization Techniques           | PEC      | 4                  | 2 | 0 | 2  | 3 |  |  |
| 6.        | 22AM912     | Augmented Reality/Virtual Reality | PEC      | 4                  | 2 | 0 | 2  | 3 |  |  |
| 7.        | 22AM927     | Capstone Project*                 | PEC      | 12                 | 0 | 0 | 12 | 6 |  |  |

| S.<br>No. | COURSE CODE | COURSE TITLE                      | CATEGORY | CONTACT<br>PERIODS | L | Т | Р  | 0   |
|-----------|-------------|-----------------------------------|----------|--------------------|---|---|----|-----|
| 1.        | 22CS907     | Cloud Foundations                 | PEC      | 4                  | 2 | 0 | 2  | 3   |
| 2.        | 22CS908     | Cloud Architecting                | PEC      | 4                  | 2 | 0 | 2  | 3   |
| 3.        | 22CS910     | DevOps                            | PEC      | 4                  | 2 | 0 | 2  | 3   |
| 4.        | 22AM913     | Data Engineering in Cloud         | PEC      | 4                  | 2 | 0 | 2  | 3   |
| 5.        | 22AM914     | Machine Learning for NLP in Cloud | PEC      | 4                  | 2 | 0 | 2  | 3   |
| 6.        | 22CS912     | Cloud Security Foundations        | PEC      | 4                  | 2 | 0 | 2  | (1) |
| 7.        | 22AM927     | Capstone Project*                 | PEC      | 12                 | 0 | 0 | 12 | e   |

|           |             | INTELLIGENT HEALTH                               | ICARE    |                    |   |   |    |   |
|-----------|-------------|--------------------------------------------------|----------|--------------------|---|---|----|---|
| S.<br>No. | COURSE CODE | COURSE TITLE                                     | CATEGORY | CONTACT<br>PERIODS | L | Т | Р  | С |
| 1.        | 22AM915     | AI and ML for Healthcare                         | PEC      | 4                  | 2 | 0 | 2  | 3 |
| 2.        | 22AM916     | Health Care Analytics                            | PEC      | 4                  | 2 | 0 | 2  | 3 |
| 3.        | 22AM917     | Health Informatics                               | PEC      | 4                  | 2 | 0 | 2  | 3 |
| 4.        | 22AM918     | Smart and Interactive Healthcare<br>Technologies | PEC      | 4                  | 2 | 0 | 2  | 3 |
| 5.        | 22AM919     | Deep Learning in Genomics and Biomedicine        | PEC      | 4                  | 2 | 0 | 2  | 3 |
| 6.        | 22AM920     | Computer Vision in Healthcare<br>Applications    | PEC      | 4                  | 2 | 0 | 2  | 3 |
| 7.        | 22AM927     | Capstone Project*                                | PEC      | 12                 | 0 | 0 | 12 | 6 |

|           |             | CYBER SECURIT                                     | Y        |                    |   |   |    |   |
|-----------|-------------|---------------------------------------------------|----------|--------------------|---|---|----|---|
| S.<br>No. | COURSE CODE | COURSE TITLE                                      | CATEGORY | CONTACT<br>PERIODS | L | Т | Р  | С |
| 1.        | 22CS701     | Cryptography and Cyber Security                   | PEC      | 4                  | 2 | 0 | 2  | 3 |
| 2.        | 22CS901     | Ethical Hacking                                   | PEC      | 4                  | 2 | 0 | 2  | 3 |
| 3.        | 22CS902     | Social Network Security                           | PEC      | 4                  | 2 | 0 | 2  | 3 |
| 4.        | 22CS904     | Web Security                                      | PEC      | 4                  | 2 | 0 | 2  | 3 |
| 5.        | 22CS905     | Digital and Mobile Forensics                      | PEC      | 4                  | 2 | 0 | 2  | 3 |
| 6.        | 22CS906     | Vulnerability Analysis and<br>Penetration Testing | PEC      | 4                  | 2 | 0 | 2  | 3 |
| 7.        | 22AM927     | Capstone Project*                                 | PEC      | 12                 | 0 | 0 | 12 | 6 |

## ENGINEEKING GULLEGE

|           | EMERGING TECHNOLOGIES |                    |          |                    |   |   |    |   |  |  |
|-----------|-----------------------|--------------------|----------|--------------------|---|---|----|---|--|--|
| S.<br>No. | COURSE CODE           | COURSE TITLE       | CATEGORY | CONTACT<br>PERIODS | L | Т | Р  | С |  |  |
| 1.        | 22AM921               | GPU Computing      | PEC      | 4                  | 2 | 0 | 2  | 3 |  |  |
| 2.        | 22AM922               | Internet of Things | PEC      | 4                  | 2 | 0 | 2  | 3 |  |  |
| 3.        | 22AM923               | AI in Block Chain  | PEC      | 4                  | 2 | 0 | 2  | 3 |  |  |
| 4.        | 22AM924               | Digital Marketing  | PEC      | 4                  | 2 | 0 | 2  | 3 |  |  |
| 5.        | 22AM925               | Mixed Reality      | PEC      | 4                  | 2 | 0 | 2  | 3 |  |  |
| 6.        | 22AM926               | Quantum Computing  | PEC      | 4                  | 2 | 0 | 2  | 3 |  |  |
| 7.        | 22AM927               | Capstone Project*  | PEC      | 12                 | 0 | 0 | 12 | 6 |  |  |
|           | c II D                |                    |          |                    |   |   |    |   |  |  |

\* for Honours Degree

| S.<br>No. | Subject | CREDITS AS PER SEMESTER |    |     |    |    |      | Total Porconto |      |         |            |
|-----------|---------|-------------------------|----|-----|----|----|------|----------------|------|---------|------------|
|           | Area    | I                       | II | III | IV | V  | VI   | VII            | VIII | Credits | Percentage |
| 1.        | HSMC    | -                       | 4  | 4   | -  | -  | 2    | 2              | -    | 12      | 7.27       |
| 2.        | BSC     | 8                       | 8  | 4   | 4  | -  | -    | -              | -    | 24      | 14.55      |
| 3.        | ESC     | 14                      | 8  | 3   | -  | -  | -    | -              | -    | 25      | 15.15      |
| 4.        | PCC     | -                       | 4  | 10  | 13 | 10 | 10   | 8              | -    | 55      | 33.33      |
| 5.        | PEC     | -                       | -  | -   | 3  | 6  | 6    | 3              | -    | 18      | 10.91      |
| 6.        | OEC     | -                       | -  | -   |    | 3  | 3    | 6              | -    | 12      | 7.27       |
| 7.        | EEC     | 1                       | 1  | 3   | 3  | 2  | Call | EGE            | 8    | 19      | 11.52      |
| T         | OTAL    | 23                      | 25 | 23  | 23 | 21 | 22   | 19             | 8    | 165     | 100        |

|            | <b>OPEN ELECTIVE – OFFERED TO OTHER DEPARTMENTS</b> |                                              |          |                    |   |   |   |   |  |  |  |
|------------|-----------------------------------------------------|----------------------------------------------|----------|--------------------|---|---|---|---|--|--|--|
| Sl.<br>No. |                                                     | Course Title                                 | Category | Contact<br>Periods | L | Т | Р | С |  |  |  |
| 1          | 22AM001                                             | Artificial Intelligence and Machine Learning | OEC      | 4                  | 2 | 0 | 2 | 3 |  |  |  |
| 2          | 22AM901                                             | Data Science using Python                    | OEC      | 4                  | 2 | 0 | 2 | 3 |  |  |  |
| 3          | 22AM502                                             | Big Data Analytics                           | OEC      | 4                  | 2 | 0 | 2 | 3 |  |  |  |
| 4          | 22AM926                                             | Quantum Computing                            | OEC      | 4                  | 2 | 0 | 2 | 3 |  |  |  |

#### **CURRICULUM OF**

## B.TECH. (HONOURS) IN ARTIFICIAL INTELLIGENCE AND MACHINE LEARNING WITH SPECIALIZATION IN

#### DATA SCIENCE and COMPUTATIONAL INTELLIGENCE / GAMING / AI and CLOUD COMPUTING / INTELLIGENT HEALTHCARE / CYBER SECURITY

Additional 18 credits to be completed from the courses offered in the specific Professional Elective Verticals

### CURRICULUM OF B.TECH. (HONOURS) IN ARTIFICIAL INTELLIGENCE AND MACHINE LEARNING

Additional 18 credits to be completed from the courses offered in any Professional Elective Verticals

#### MINOR DEGREE CURRICULUM OFFERED BY DEPARTMENT OF ARTIFICIAL INTELLIGENCE AND MACHINE LEARNING (for other B.E. / B.Tech. Programmes) MINOR DEGREE IN ARTIFICIAL INTELLIGENCE

| SI.<br>No | COURSE<br>CODE | COURSE TITLE                                            | CONTACT<br>PERIODS | L | Т | Р  | С |
|-----------|----------------|---------------------------------------------------------|--------------------|---|---|----|---|
| 1.        | 22AM901        | Data Science using Python                               | 4                  | 2 | 0 | 2  | 3 |
| 2.        | 22AM301        | Artificial Intelligence                                 | 5                  | 3 | 0 | 2  | 4 |
| 3.        | 22AM402        | Machine Learning Essentials                             | 5                  | 3 | 0 | 2  | 4 |
| 4.        | 22AM902        | Data Exploration, Feature Engineering and Visualization | 4                  | 2 | 0 | 2  | 3 |
| 5.        | 22AM928        | Capstone Project                                        | 12                 | 0 | 0 | 12 | 6 |

#### MINOR DEGREE IN

#### DATA SCIENCE and COMPUTATIONAL INTELLIGENCE / GAMING / AI and CLOUD COMPUTING / INTELLIGENT HEALTHCARE

Additional 18 credits to be completed from the courses offered in the specific Professional Elective Verticals

#### B.TECH. ARTIFICIAL INTELLIGENCE AND MACHINE LEARNING WITH MINOR DEGREE ( To be offered to B.Tech AIML students)

| S.No | NAME OF THE MINOR        | OFFERING DEPARTMENT                       |
|------|--------------------------|-------------------------------------------|
|      | DEGREE                   |                                           |
| 1.   | Internet of Things       | Electronics and Communication Engineering |
| 2.   | Robotics and Automation  | Electronics and Communication Engineering |
| 3.   | Full Stack Engineering   | Information Technology                    |
| 4.   | Advanced Web Development | Computer Science and Business Systems     |
| 5.   | Fintech and Blockchain   | Computer Science and Business Systems     |
| 6.   | Digital Marketing        | Computer Science and Business Systems     |

அக்கம்

15

### **SYLLABUS**

### **SEMESTER -I**

#### **MATRICES & CALCULUS** Т С L Р 22MA101 (Common to All Branches) 3 0 2 4

#### **OBJECTIVES:**

#### The Course will enable learners to:

- Explain the concepts of matrix algebra techniques needed for practical applications.
- Determine the curvature of the curves.
- Illustrate the simple applications of multivariable calculus and vector calculus.
- Elaborate the concept and application of multiple integrals.

#### **UNIT I MATRICES**

Eigenvalues and Eigenvectors of a real matrix - Properties of Eigenvalues and Eigenvectors -Statement and applications of Cayley-Hamilton Theorem - Diagonalization of matrices by orthogonal transformation - Reduction of a quadratic form to canonical form by orthogonal transformation – Nature of quadratic forms.

Experiments using SCILAB:

- 1. Introduction to SCILAB through matrices and general syntax.
- 2. Finding the Eigenvalues and Eigenvectors.
- 3. Plotting the graph of a quadratic form.

#### UNIT II SINGLE VARIABLE CALCULUS

Curvature in Cartesian and Polar Co-ordinates - Centre and radius of curvature - Circle of curvature-Evolutes.

Experiments using SCILAB:

- 1. Evaluating the radius of curvature.
- 2. Finding the coordinates of the center of curvature.
- 3. Tracing of Curves.

#### MULTIVARIABLE CALCULUS UNIT III

Partial derivatives (excluding Euler's theorem) - Total derivative - Differentiation of implicit functions - Jacobian and properties - Taylor's series for functions of two variables - Maxima and minima of functions of two variables.

Experiments using SCILAB:

- 1. Evaluating the maxima of functions of several variables.
- 2. Evaluating the minima of functions of several variables.
- 3. Evaluation of Jacobians.

#### **UNIT IV** MULTIPLE INTEGRALS

Double integrals - Change of order of integration - Area enclosed by plane curves - Triple integrals - Volume of solids.

**Experiments using SCILAB:** 

Theory: 9

15

Laboratory: 6

Theory: 9

Theory: 9

Laboratory: 6

15

15

Theory: 9

15

Laboratory: 6

- 1. Evaluating area under a curve.
- 2. Evaluating area using double integral..
- 3. Evaluation of volume by integrals.

#### UNIT V **VECTOR CALCULUS**

Gradient, divergence and curl (excluding vector identities) – Directional derivative – Irrotational and Solenoidal vector fields - Vector integration - Green's theorem in a plane and Gauss divergence theorem (Statement only) - Simple applications involving cubes and rectangular parallelopipeds.

Experiments using SCILAB:

- 1. Evaluating gradient.
- 2. Evaluating directional derivative.
- 3. Evaluating divergent and curl.

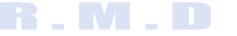

Laboratory: 6 **TOTAL: 75 PERIODS** 

#### **OUTCOMES:**

#### At the end of this course, the students will be able to:

**CO1:** Use the matrix algebra methods to diagonalize the matrix.

**CO2:** Determine the evolute of the curve.

**CO3:** Apply differential calculus ideas on the function of several variables.

**CO4:** Evaluate the area and volume by applying the concept of multiple integration.

CO5: Utilize the concept of vector calculus in evaluating integrals.

#### **TEXT BOOKS:**

- 1. Erwin Kreyszig, "Advanced Engineering Mathematics", John Wiley and Sons, 10th Edition, New Delhi, 2016.
- 2. B.S. Grewal, "Higher Engineering Mathematics", Khanna Publishers, New Delhi, 43rd Edition, 2014.

#### **REFERENCES:**

- 1. M. K. Venkataraman, "Engineering Mathematics", Volume I, 4th Edition, The National Publication Company, Chennai, 2003.
- 2. SivaramakrishnaDass, C. Vijayakumari, "Engineering Mathematics", Pearson Education India. 4th Edition 2019.
- 3. H. K. Dass, and Er. Rajnish Verma, "Higher Engineering Mathematics", S. Chand Private Limited, 3rd Edition 2014.
- 4. B.V. Ramana, "Higher Engineering Mathematics", Tata McGraw Hill Publishing Company, 6th Edition, New Delhi, 2008.
- 5. S.S. Sastry, "Engineering Mathematics", Vol. I & II, PHI Learning Private Limited, 4th Edition, New Delhi, 2014.

#### LIST OF EQUIPMENTS:

1. SCILAB- Open source

15

Theory: 9

22CH101

#### **OBJECTIVES:**

#### The Course will enable learners to:

- To understand the water quality criteria and interpret its applications in water purification.
- To gain insights into the basic concepts of electrochemistry and implement its applications in chemical sensors.
- To acquire knowledge on the fundamental principle of energy storage devices and relate it to electric vehicles.
- To identify the different types of smart materials and explore their applications in Engineering and Technology.
- To assimilate the preparation, properties and applications of nanomaterials in various fields.

#### UNIT I WATER TECHNOLOGY

Sources of water –Impurities - Drinking water quality parameters –Hardness and its types, problems - Municipal water treatment and disinfection (chlorination- break-point chlorination,UV, Ozonation). Boiler troubles- Scales and sludges, Boiler feed water: Requirements - Internal treatment (phosphate, colloidal, sodium aluminate and Calgon conditioning). External treatment –Ion exchange demineralization - Principle, process and fouling.

Desalination of brackish water: Reverse osmosis –principle-types of membranes, process and fouling.

(Theory-9)

(Laboratory-6)

15

Determination of total, temporary and permanent hardness of water by EDTA method. Determination of chloride content of water sample by argentometric method. Determination of alkalinity in water sample

#### UNIT II ELECTROCHEMISTRY AND SENSORS

Introduction- Conductance- factors affecting conductance – Electrodes- origin of electrode potential – single electrode potential, standard electrode potential – measurement of single electrode potential –over voltage - reference electrodes (standard hydrogen electrode, calomel electrode)-ion selective electrode- glass electrode - Nernst equation (derivation),numerical problems, Electrochemical series and its applications.

Chemical sensors – Principle of chemical sensors – Breath analyzer – Gas sensors – CO2 sensors-Sensor for health care – Glucose sensor.

Determination of the amount of NaOH using a conductivity meter. Determination of the amount of acids in a mixture using a conductivity meter. Determination of the amount of given hydrochloric acid using a pH meter.

#### UNIT III ENERGY STORAGEDEVICES AND ENERGYSOURCES

Batteries –Primary alkaline battery - Secondary battery - Pb-acid battery, Fuel cell - H2 - O2 fuel cell.

Batteries used in E- vehicle: Ni-metal hydride battery, Li-ion Battery, Li-air Battery Nuclear Energy – Nuclear fission, fusion, differences, characteristics – nuclear chain reactions – light water nuclear reactor – breeder reactor.

(Theory-9)

Determination of single electrode potential of the given electrode.

15

(Theory-9)

(Laboratory-6)

ratory-6) 15 Estimation of the iron content of the given solution using apotentiometer. Determination of electrochemical cell potential (using different electrodes/ different concentrations of electrolytes)

(Laboratory-6)

15

#### UNIT IV SMART MATERIALS FOR ENGINEERING APPLICATIONS

Polymers – Definition – Classification – smart polymeric materials - Preparation, properties and applications of Piezoelectric polymer - Polyvinylidene fluoride (PVDF), Electroactive polymer-Polyaniline (PANI) and Biodegradable polymer - Polylactic acid (PLA). Polymer composites: Definition, Classification – FRP's – Kevlar. Shape Memory Alloys: Introduction, Shape memory effect – Functional properties of SMAs – Types of SMA - Nitinol (Ni-Ti) alloys - applications. Chromogenic materials:Introduction – Types - applications.

Determination of themolecular weight of polymer using Ostwald viscometer. Application of polymeric fibers in 3D printing.

#### UNIT V NANO CHEMISTRY

Introduction – synthesis – top-down process (laser ablation, chemical vapor deposition), bottomup process (precipitation, electrochemical deposition) – properties of nanomaterials – types – nanotubes -carbon nanotubes, applications of CNT - nanocomposites – General applications of nanomaterials in electronics, information technology, medical and healthcare, energy, environmental remediation, construction and transportation industries.

(Theory-9)

Determination of concentration of BaSO4 nanoparticles by conductometric titrations. Preparation of ZnO nanocrystal by precipitation method.

> (Laboratory-6) TOTAL: 75 PERIODS

#### **OUTCOMES:**

#### At the end of this course, the students will be able to:

**CO1:** Interpret the water quality parameters and explain the various water treatment methods.

CO2: Construct the electro chemical cells and sensors.

- CO3: Compare different energy storage devices and predict their relevance in electric vehicles.
- **CO4:** Classify different types of smart materials, their properties and applications in Engineering and Technology.

CO5: Integrate the concepts of nano chemistry and enumerate its applications in various fields.

#### **TEXT BOOKS:**

- 1. P. C. Jain and Monika Jain, "Engineering Chemistry", 17th Edition, Dhanpat Rai PublishingCompanyPvt. Ltd., New Delhi, 2022.
- 2. SivasankarB., "Engineering Chemistry", Tata McGraw-Hill Publishing Company Ltd., New Delhi, 2012.

#### **REFERENCES:**

- 1. S.S. Daraand S.S. Umare, "A Textbook of Engineering Chemistry",12thEdition, S.Chand&Company, NewDelhi, 2013.
- 2. V.R. Gowarikar, Polymer Science, 2nd edition, New Age International Publishers, 2021.
- 3. J. C. Kuriacose and J. Rajaram, "Chemistry in Engineering and Technology", Volume 1&Volume -2, Tata McGraw-Hill Education Pvt. Ltd., 2010.
- 4. Geoffrey A. Ozin, Andre C. Arsenault and Ludovico Cademartiri, "Nanochemistry: A Chemical ApproachtoNanomaterials",2ndEdition,RSC publishers,2015.
- 5. PrasannaChandrasekhar, "Conductingpolymers, fundamentalsandapplications–Including Carbon Nanotubes and Graphene", Second Edition, Springer Science & Business Media, New York, 2019.

(Laboratory-6)

15

(Theory-9)

6. J. Mendham, R. C. Denney, J. D. Barnes, M. J. K. Thomas and B. Sivasankar, "Vogel's Quantitative Chemical Analysis", 6th edition, Pearson Education Pvt. Ltd., 2019.

#### LIST OF EQUIPMENTS:

- 1. Conductivity meter -20 Nos.
- 2. pH meter 19 Nos.
- 3. Potentiometer 20 Nos.

# **R** \_ **M** \_ **D** Engineering College

#### 22CS101

#### PROBLEM SOLVING USING C++ (Common to All Branches)

| L | Т | Р | С |
|---|---|---|---|
| 3 | 0 | 2 | 4 |

#### **OBJECTIVES:**

#### The Course will enable learners to:

- To learn problem solving and programming fundamentals.
- To gain knowledge on pointers and functions.
- To apply the principles of object orientated programming.
- To understand operator overloading, inheritance and polymorphism.
- To use the functionalities of I/O operations, files build C++ programs using exceptions.

#### UNIT I PROBLEM SOLVING AND PROGRAMMING FUNDAMENTALS 15

Computational thinking for Problem solving – Algorithmic thinking for Problem solving - Building Blocks - Problem Solving and Decomposition - Dealing with Error – Evaluation.

Overview of C – Data types – Identifiers – Variables – Storage Class Specifiers – Constants – Operators - Expressions – Statements – Arrays and Strings – Single-Dimensional – Two-Dimensional Arrays – Arrays of Strings – Multidimensional Arrays.

#### List of Exercises:

- 1. Write C/C++ programs for the following:
  - a. Find the sum of individual digits of a positive integer.
  - b. Compute the GCD of two numbers.
  - c. Find the roots of a number (Newton's method)
- 2. Write C/C++ programs using arrays:
  - a. Find the maximum of an array of numbers.
  - b. Remove duplicates from an array of numbers.
  - c. Print the numbers in an array after removing even numbers.
- 3. Write C/C++ programs using strings:
  - a. Checking for palindrome.
  - b. Count the occurrences of each character in a given word.

#### UNIT II POINTERS AND FUNCTIONS

Pointers - Variables – Operators – Expressions – Pointers and Arrays – Functions - Scope Rules – Function Arguments – return Statement – Recursion – Structures – Unions – Enumerations.

#### List of Exercises:

- 1. Generate salary slip of employees using structures and pointers. Create a structure Employee with the following members:
  - EID, Ename, Designation, DOB, DOJ, Basicpay

Note that DOB and DOJ should be implemented using structure within structure.

2. Compute internal marks of students for five different subjects using structures and functions.

#### UNIT III CLASSES AND OBJECTS

Concepts of Object Oriented Programming – Benefits of OOP – Simple C++ program - Classes and Objects - Member functions - Nesting of member functions - Private member functions -Memory Allocation for Objects - Static Data Members - Static Member functions - Array of Objects - Objects as function arguments - Returning objects - friend functions – Const Member functions - Constructors – Destructors.

#### List of Exercises:

1. Write a program Illustrating Class Declarations, Definition, and Accessing Class Members.

#### 2. Program to illustrate default constructor, parameterized constructor and copy constructors. UNIT IV OPERATOR OVERLOADING, INHERITANCE AND 15 POLYMORPHISM

Operator Overloading - Overloading Using Friend functions – Inheritance – Types of inheritance – Virtual Base Class - Abstract Class – Constructors in Derived Classes - member class: nesting of classes.

Pointer to objects – this pointer- Pointer to derived Class - Virtual functions – Pure Virtual Functions – Polymorphism.

#### List of Exercises:

- 1. Write a Program to Demonstrate the i) Operator Overloading. ii) Function Overloading.
- 2. Write a Program to Demonstrate Friend Function and Friend Class.
- 3. Program to demonstrate inline functions.
- 4. Program for Overriding of member functions.
- 5. Write C++ programs that illustrate how the following forms of inheritance are supported:
  a) Single inheritance b)Multiple inheritance c)Multi level inheritance d)Hierarchical inheritance.

#### UNIT V I/O, FILES AND EXCEPTIONS

C++ Streams – Unformatted I/O - Formatted Console I/O – Opening and Closing File – File modes - File pointers and their manipulations – Templates – Class Templates – Function Templates - Exception handling.

#### List of Exercises:

- 1. Program to demonstrate pure virtual function implementation.
- 2. Count the number of account holders whose balance is less than the minimum balance using sequential access file.
- 3. Write a Program to Demonstrate the Catching of all Exceptions.
- 4. Mini project.

#### **TOTAL: 45+30 = 75 PERIODS**

# **OUTCOMES:** At the end of this course, the students will be able to:

15

**CO1:** Solve problems using basic constructs in C.

**CO2:** Implement C programs using pointers and functions.

22CS1023: Apply object The ARE CONTENT OF THE AGE TO SHEET THE ARE CONTENT OF THE AREA OF THE AREA OF С 2 4 **OBJECTIVES:** 

# TEXT BOOKS: TheCoursewillenablelearnersto:

- 1. Herbert Schildt "The Complete Reference C++",4th edition, MH, 2015. (Unit 1 & 2)
- 2 FBslasprusancyearebjectin Arientesb Bitogyamming with C++", 4th Edition, Tata McGraw-
- Hill Education active websites (15/10) HTML

REFERENCES: interactive websites using CSS.

- L Karle Repoberyn Gomputetional Thinkinga Scribeginner's guide to problem-solving and programming", BCS Learning & Development Ltd, 2017. (Unit 1)
- 2. Nell Dale, Chip Weems, "Programming and Problem Solving with C++", 5th Edition, Jones and Barklett Publishers, 2010.
- 3. John Hubbard, "Schaum's Outline of Programming with C++", MH, 2016.
- 4. Yashavant P. Kanetkar, "Let us C++", BPB Publications, 2020
- 5. ISRD Group, "Introduction to Object-oriented Programming and C++", Tata McGraw-Hill Publishing Company Ltd., 2007.
- 6. D. S. Malik, "C++ Programming: From Problem Analysis to Program Design", Third Edition, Thomson Course Technology, 2007.

அக்கம்

7. https://infyspringboard.onwingspan.com/web/en/app/toc/ lex auth 01297200240671948837 shared/overview

<u> ๛</u>

## LIST OF EQUIPMENTS:

1. Standalone desktops with C/C++ compiler (or) Server with C/C++ compiler.

#### UNIT I AGILE SOFTWARE DEVELOPMENT AND Git and GitHub

Software Engineering Practices – Waterfall Model - Agility – Agile Process – Extreme Programming - Agile Process Models – Adaptive Software Development – Scrum – Dynamic Systems Development Method – Crystal – Feature Driven Development – Lean Software Development – Agile Modeling – Agile Unified Process – Tool set for Agile Process.

Introduction to Git –Setting up a Git Repository - Recording Changes to the Repository - Viewing the Commit History - Undoing Things - Working with Remotes -Tagging - Git Aliases - Git Branching - Branches in a Nutshell - Basic Branching and Merging - Branch Management - Branching Workflows - Remote Branches - Rebasing.

Introduction to GitHub – Set up and Configuration - Contribution to Projects, Maintaining a Project – Scripting GitHub.

#### List of Exercises:

- 1. Form a Team, Decide on a project:
  - a) Create a repository in GitHub for the team.
    - b) Choose and follow a Git workflow
      - Each team member can create a StudentName.txt file with contents about themselves and the team project
      - Each team member can create a branch, commit the file with a proper commit message and push the branch to remote GitHub repository.
      - Team members can now create a Pull request to merge the branch to master branch or main development branch.
      - The Pull request can have two reviewers, one peer team member and one faculty. Reviewers can give at least one comment for Pull Request updating.
      - Once pull request is reviewed and merged, the master or main development branch will have files created by all team members.
- 2. Create a web page with at least three links to different web pages. Each of the web pages is to be designed by a team member. Follow Git workflow, pull request and peer reviews.
- 3. Form a Team, Decide on a project:
  - c) Create a repository in GitHub for the team.
  - d) Choose and follow a Git workflow
    - Each team member can create a StudentName.txt file with contents about themselves and the team project
    - Each team member can create a branch, commit the file with a proper commit message and push the branch to remote GitHub repository.
    - Team members can now create a Pull request to merge the branch to master branch or main development branch.
    - The Pull request can have two reviewers, one peer team member and one faculty. Reviewers can give at least one comment for Pull Request updation.
    - Once pull request is reviewed and merged, the master or main development branch will have files created by all team members.

4. Create a web page with at least three links to different web pages. Each of the web pages is to be designed by a team member. Follow Git workflow, pull request and peer reviews.

#### UNIT II HTML

Introduction – Web Basics – Multitier Application Architecture – Cline-Side Scripting versus Server-side Scripting – HTML5 – Headings – Linking – Images – Special Characters and Horizontal Rules – Lists – Tables – Forms – Internal Linking – meta Elements – Form input Types – input and datalist Elements – Page-Structure Elements.

#### List of Exercises:

- 1. Create web pages using the following:
  - Tables and Lists
  - Image map
  - Forms and Form elements
  - Frames

#### UNIT III CSS

Inline Styles – Embedded Style Sheets – Conflicting Styles – Linking External Style Sheets – Positioning Elements – Backgrounds – Element Dimensions – Box Model and Text Flow – Media Types and Media Queries – Drop-Down Menus – Text Shadows – Rounded Corners – Colour – Box Shadows – Linear Gradients – Radial Gradients – Multiple Background Images – Image Borders – Animations – Transitions and Transformations – Flexible Box Layout Module – Multicolumn Layout.

#### List of Exercises:

1. Apply Cascading style sheets for the web pages created.

#### UNIT IV JAVASCRIPT BASICS

Introduction to Scripting – Obtaining user input – Memory Concepts – Arithmetic – Decision Making: Equality and Relational Operators – JavaScript Control Statements – Functions – Program Modules – Programmer-defined functions – Scope rules – functions – Recursion – Arrays – Declaring and Allocating Arrays – References and Reference Parameters – Passing Arrays to Functions – Multidimensional arrays.

#### List of Exercises:

1. Form Validation (Date, Email, User name, Password and Number validation) using JavaScript.

#### UNIT V JAVASCRIPT OBJECTS

Objects – Math, String, and Date, Boolean and Number, document Object – Using JSON to Represent objects – DOM: Objects and Collections – Event Handling.

#### List of Exercises:

1. Implement Event Handling in the web pages.

Mini Projects-Develop any one of the following web applications (not limited to one) using above technologies.

- a. Online assessment system
- b. Ticket reservation system
- c. Online shopping
- d. Student management system
- e. Student result management system
- f. Library management
- g. Hospital management
- h. Attendance management system
- i. Examination automation system
- j. Web based chat application

#### **TOTAL: 75 PERIODS**

15

15

#### **OUTCOMES:**

#### At the end of this course, the students will be able to:

**CO1:** Apply agile development methods in software development practices.

**CO2:** Set up and create a GitHub repository.

- **CO3:**Develop static and dynamic webpages using HTML.
- **CO4:** Design interactive personal or professional webpages using CSS.
- **CO5:** Develop web pages using Java script with event-handling mechanism.

#### **TEXT BOOKS:**

- 1. Roger S. Pressman, "Software Engineering: A Practitioner's Approach", McGraw Hill International Edition, Nineth Edition, 2020.
- 2. Scott Chacon, Ben Straub, "Pro GIT", Apress Publisher, 3rd Edition, 2014.
- 3. Deitel and Deitel and Nieto, "Internet and World Wide Web How to Program", Pearson, 5th Edition, 2018.

#### **REFERENCES:**

- 1. Roman Pichler, "Agile Product Management with Scrum Creating Products that Customers Love", Pearson Education, 1 st Edition, 2010.
- 2. Jeffrey C and Jackson, "Web Technologies A Computer Science Perspective", Pearson Education, 2011.
- 3. Stephen Wynkoop and John Burke, "Running a Perfect Website", QUE, 2nd Edition, 1999.
- 4. Chris Bates, "Web Programming Building Intranet Applications", 3rd Edition, Wiley Publications, 2009.
- 5. Gopalan N.P. and Akilandeswari J., "Web Technology", Second Edition, Prentice Hall of India, 2014.
- 6. https://infyspringboard.onwingspan.com/web/en/app/toc/ lex\_auth\_013382690411003904735\_shared/overview
- 7. https://infyspringboard.onwingspan.com/web/en/app/ toc/lex\_auth\_0130944214274703362099\_shared/overview

அறிவே

#### LIST OF EQUIPMENTS:

Systems with either Netbeans or Eclipse

Java/JSP/ISP Webserver/Apache

Tomcat / MySQL / Dreamweaver or

Equivalent/ Eclipse, WAMP/XAMP

22EC101

DIGITAL PRINCIPLES AND SYSTEMS DESIGNLTPC(Common to All Branches)3024

அக்கம்

#### **OBJECTIVES:**

#### The Course will enable learners to:

- To acquire the knowledge in Digital fundamentals and its simplification methods. •
- To familiarize the design of various combinational digital circuits using logic gates.
- To realize various sequential circuits using flip flops. •
- To interpret various clocked sequential circuits.
- To elucidate various semiconductor memories and related technology.
- To build various logic functions using Programmable Logic Devices.

#### **UNIT I BOOLEAN ALGEBRA AND LOGIC GATES**

Review of number systems-representation-conversions, Review of Boolean algebra- theorems, sum of product and product of sum simplification, canonical forms, min term and max term, Simplification of Boolean expressions-Karnaugh map,Implementation of Boolean expressions using logic gates and universal gates.

#### List of Experiments:

1. Implementation of Boolean expression using logic gates.

#### **UNIT II COMBINATIONAL LOGIC CIRCUITS**

Design of combinational circuits - Half and Full Adders, Half and Full Subtractors, Binary Parallel Adder - Carry look ahead Adder, Magnitude Comparator, Decoder, Encoder, Priority Encoder, Mux/De-mux, Parity Generator/Checker

#### List of Experiments:

- 1. Design of adders
- 2. Design of subtractors.
- 3. Design of binary adder using IC7483
- 4. Design of Multiplexers & Demultiplexers.
- 5. Design of Encoders and Decoders.
- 6. Implementation of a boolean function using a multiplexer.

#### **UNIT III SEQUENTIAL CIRCUITS**

Flip flops - SR, JK, T, D, Master/Slave FF - operation and excitation tables, Asynchronous and Synchronous Counters Design - Shift registers, Universal Shift Register

#### List of Experiments:

- 1. Design and implementation of 3 bit ripple counters.
- Design and implementation of 3 bit synchronous counter 2.
- Design and implementation of shift registers 3.

#### SYNCHRONOUSSEQUENTIAL CIRCUITS DESIGN **UNIT IV**

Design of clocked sequential circuits - Moore/Mealy models, state minimization, state assignment, circuit implementation

#### UNIT V MEMORY AND PROGRAMMABLE LOGIC DEVICES

Basic memory structure ROM: PROM - EPROM - EEPROM - RAM - Static and dynamic RAM - Programmable Logic Devices: Programmable Logic Array (PLA) - Programmable Array Logic (PAL) – Implementation of combinational logic circuits using PLA, PAL.

#### **TOTAL: 75 PERIODS**

9

9

#### **OUTCOMES:**

#### At the end of this course, the students will be able to:

**CO1:** Implement digital circuits using simplified Boolean functions.

**CO2**: Realize Combinational circuits for a given function using logic gates.

**CO3:** Demonstrate the operation of various counters and shift registers using Flip Flops.

CO4: Analyze Synchronous Sequential circuits.

**CO5:** Summarize the various types of memory devices.

- CO6: Design the Combinational circuits using Programmable Logic Devices.
- **CO7:** Perform practical exercises as an individual and / or team member to manage the task in time.

CO8: Express the experimental results with effective presentation and report.

#### **TEXT BOOKS:**

1. M. Morris Mano and Michael D. Ciletti, Digital Design, With an Introduction to the Verilog HDL, VHDL, and System Verilog, 6th Edition, Pearson, 2018.

2. S.Salivahanan and S.Arivazhagan, Digital Circuits and Design, 5th Edition, Oxford University Press, 2018.

#### **REFERENCES:**

1. A.Anandkumar, Fundamental of digital circuits, 4th Edition, PHI Publication, 2016.

- 2.WilliamKleitz, Digital Electronics-A Practical approach to VHDL, Prentice Hall International Inc, 2012.
- 3. Charles H. Roth, Jr. and Larry L. Kinney, Fundamentals of Logic Design, 7th Edition, Thomson Learning, 2014.
- 4. Thomas L. Floyd, Digital Fundamentals, 11th Edition, Pearson Education Inc, 2017.

5.John.M Yarbrough, Digital Logic: Applications and Design, 1st Edition, Cengage India, 2006. **NPTEL LINK:** <u>https://nptel.ac.in/courses/108/105/108105132/</u>

| 22CE111 | COMPUTER AIDED ENGINEERING GRAPHICS | L | Т | Р | С |
|---------|-------------------------------------|---|---|---|---|
| 22GE111 | (Common to All Branches)            | 1 | 0 | 2 | 2 |

#### **OBJECTIVES:**

#### The Course will enable learners to:

- To help students understand universal technical drawing standards.
- To provide training on drafting software to draw part models.
- To demonstrate the concepts of orthographic and isometric projections.
- To use drawing skills for communicating concepts, ideas for engineering product design.
- Use pictorial views to visualize and draw the isometric view of the objects.

### UNIT I INTRODUCTION TO CONVENTIONS IN ENGINEERING DRAWING 9 AND CONIC SECTIONS

Introduction to Engineering Drawing - Importance of graphics in engineering applications – Use of drafting instruments – BIS conventions and specifications – Size, layout and folding of drawing sheets – Lettering and dimensioning. Conic curves - Ellipse, Parabola and Hyperbola by Eccentricity method.

(Theory - 3)

Drawing of a title block with necessary text, projection symbol and lettering using drafting software.

Drafting of Conic curves - Ellipse, Parabola and Hyperbola

### UNIT II ORTHOGRAPHIC PROJECTION

(Laboratory - 6) 9 Visualization concepts and Orthographic Projection - Layout of views – Orthographic Projection- Conversion of pictorial diagram into orthographic views.

Drawing orthographic view of simple solids like Prism, Pyramids, Cylinder, Cone, etc, and dimensioning.

Drawing of orthographic views from the given pictorial diagram.

### UNIT III PROJECTION OF PLANES

Projection of planes (polygonal and circular surfaces) inclined to both the planes by rotating object method.

Drawing of plane Surface inclined to HP. Drawing of plane Surface inclined to VP.

## UNIT IV PROJECTION OF SOLIDS

Projection of simple solids like Prisms, Pyramids, Cylinder and Cone when the axis is inclined to HP by rotating object method.

Drawing of simple solids like prism and pyramids when the axis is inclined to HP. Drawing of simple solids like cylinder and cone when the axis is inclined to HP.

### UNIT V ISOMETRIC DRAWING

Principles of isometric view – Isometric view of simple solids – Prism, Pyramid, Cylinder and Cone.

Drawing isometric projection of simple solids. Modeling of 2D to 3D objects using drafting software.

### **OUTCOMES:**

### At the end of this course, the students will be able to:

**CO1:** Explain the various engineering standards required for drafting and explore knowledge in conic sections.

CO2: Draw the orthographic views of 3Dprimitive objects.

**CO3:** Describe the projection of plane surfaces by the rotating plane method.

CO4: Apply the projection concepts and drafting tools to draw projections of solids. CO5:

Sketch the pictorial views of the objects using CAD tools.

### **TEXT BOOKS:**

- 1. Natarajan K.V., "A text book of Engineering Graphics", Dhanalakshmi Publishers, Chennai, 33rd Edition, 2020.
- Venugopal K. and Prabhu Raja V., "Engineering Graphics", New Age International (P) Limited, 15th Edition, 2019.

### **REFERENCES:**

- 1. Bhatt N.D. "Engineering Drawing", Charotar Publishing House, 53rd edition ,2019.
- 2. BasantAgarwal and Agarwal C.M., "Engineering Drawing", Tata McGraw Hill Publishing Company Limited, New Delhi, 3rd Edition, 2019.
- 3. Engineering Drawing Practice for Schools and Colleges BIS SP46:2003 (R2008), Published by Bureau of Indian Standards (BIS), 2008.
- 4. Parthasarathy. N.S and Vela Murali, "Engineering Graphics", Oxford University, Press, New

(Theory - 3)

(Theory - 3)

(Laboratory -6) 9

(Theory - 3)

(Laboratory -6) TOTAL: 45 PERIODS

(Theory - 3)

(Laboratory -6)

(Laboratory -6) 9 Delhi, 2019.

5. Gopalakrishna. K.R., Engineering Drawing Vol. 1 & 2, Subhas Publications, 27th Edition, 2017.

#### С L Т Р 22GE112 **PRODUCT DEVELOPMENT LAB - I** (Common to All Branches) 2 1 0 0

The students may be grouped into 3 to 4 and work under a project supervisor. The device/system/component/prototype Idea to be developed by the students and a final presentation to be done by the students about the idea generated at the end of the semester.

#### **OBJECTIVES:**

#### The Course will enable learners to:

- Understand the functionalities and limitation of various machine/equipment
- Demonstrate various operations that can be performed to machines •
- Summarize the basic principles of machines to convert their ideas into products •
- 1. Study of Manufacturing Processes (Carpentry, Plumbing, Machines and Welding). Ι 2. Study of fundamental operations of 3D Printer and Scanner with Software.
  - 3. Study of Smart Machining (CNC and Laser cutting) and Engraving Techniques.
- II 1. Study of Fundamental of Circuit Design.
  - 2. Study of PCB Milling Machine.
  - 3. Study of Soldering and Desoldering.
- III 1. Study of Computer Peripheral Devices (Processing Information Devices)
- IV 1. Present the Product Idea Presentation Phase I.

#### **TOTAL: 30 PERIODS**

#### Note:

The students can select the prototype to be made of their choice after learning the above exercises.

#### **OUTCOMES:**

#### Upon completion of the course, the students will be able to:

- **CO1:** Understand the concept of manufacturing processes.
- **CO2:** Describe the working of the machine element.
- **CO3:** Discuss the various applications of engineering materials
- CO4: Summarize the basics of core engineering concepts.
- **CO5:** Describe the process for converting ideas into products அக்கம்

#### LIST OF EOUIPMENTS:

- 1. CNC Router 1 No.
- 2. 3D Printer -1 No.
- 3. 3D Scanner -1 No.
- 4. Laser cutting Machine -1 No.
- 5. Centre lathe -2 Nos.
- 6. Arc welding transformer with cables and holders -2 Nos.
- 7. Plumbing tools -2 Nos.
- 8. Carpentry tools -2 Nos.
- 9. Multimeter 10 Nos.
- 10. Drilling Machine 1 No.
- 11. Solder Stations 5 Sets
- 12. Desoldering Machine 1 No.
- 13. PCB Milling Machine 1 No.
- 14. Variable Power Supply 1 No.
- 15. Electronic Components like Resistors, Transistors, Diode, Inductor, Capacitor, etc. 10 Sets
- 16. Personal Desktop Computers 30 Nos.<sup>28</sup>

#### **SEMESTER –II**

| 22MA201   | TRANSFORMS AND NUMERICAL METHODS | $\mathbf{L}$ | Т | Р | С |
|-----------|----------------------------------|--------------|---|---|---|
| ZZIVIAZU1 |                                  | 3            | 0 | 2 | 4 |

#### **OBJECTIVES:**

#### The Course will enable learners to:

- Introduce the concepts of Laplace transforms and Z-transforms. •
- Illustrate the application of transforms in solving differential and difference equations. •
- Explain the Numerical methods for handling algebraic and transcendental equations.
- Introduce the numerical techniques for interpolation, differentiation and integration.

#### LAPLACE TRANSFORMS UNIT I

Laplace transforms – Sufficient condition for existence – Transform of elementary functions – Basic properties - Transforms of derivatives and integrals of functions - Derivatives and integrals of transforms -Transforms of unit step function and impulse functions - Transform of periodic functions. Inverse Laplace transform – Convolution theorem (Statement only).

Theory: 9

15

#### **Experiments using SCILAB:**

- 1. Finding Laplace transform of a function.
- 2. Finding inverse Laplace Transforms.
- 3. Determine the input for given output function of Laplace Transform.

#### **UNIT II Z – TRANSFORMS**

Z-transforms - Elementary properties - Inverse Z-transforms - partial fractions method residues method - Convolution theorem.

#### **Experiments using SCILAB:**

- 1. Finding Z –transform of a sequence.
- 2. Finding convolution of two sequences.
- 3. Plotting the input and output function of Z transform.

#### SOLUTION OF DIFFERENTIAL AND DIFFERENCE **UNIT III EQUATIONS**

Solution of linear ordinary differential equation of second order with constant coefficients and first order simultaneous equations with constant coefficients using Laplace transform. Formation of difference equations - Solution of first and second order difference equations with constant coefficients using Z-transform.

Experiments using SCILAB:

- 1. Solving second order Ordinary Differential Equation.
- 2. Finding the Laplace transform and its inverse of a function numerically.
- 3. Finding the Z-transform numerically

Laboratory: 6

**UNIT IV** SOLUTION OF EQUATIONS AND EIGENVALUE PROBLEMS Solution of algebraic and transcendental equations by Newton Raphson method - Solution of linear system of equations – Gauss elimination method – Gauss Jordan method – Gauss Seidel Iterative method– Eigenvalues of a matrix by Power method.

Experiments using SCILAB:

- 1. Finding the real roots of algebraic and transcendental equations using Newton Raphson method.
- 2. Finding the largest Eigenvalue by power method.

Theory: 9

Laboratory: 6

15

15

Theory: 9

Theory: 9

29

Laboratory: 6

- To understand and apply Tree data structures.
- To understand and apply Graph structures.

To understand the concepts of List ADT.

To analyze sorting, searching and hashing algorithms. • LINEAR DATA STRUCTURES - LIST UNIT I

To learn linear data structures – stacks and queues ADTs.

- **OUTCOMES:** Upon completion of the course, the students will be able to: **CO1:** Determine Laplace transform and inverse transform of simple functions. **CO2:** Determine Z- transform and inverse transform of simple functions.
- **CO3:** Solve ordinary differential equations using Laplace transform and difference equations using Z-Transform.
- **CO4:** Compute the solutions of algebraic, transcendental and the system of equations.
- **CO5:** Appreciate the numerical techniques of interpolation in various intervals and apply the numerical techniques of differentiation and integration for engineering problems.

#### **TEXTBOOKS:**

22CS201

•

**OBJECTIVES:** 

The Course will enable learners to:

- 1. Bali N., Goyal M. and Watkins C., "Advanced Engineering Mathematics", Firewall Media (An imprint of Lakshmi Publications Pvt., Ltd.,), New Delhi, 7th Edition, 2009.
- 2. Grewal, B.S., and Grewal, J.S., "Numerical Methods in Engineering and Science", Khanna Publishers, 10<sup>th</sup> Edition, New Delhi, 2015. **REFERENCES:**
- 1. Erwin. Kreyszig, "Advanced Engineering Mathematics", John Wiley and Sons, 10th Edition, New Delhi, 2016.
- 2. Jain R.K. and Iyengar S. R. K., "Advanced Engineering Mathematics", Narosa Publications, New Delhi, 3rd Edition, 2007.
- 3. Wylie, R.C. and Barrett, L.C., "Advanced Engineering Mathematics", Tata McGraw Hill Education Pvt. Ltd, 6th Edition, New Delhi, 2012.
- 4. Mathews, J.H. "Numerical Methods for Mathematics, Science and Engineering", 2<sup>nd</sup> Edition, Prentice Hall, 1992.
- Edition, 2015.
- 5. Sastry S.S, "Introductory Methods of Numerical Analysis", PHI Learning Pvt. Ltd, 5th **DATA STRUCTURES**

2. Evaluating line integrals by trapezoidal rule.

Experiments using SCILAB:

3. Evaluating line integrals by Simpson's rule.

#### Laboratory: 6 **TOTAL: 75 PERIODS**

#### UNIT V NUMERICAL DIFFERENTIATION AND INTEGRATION

1. Finding approximately the missing value using Lagrange interpolation.

Finite differences - Forward and Backward differences - Interpolation - Newton's forward and backward interpolation formulae - Lagrange's interpolation for unequal intervals -Numerical Differentiation - Newton's and Lagrange's formulae - Numerical integration using Trapezoidal and Simpson's 1/3 rules - Evaluation of double integrals by Trapezoidal and Simpson's 1/3 rules.

Theory: 9

Laboratory: 6

15

15

#### L Т Р С 3 0 2 4

Algorithm analysis - running time calculations - Abstract Data Types (ADTs) – List ADT – array- based implementation – linked list implementation – singly linked lists - circularly linked lists - doubly-linked lists – applications of lists – Polynomial Manipulation – All operations (Insertion, Deletion, Merge, Traversal).

#### List of Exercises:

- Array implementation of List ADTs.
- Linked list implementation of List ADTs.

#### UNIT II LINEAR DATA STRUCTURES – STACKS, QUEUES

Stack ADT – Stack Model - Implementations: Array and Linked list - Applications -Balancing symbols - Evaluating arithmetic expressions - Conversion of Infix to postfix expression - Queue ADT – Queue Model - Implementations: Array and Linked list applications of queues - Priority Queues – Binary Heap – Applications of Priority Queues. List of Exercises:

- List of Exercises:
  - Array implementation of Stack and Queue ADTs.
  - Linked list implementation of Stack and Queue ADTs.
  - Applications of List Polynomial manipulations
  - Applications of Stack Infix to postfix conversion and expression evaluation.

#### UNIT III NON LINEAR DATA STRUCTURES – TREES

Tree ADT – tree traversals - Binary Tree ADT – expression trees – applications of trees – binary search tree ADT– AVL Tree.

#### List of Exercises:

- Implementation of Binary Trees and operations of Binary Trees.
- Implementation of Binary Search Trees.
- Implementation of Heaps using Priority Queues.

#### UNIT IV NON LINEAR DATA STRUCTURES - GRAPHS

Definition – Representation of Graph – Types of graph - Breadth-first traversal - Depth-first traversal – Topological Sort – Applications of graphs – BiConnectivity – Euler circuits. List of Exercises:

• Graph representation and Traversal algorithms.

### UNIT V SEARCHING, SORTING AND HASHING TECHNIQUES

Searching- Linear Search - Binary Search - Sorting - Bubble sort - Selection sort - Insertion sort - Hashing - Hash Functions - Separate Chaining - Open Addressing - Rehashing -Extendible Hashing.

#### List of Exercises:

• Implement searching and sorting algorithms.

#### **OUTCOMES:**

#### Upon completion of the course, the students will be able to:

**CO1:** Implement abstract data types for list.

CO2: Solve real world problems using appropriate linear data structures.

**CO3:** Apply appropriate tree data structures in problem solving.

**CO4:** Implement appropriate Graph representations and solve real-world applications.

**CO5:** Implement various searching and sorting algorithms.

#### **TEXTBOOKS:**

- 1. Mark Allen Weiss, "Data Structures and Algorithm Analysis in C++", 4th Edition, Pearson Education, 2014.
- 2. Sartaj Sahni, "Data Structures, Algorithms and Applications in C++", Silicon paper publications, 2004.

#### **REFERENCES:**

- 1. Rajesh K. Shukla, "Data Structures using C and C++", Wiley India Publications, 2009.
- 2. Narasimha Karumanchi, "Data Structure and Algorithmic Thinking with Python:

#### **TOTAL: 75 PERIODS**

15

15

15

Data Structure and Algorithmic Puzzles", CareerMonk Publications, 2020.

- 3. Jean-Paul Tremblay and Paul Sorenson, "An Introduction to Data Structures with Application", McGraw-Hill, 2017.
- 4. Mark Allen Weiss, "Data Structures and Algorithm Analysis in Java", Third Edition, Pearson Education, 2012.
- 5. Ellis Horowitz, Sartaj Sahni, Susan Anderson-Freed, "Fundamentals of Data Structures in C", Second Edition, University Press, 2008.
- 6. Ellis Horowitz, Sartaj Sahni, Dinesh P Mehta, "Fundamentals of Data Structures in C++", Second Edition, Silicon Press, 2007.
- 7. https://infyspringboard.onwingspan.com/web/en/app/ toc/lex\_auth\_01350157816505139210584/overview

#### PHYSICS FOR COMPUTER SCIENCE AND L Р С Т **INFORMATION TECHNOLOGY** 3 0 2 4 (Common to All Branches)

### **OBJECTIVES:**

22PH201

#### The Course will enable learners to:

Learn the fundamental concepts of Physics and apply this knowledge to scientific, engineering and technological problems.

Make the students enrich basic knowledge in electronics and quantum concepts and apply the same in • computing fields.

#### UNIT I LASER AND FIBRE OPTICS

Population of energy levels - Einstein's A and B coefficients derivation - Resonant cavity - Optical amplification (qualitative) - Semiconductor lasers: homojunction and heterojunction- Engineering applications of lasers in data storage (qualitative).

Fibre optics: Principle and propagation of light through optical fibre - V-number - Types of optical fibres (Material, refractive index and mode) - Losses in optical fibre - Fibre optic communication - Fibre optic sensors (pressure and displacement).

#### **List of Experiments:**

- 1. Determination of divergence of laser beam
- 2. Determination of acceptance angle and numerical aperture of an optical fibre

(Laboratory -6)

#### UNIT II **ELECTRON THEORIES OF MATERIALS**

Classical free electron theory - Expressions for electrical conductivity and thermal conductivity -Wiedemann-Franz law - Success and failures of CFT- Effect of temperature on Fermi function- Density of energy states and average energy of electron at 0 K - Energy bands in solids.

**List of Experiments** 

- 1. Determination of thermal conductivity of a bad conductor by Lee's disc method
- 2. Measurement of the internal resistance using potentiometer

(Laboratory -6)

#### UNIT III SEMICONDUCTOR PHYSICS

Intrinsic Semiconductors - E-kdiagram-Direct and indirect band gap semiconductors - Carrier concentration in intrinsic semiconductors- Band gap determination-Extrinsic semiconductors - Carrier concentration in ntype and p-type semiconductors -Electrical conductivity of intrinsic and extrinsic semiconductors -Variation of Fermi level with temperature and impurity concentration - Hall effect and its applications.

(Theory -9)

#### **List of Experiments**

- 1. Bandgap determination of intrinsic semiconductor.
- 2. Determination of wavelength of semiconductor laser

(Theory -9)

15

(Theory -9)

15

#### INTRODUCTION TO NANO DEVICES AND QUANTUM **UNIT IV** COMPUTING

Introduction to nanomaterial -Electron density in a bulk material - Size dependence of Fermi energy -Quantum confinement - Quantum structures - Density of states in guantum well, guantum wire and guantum dot structures - Band gap of nanomaterial.

Quantum computing: Quantum states - classical bits - quantum bits or qubits - CNOT gate - multiple qubits -Bloch sphere - quantum gates - advantages of quantum computing over classical computing.

#### **List of Experiments**

- 1. Synthesis of nanoparticles by sol-gel method
- 2. Determination of particle size using laser source

#### MAGNETIC AND SUPERCONDUCTING MATERIALS UNIT V

Introduction- Bohr magneton -magnetic dipole moment - origin of magnetic moments - types of magnetic materials-Ferromagnetism: Domain Theory - antiferromagnetism - ferrimagnetism - magnetic principle in computer data storage - Magnetic hard disc (GMR sensor) - Introduction to spintronics.

Superconducting materials – properties, types of superconductors, applications – SQUID and MAGLEV trains - superconducting qubits in quantum computing. 

(Theory -9)

#### **List of Experiments**

- 1. Determination of hysteresis loss using B-H loop
- 2. Determination of magnetic susceptibility of a paramagnetic liquid using Quincke's apparatus

(Laboratory -6) **TOTAL: 75 PERIODS** 

#### **OUTCOMES:**

### Upon completion of the course, the students will be able to:

- **CO1:** Discuss the basic principles of working of laser and their applications in fibre optic communication
- **CO2:** Summarize the classical and quantum electron theories and energy band structures
- **CO3:** Describe the conductivity in intrinsic and extrinsic semiconductors and importance of Hall effect measurements
- **CO4:** Associate the properties of nanoscale materials and their applications in quantum computing
- CO5: Interpret the properties of magnetic and superconducting materials and their applications in computer data storage

#### **TEXTBOOKS:**

- 1. S.O. Kasap, Principles of Electronic Materials and Devices, McGraw-Hill Education (Indian Edition) 2020.
- 2. Jasprit Singh, Semiconductor Devices: Basic Principles, Wiley (Indian Edition) 2007.
- 3. Parag K Lala, Quantum Computing: A Beginner's Introduction, McGraw-Hill Education (Indian Edition) 2020.

### **REFERENCES:**

- 1. **R.P. Feynman**, The Feynman Lectures on Physics Vol. II, The New Millennium Edition, 2012.
- 2. M.A.Wahab, Solid State Physics, 3<sup>rd</sup> Edition, Narosa Publishing House Pvt. Ltd., 2015.
- 3. B.Rogers, J. Adams and S.Pennathur, Nanotechnology: Understanding Small System, CRC Press, 2014.
- 4. C.P. Williams, Explorations in Quantum Computing, Springer-Verlag London, 2011.
- 5. Wilson J.D. and Hernandez C.A., Physics Laboratory Experiments, Houghton Mifflin Company, New York 2005.
- 6. Department of Physics, Physics laboratory manual, R.M.K. Group of Institutions, 2021.

15

#### (Laboratory - 6)

(Theory - 9)

| 22HS101                           | PROFESSIONAL COMMUNICATION L T                                       | Р     | С         |
|-----------------------------------|----------------------------------------------------------------------|-------|-----------|
|                                   | (Common to All Branches) 2 0                                         | 2     | 3         |
| OBJECTIVES<br>The Course will ena |                                                                      |       |           |
|                                   | reading and writing skills.                                          |       |           |
| •                                 | ening contexts competently.                                          |       |           |
| -                                 | habit and develop effective reading skills.                          |       |           |
| -                                 | nd passive vocabulary.                                               |       |           |
| _                                 | larity with right pronunciation.                                     |       |           |
|                                   | ary of a general kind and enhance grammatical accuracy.              |       |           |
| 1                                 | and Language Integrated Learning(CLIL).                              |       |           |
| UNIT I F                          | ORMAL AND INFORMAL COMMUNICATION                                     |       | 12        |
| e                                 | xts,ShortFormalandInformalConversations                              |       |           |
|                                   | oduction, ExchangingPersonalInformation                              |       |           |
| _                                 | nSkimming,ScanningandPredicting, ReadingComprehension                |       |           |
| 6                                 | ng,HintsDevelopment<br>(Speech, Prepositions.                        |       |           |
|                                   | poundNouns, TechnicalWords.                                          |       |           |
| vocabulary. Com                   |                                                                      | (     | Гheoryб)  |
| 1. Familiarizationof              | VowelSounds-Monophthongs,DiphthongsandConsonantSounds                | (-    |           |
|                                   | alConversations inBritishandAmericanAccents                          |       |           |
| 3. GuidedWriting                  |                                                                      |       |           |
|                                   |                                                                      | (Labo | oratory6) |
|                                   | RAMMAR AND LANGUAGE DEVELOPMENT                                      |       | 12        |
| Listening: Telephoni              | formationofapersonalkind-Greetings–Takingleave.                      |       |           |
|                                   | rehensionpassages-Pre-readingandPost-                                |       |           |
|                                   | cequestionsshortquestions/openandcloseendedquestions)                |       |           |
|                                   | Recommendations, Checklists                                          |       |           |
|                                   | raming 'Wh'&'Yes'or'No'questions                                     |       |           |
| Vocabulary:Numeri                 | calAdjectives,Collocations                                           | -     |           |
|                                   |                                                                      | (]    | Theory6)  |
| 1. Communication                  | Etiquettes                                                           |       |           |
| 2. Sell-Introduction              | lusings wOTAnarysis                                                  | (Labo | oratory6) |
| UNIT III B                        | ASICTECHNICALWRITINGANDSTUDYSKILLS                                   | (Luoc | 12        |
|                                   | tolongertextsandfilling up thetables                                 |       |           |
| Speaking: Asking at               | oout routine actions and expressing opinions                         |       |           |
| Reading:Shorttexts (              |                                                                      |       |           |
|                                   | rs,E-mailwriting,InterpretationofChartsandGraphs                     |       |           |
|                                   | IEffectexpressions, Conditional Clauses                              |       |           |
| vocabulary:Ottenm                 | isspelledandconfusing words                                          | ſ     | Theory6)  |
| MechanicsofReading                | Skills                                                               | ()    | ncoryo)   |
| NewsReading-Cloze                 |                                                                      |       |           |
| 0                                 |                                                                      | (Labo | oratory6) |
|                                   | ROUPDISCUSSIONAND JOBAPPLICATIONS                                    |       | 12        |
|                                   | orecordeddialoguesofconversationsandcompletingexercisesbased on them |       |           |
| Speaking:Discussion               |                                                                      |       |           |
| Reading:Readingtex                | t irommagazines                                                      |       |           |

35

Writing:PurposeExpressions,LetterofApplication,MinutesofMeeting. Grammar: ModalVerbs, Subject-Verbagreement Vocabulary:SequenceWords

- 1. Group Presentation, Group Discussion: Do's andDon'ts ofGroupDiscussion
- 2. Discussionsonfailureandsuccessininterviewsoffamouspersonalities SpottingErrors

#### UNIT V ARTOFREPORTING

Listening: Listening to TED talks

Speaking: Debate & Presentations

**Reading:**Biographies

Writing:Definitions(Singleline&Extended),ReportWriting(Industrialvisit,AccidentandFeasibilityreports)

Grammar:Reportedspeech

Vocabulary: VerbalAnalogies

(Theory6)

- 1. Writingbasedonlisteningto academic lecturesanddiscussions
- 2. Leadershipskills, Negotiationskills
- 3. MechanicsofReportWriting

### **LISTOFPROJECTS**

- 1. Createapodcastonatopicthatwillbeinterestingtocollegestudents
- 2. ReadandReview(Movie/Book/TechnicalArticle)
- 3. PresentationonSocialIssues
- 4. Submitareporton"GlobalEnglish:Astudy"

### **OUTCOMES:**

#### Upon completion of the course, the students will be able to:

CO1:ComprehendconversationsandshorttalksdeliveredinEnglish

CO2:Participateefficientlyininformalconversationsanddevelopanawarenessoftheselfandapplywelldefinedtechniques

CO3: Read articles of a general kind in magazines and newspapers efficiently

CO4: Write shortgeneralessays, personalletters and E-mails in English CO5: Develop vocabulary of a general kind by enriching reading skills

### **TEXTBOOKS:**

- 1. Kumar, Suresh E, & Sreehari, P. Communicative English. Orient Black Swan, 2007.
- 2. Richards, JackC.InterchangeStudents'Book-2NewDelhi:CUP,2015. **REFERENCES:**
- 1. Bailey, Stephen. Academic Writing: A practical guide for students. New York:Rutledge,2011.
- 2. Dhanavel, SP. English and SoftSkills, VolumeTwo, OrientBlackSwan.
- 3. Elbow, Peter. Writing Without Teachers. London: Oxford University Press, 1973.
- 4. Larsen, Kristine. StephenHawking: ABiography, Greenwood: PublishingGroup, 2005.
- 5. Redston, Chris & Gillies Cunningham. Face2Face (Pre- intermediate Students'Book &Workbook)Cambridge UniversityPress,New Delhi:2005.
- 6. Lewis, Norman. WordPowerMadeEasy, LatestEdition: PenguinRandomHouseIndia: 2015

## **TOTAL: 60 PERIODS**

(Theory6)

(Laboratory6) 12

(Laboratory6)

#### WEB REFERENCES:

1. Basics of Business Communication

https://infyspringboard.onwingspan.com/en/app/toc/lex\_auth\_012688768083632128308\_ shared/overview

2. communicating to

Succeedhttps://infyspringboard.onwingspan.com/en/app/toc/lex\_auth\_012686653619175 424640\_shared/overview

3.

BusinessEnglishhttps://infyspringboard.onwingspan.com/en/app/toc/lex\_auth\_012683227498151936279\_shar ed/overviewhttps://infyspringboard.onwingspan.com/web/en/app/toc/lex\_auth\_013267708367904768573/ove rview(labsupport)

4.

BusinessWritinghttps://infyspringboard.onwingspan.com/web/en/app/toc/lex\_auth\_01268947760 100966433\_shared/overview

5. Email

Etiquetteshttps://infyspringboard.onwingspan.com/web/en/app/toc/lex\_auth\_01329462386556108817 682\_shared/overview

6. Email Writing

Skillshttps://infyspringboard.onwingspan.com/en/app/toc/lex\_auth\_01268954363013529666\_sha red/overview

#### 7. Time

Managementhttps://infyspringboard.onwingspan.com/en/app/toc/lex\_auth\_0129859212107366 40721\_shared/overview

#### 8. Understanding Body

Languagehttps://infyspringboard.onwingspan.com/en/app/toc/lex\_auth\_01297973765144576024 689\_shared/overview

Т

0

L

3

Р

2

С

4

15

### ). ONLINERESOURCES:

https://infyspringboard.onwingspan.com/web/en/page/home

#### 22CS202

## JAVA PROGRAMMING

### **OBJECTIVES:**

#### The Course will enable learners to:

- To explain object oriented programming concepts and fundamentals of Java
- To apply the principles of packages, interfaces and exceptions
- To develop a Java application with I/O streams, threads and generic programming
- To build applications using strings and collections.
- To apply the JDBC concepts

### UNIT I JAVA FUNDAMENTALS

An Overview of Java - Data Types, Variables, and Arrays – Operators - Control Statements – Class Fundamentals – Declaring objects – Methods – Constructors – this keyword – Overloading methods - Overloading constructors - Access Control – Static – Final

#### List of Exercises:

1. Develop a Java application to generate Electricity bill. You must use one super class called EB Bill and must have two sub classes namely Domestic Bill and Commercial Bill. Create a class with the following members: Consumer no., consumer name, previous month reading, current month reading, type of EB connection (i.e domestic or commercial). Compute the bill amount using the following tariff

If the type of the EB connection is domestic, calculate the amount to be paid as follows: First

100 units - Rs. 1 per unit

101-200 units - Rs. 2.50 per unit 201 -500 units - Rs. 4 per unit

> 501 units - Rs. 6 per unit

If the type of the EB connection is commercial, calculate the amount to be paid as follows:

- First 100 units Rs. 2 per unit
- 101-200 units Rs. 4.50 per unit 201 -500 units Rs. 6 per unit

> 501 units - Rs. 7 per unit

- 2. Arrays Manipulations: (Use Methods for implementing these in a Class)
- a. Find kth smallest element in an unsorted array
- b. Find the sub array with given sum
- c. Matrix manipulations Addition, Subtraction, Multiplication
- d. Remove duplicate elements in an Array
- e. Accept an integer value N and print the Nth digit in the integer sequence 1, 2, 3, 4, 5, 6,

7, 8, 9, 10, 11, 12, 13, 14, 15 and so on till infinity.

Example: The 11th digit in the sequence 12345678910111213.... is 0.

**UNIT II INHERITANCE, INTERFACES AND EXCEPTION HANDLING** 15 Inheritance: Inheritance basics, Using super, Method Overriding, Using Abstract Classes, Using final with Inheritance - Package and Interfaces: Packages, Packages and member access, Importing Packages, Interfaces, Static Methods in an Interface – Exception Handling: Exception- Handling Fundamentals, Exception Types, Uncaught Exceptions, Using try and catch, Multiple catch Clauses, Nested try Statements, throw, throws, finally, Java's Built-in Exceptions.

#### List of Exercises:

1. Develop a Java application to implement currency converter (Dollar to INR, EURO to INR, Yen to INR and vice versa), distance converter (meter to KM, miles to KM and vice versa), time converter (hours to minutes, seconds and vice versa) using packages.

2. Develop a Java application with Employee class with Emp\_name, Emp\_id, Address,

Mail\_id, Mobile\_no as members. Inherit the classes, Programmer, Assistant Professor, Associate Professor and Professor from employee class. Add Basic Pay (BP) as the member of all the inherited classes with 97% of BP as DA, 10 % of BP as HRA, 12% of BP as PF, 0.1% of BP for staff club fund. Generate pay slips for the employees with their gross and net salary. 3. Design a Java interface for ADT Stack. Implement this interface using array and built-in

classes. Provide necessary exception handling in both the implementations.

4. Write a Java Program to create an abstract class named Shape that contains two integers and an empty method named print Area(). Provide three classes named Rectangle, Triangle and Circle such that each one of the classes extends the class Shape. Each one of the classes contains the methods print Area () that prints the area of the given shape and Numberofsides() that prints the number of sides of the given shape.

5. Write a Java program to apply built-in and user defined exceptions.

UNIT III MULTITHREADING, I/O AND GENERIC PROGRAMMING 15 Multithreaded Programming: Creating a Thread, Thread Priorities, Synchronization, Interthread Communication – I/O: I/O Basics, Reading Console Input, Writing Console Output, Reading and Writing Files – Generics: Introduction, Generic class, Bounded Types, Generic Methods, Generic Interfaces, Generic Restrictions.

#### List of Exercises:

1. Write a Java program to read and copy the content of one file to other by handling all file related exceptions.

#### UNIT IV STRING HANDLING AND COLLECTIONS

15

Lambda Expressions - String Handling – Collections: The Collection Interfaces, The Collection Classes – Iterator – Map - Regular Expression Processing.

#### List of Exercises:

1.String Manipulation:

- a. Reversing a set of words and count the frequency of each letter in the string.
- b. Pattern Recognition Find the number of patterns of form 1[0]1 where [0] represents any number of zeroes (minimum requirement is one 0) there should not be any other character except 0 in the [0] sequence in a given binary string.
- c. Remove all the occurrences of string S2 in string S1 and print the remaining.
- d. Find the longest repeating sequence in a string
- e. Print the number of unique string values that can be formed by rearranging the letters in the string S.
- 2. Write a Java program that correctly implements producer consumer problem using the concept of inter thread communication.
- 3. Collections:
- a. Write a program to perform string operations using ArrayList. Write functions for the following
- i. Append add at end
- ii. Insert add at particular index
- iii. Search
- iv. List all string starts with given letter
- b. Find the frequency of words in a given text.

#### UNIT V JDBC CONNECTIVITY

JDBC – DataSource, Configurations, Connection, Connection Pools, Driver Types, ResultSet, Prepared Statement, Named Parameter, Embedded SQL (Insert, Update, Delete, Join, union etc), ResultSet Navigation, Connection Close and Clean up.

#### List of Exercises:

• Mini Project (using JDBC)

### **TOTAL: 75 PERIODS**

15

#### **OUTCOMES:**

#### Upon completion of the course, the students will be able to:

- CO1: Understand the object oriented programming concepts and fundamentals of Java.
- **CO2:** Develop Java programs with the packages, interfaces and exceptions.
- CO3: Build Java applications with I/O streams, threads and generics programming.
- CO4: Apply strings and collections in developing applications.
- **CO5:** Implement the concepts of JDBC.

#### **TEXTBOOKS:**

1. Herbert Schildt, "Java: The Complete Reference", 11th Edition, McGraw Hill Education, 2019.

#### **REFERENCES:**

- 1. Cay S. Horstmann, Gary Cornell, "Core Java Volume I Fundamentals", 11th Edition, Prentice Hall, 2019.
- 2. Paul Deitel, Harvey Deitel, Java SE 8 for programmers, 3rd Edition, Pearson, 2015.
- 3. Steven Holzner, Java 2 Black book, Dream tech press, 2011.
- 4. Timothy Budd, Understanding Object-oriented programming with Java, Third Edition, Pearson Education, 2008.
- 5. https://infyspringboard.onwingspan.com/web/en/app/ toc/lex\_29959473947367270000\_shared/overview

#### DATABASE MANAGEMENT SYSTEM

22IT202

### **OBJECTIVES:**

#### The Course will enable learners to:

- To understand the basic concepts of Data modeling and Database Systems.
- To understand SQL and effective relational database design concepts.
- To learn relational algebra, calculus and normalization.
- To know the fundamental concepts of transaction processing, concurrency control techniques, recovery procedure and data storage techniques.
- To understand query processing, efficient data querying and advanced databases.

#### UNIT I DATABASE CONCEPTS

15

15

15

15

Concept of Database and Overview of DBMS - Characteristics of databases - Data Models, Schemas and Instances - Three-Schema Architecture - Database Languages and Interfaces -Introductions to data models types - ER Model- ER Diagrams - Enhanced ER Model - reducing ER to table Applications: ER model of University Database Application – Relational Database Design by ER- and EER-to-Relational Mapping.

#### List of Exercises:

1. Data Definition Commands, Data Manipulation Commands for inserting, deleting, updating and retrieving Tables and Transaction Control statements

#### UNIT II STRUCTURED QUERY LANGUAGE

SQL Data Definition and Data Types – Constraints – Queries – INSERT, UPDATE, and DELETE in SQL - Views - Integrity Procedures, Functions, Cursor and Triggers - Embedded SQL - Dynamic SQL.

#### List of Exercises:

- 1. Database Querying Simple queries, Nested queries, Sub queries and Joins
- 2. Views, Sequences, Synonyms
- 3. Database Programming: Implicit and Explicit Cursors

UNIT III RELATIONAL ALGEBRA, CALCULUS AND NORMALIZATION 15 Relational Algebra – Operations - Domain Relational Calculus - Tuple Relational Calculus -

Fundamental operations.

Relational Database Design - Functional Dependency – Normalization (1NF, 2NF 3NF and BCNF) – Multivalued Dependency and 4NF – Joint Dependencies and 5NF - De-normalization.

#### List of Exercises:

- 1. Procedures and Functions
- 2. Triggers

## UNIT IV TRANSACTIONS, CONCURRENCY CONTROL AND DATA STORAGE

Transaction Concepts – ACID Properties – Schedules based on Recoverability, Serializability – Concurrency Control – Need for Concurrency – Locking Protocols – Two Phase Locking – Transaction Recovery – Concepts – Deferred Update – Immediate Update.

Organization of Records in Files – Unordered, Ordered – Hashing Techniques – RAID – Ordered Indexes – Multilevel Indexes - B+ tree Index Files – B tree Index Files.

#### List of Exercises:

1. Exception Handling

2. Database Design using ER modeling, normalization and Implementation for any application

3. Database Connectivity with Front End Tools

#### UNIT V QUERY OPTIMIZATION AND ADVANCED DATABASES

Query Processing Overview – Algorithms for SELECT and JOIN operations – Query optimization using Heuristics.

Distributed Database Concepts – Design – Concurrency Control and Recovery – NOSQL Systems – Document-Based NOSQL Systems and MongoDB.

#### List of Exercises:

1. Case Study using real life database applications anyone from the following list

- a) Inventory Management for a EMart Grocery Shop
- b) Society Financial Management
- c) Cop Friendly App Eseva
- d) Property Management eMall
- e) Star Small and Medium Banking and Finance

• Build Entity Model diagram. The diagram should align with the business and functional goals stated in the application.

• Apply Normalization rules in designing the tables in scope.

• Prepared applicable views, triggers (for auditing purposes), functions for enabling enterprise grade features.

• Build PL SQL / Stored Procedures for Complex Functionalities, ex EOD Batch Processing for calculating the EMI for Gold Loan for each eligible Customer.

• Ability to showcase ACID Properties with sample queries with appropriate settings

#### **TOTAL: 75 PERIODS**

#### **OUTCOMES:**

#### Upon completion of the course, the students will be able to:

**CO1:** Map ER model to Relational model to perform database design effectively.

CO2: Implement SQL and effective relational database design concepts.

CO3: Apply relational algebra, calculus and normalization techniques in database design.

**CO4:** Understand the concepts of transaction processing, concurrency control, recovery procedure and data storage techniques.

CO5: Apply query optimization techniques and understand advanced databases.

#### TEXTBOOKS:

- 1. Elmasri R. and S. Navathe, "Fundamentals of Database Systems", Pearson Education, 7th Edition, 2016.
- Abraham Silberschatz, Henry F.Korth, "Database System Concepts", Tata McGraw Hill , 7th Edition, 2021.

#### **REFERENCES:**

- 1. Elmasri R. and S. Navathe, Database Systems: Models, Languages, Design and Application Programming, Pearson Education, 2013.Raghu Ramakrishnan, Gehrke "Database Management Systems", MCGraw Hill, 3rd Edition 2014.
- 2. Plunkett T., B. Macdonald, "Oracle Big Data Hand Book", McGraw Hill, First Edition, 2013
- 3. Gupta G K , "Database Management Systems" , Tata McGraw Hill Education Private Limited, New Delhi, 2011.
- 4. C. J. Date, A.Kannan, S. Swamynathan, "An Introduction to Database Systems", Eighth Edition, Pearson Education, 2015.
- 5. Maqsood Alam, Aalok Muley, Chaitanya Kadaru, Ashok Joshi, Oracle NoSQL Database: Real-Time Big Data Management for the Enterprise, McGraw Hill Professional, 2013.
- 6. Thomas Connolly, Carolyn Begg, "Database Systems: A Practical Approach to Design, Implementation and Management", Pearson, 6th Edition, 2015.
- 7. Database Management System Part 1

https://infyspringboard.onwingspan.com/web/en/app/toc/lex\_auth\_01275806667282022456\_shared/overview

8. Database Management System Part -2

https://infyspringboard.onwingspan.com/web/en/app/toc/lex\_auth\_0127673005629194 241 shared/overview

9. Online Resources:

https://infyspringboard.onwingspan.com/web/en/page/home

## 22ME211PRODUCT DEVELOPMENT LAB - IILTPC(Common to All Branches)0021

The students may be grouped into a batch of strength 3 or 4 to work under a project supervisor. The student batches should study the device/system/component and will do literature review to develop prototype idea. Further at the end of the semester they will make a final presentation to exhibit the conceptual design skills and the process to develop a product.

#### **OBJECTIVES:**

#### The Course will enable learners to:

- Use the innovative design methodology to articulate the product concepts.
- Summarize the requisite Engineering Principles for transforming concepts into products.
- Conduct basic tests to extract the qualitative and quantitative performance factors.

#### List of Exercise/Experiments

- 1. Study of Basic Engineering Design Concepts.
- 2. Conduct a literature survey on the implementation of the design concepts.
- 3. Prepare the design concepts for an identified literature gap.
- 4. Present the Product Idea Presentation Phase II.

#### **OUTCOMES:**

#### Upon completion of the course, the students will be able to:

CO1: Understand the working and capacity of various engineering systems.

CO2: Infer the outcomes in the product development process.

- **CO3:** Perform basic engineering and material characterization tests.
- CO4: Demonstrate the ability to provide conceptual design strategies for a product.

**CO5:** Implement the Science, Engineering, Technology and Mathematics (STEM) for product design.

## ENVIRONMENTAL SCIENCE AND L T P C SUSTAINABILITY 2 0 0 MC

## 22CH104

#### **OBJECTIVES:**

#### The Course will enable learners to:

- To gain knowledge of the environment and various natural resources.
- To identify the Scientific and Technological solutions to pollution issues and waste management.
- To understand the significance of the conservation of biodiversity.
- To recognize the needs and benefits of sustainability and its management.
- To comprehend the effects of human population on the environment.

#### UNIT I NATURAL RESOURCES

Definition, scope and importance of environment – need for public awareness. Introduction to natural resources - Types - Forest resources: Use and over-exploitation, deforestation and its impacts, Food resources: effects of modern agriculture, organic farming, Renewable energy

**TOTAL: 30 PERIODS** 

sources - Solar, Wind, Geothermal, Tidal, OTE and Biomass.

**Field activity - Tree plantation** 

POLLUTION AND WASTE MANAGEMENT UNIT II

Pollution - Definition -causes, effects and control measures of (a) Air pollution (b) Water pollution (c) Soil pollution (d) Noise pollution (e) Nuclear hazards - nuclear accidents and holocaust -Role of an individual in prevention of pollution -Case studies.

Waste management- Municipal solid wastes, e- waste, plastic waste.

Field study – Solid waste management of the institution

#### UNIT III **BIODIVERSITY AND ITS CONSERVATION**

Biodiversity: types - values of biodiversity, India as a mega-diversity nation - hot-spots of biodiversity – threats to biodiversity – endangered and endemic species, extinct, rare, vulnerable species of India - conservation of biodiversity: In-situ and ex-situ method.

#### Field study - Biodiversity of the institution

#### UNIT IV SUSTAINABILITY AND MANAGEMENT

Sustainability-concept, needs and challenges-Circular economy -Sustainable Development Goals- Concept of Carbon footprint, Environmental Impact Assessment, Clean Development Mechanism, solutions.

Field study - Carbon footprint of the institution

#### HUMAN POPULATION UNIT V

Introduction - Population growth, variation among nations, population explosion, Environment and human health – endemic/epidemic/pandemic- Role of information technology in environment and human health.

#### Case Study – Pandemics of 21<sup>st</sup> century

#### **OUTCOMES:**

#### Upon completion of the course, the students will be able to:

**CO1:** Investigate and use conservational practices to protect natural resources.

**CO2:** Identify the causes of pollutants and illustrate suitable methods for pollution abatement.

**CO3:** Adapt the values of biodiversity and its conservation methods.

**CO4:** Recognize suitable sustainable development practices and apply it in day-to-day life.

**CO5:** Assess the impacts of human population and suggest suitable solutions.

#### **TEXTBOOKS:**

- 1. Anubha Kaushik and C.P. Kaushik, "Perspectives in environmental studies", New Age International Publishers, 2<sup>nd</sup> edition, 2021.
- 2. Benny Joseph, Environmental Science and Engineering, Tata McGraw-Hill, New Delhi, 2017.
- 3. Gilbert M.Masters, Introduction to Environmental Engineering and Science, 3<sup>rd</sup> edition, Pearson Education, 2014.
- 4. Erach Bharuch, Textbook of Environmental Studies for Undergraduate Courses, Third Edition, Universities Press(I) Pvt. Ltd., Hyderabad, 2021.

#### **REFERENCES:**

- 1. William P.Cunningham& Mary Ann Cunningham Environmental Science: A Global Concern, McGraw Hill, 14th edition, 2017.
- 2. Rajagopalan, R, Environmental Studies-From Crisis to Cure, Oxford University Press, 2015.
- 3. G. Tyler Miller and Scott E. Spoolman, -Environmental Science, Cengage Learning India Pvt, Ltd., Delhi, 2014.
- 4. Allen, D. T. and Shonnard, D. R., Sustainability Engineering: Concepts, Design and Case Studies, Prentice Hall, 2012.
- 5. Bradley. A.S; Adebayo, A.O., Maria, P. Engineering applications in sustainable design and development, Cengage learning, 2015.
- 6. Environment Impact Assessment Guidelines, Notification of Government of India, 2006

## **TOTAL: 30 PERIODS**

7

6

5

| 22GE101 | Heritage of Tamils       | $\mathbf{L}$ | Т | Р | С |
|---------|--------------------------|--------------|---|---|---|
|         | (Common to All Branches) | 1            | 0 | 0 | 1 |

#### **OBJECTIVES:**

The course is designed to

- Recognize Tamil literature and its significance in Tamil culture.
- Introduce the Tamils' rich artistic and cultural legacy.
- Familiarize the different types of folk and martial arts that are unique to Tamil Nadu.
- Acquaint the concept of Thinai in Tamil literature and culture.
- Comprehend the significance of Tamil in developing Indian culture.

#### UNIT I LANGUAGE AND LITERATURE

Language Families in India - Dravidian Languages – Tamil as a Classical Language - Classical Literature in Tamil – Secular Nature of Sangam Literature – Distributive Justice in Sangam Literature - Management Principles in Thirukural - Tamil Epics and Impact of Buddhism & Jainism in Tamil Land - Bakthi Literature Azhwars and Nayanmars - Forms of minor Poetry – Development of Modern literature in Tamil - Contribution of Bharathiyar and Bharathidhasan.

#### UNIT II HERITAGE - ROCK ART PAINTINGS TO MODERN ART - SCULPTURE

Hero stone to modern sculpture - Bronze icons - Tribes and their handicrafts - Art of temple car making -- Massive Terracotta sculptures, Village deities, Thiruvalluvar Statue at Kanyakumari, Making of musical instruments - Mridhangam, Parai, Veenai, Yazh and Nadhaswaram - Role of Temples in Social and Economic Life of Tamils.

#### UNIT III FOLK AND MARTIAL ARTS

Therukoothu, Karagattam, VilluPattu, KaniyanKoothu, Oyillattam, Leatherpuppetry, Silambattam, Valari, Tiger dance - Sports and Games of Tamils.

#### UNIT IV THINAI CONCEPT OF TAMILS

Flora and Fauna of Tamils & Aham and Puram Concept from Tholkappiyam and Sangam Literature - Aram Concept of Tamils - Education and Literacy during Sangam Age - Ancient Cities and Ports of Sangam Age - Export and Import during Sangam Age - Overseas Conquest of Cholas.

## UNIT V CONTRIBUTION OF TAMILS TO INDIAN NATIONAL MOVEMENT AND INDIAN CULTURE

Contribution of Tamils to Indian Freedom Struggle – The Cultural Influence of Tamils over the other parts of India – Self-Respect Movement – Role of Siddha Medicine in Indigenous Systems of Medicine – Inscriptions & Manuscripts – Print History of Tamil Books.

#### **TOTAL:15PERIODS**

3

3

3

3

3

#### **OUTCOMES:**

#### Uponcompletionofthecourse, thestudentswill beable to:

CO1:State the role of Tamil literature in shaping Tamil Cultural roots.

CO2: Express the cultural and religious significance of Tamil art and sculptures.

CO3: Identify and describe the techniques of folk and martial arts.

CO4: Classify the role of Thinai concept in Tamil culture and literature.

CO5: Compare the idea of cultural and intellectual contributions of Tamils.

#### **TEXT-CUM-REFERENCE BOOKS:**

- தமிழக வரலாறு மக்களும் பண்பாடும் கே.கே. பிள்ளை (வெளியீடு:
- தமிழ்நாடு பாடநால் மற்றும் கல்வியியல் பணிகள் கழகம்).
- 4. கணினித் தமிழ் முனைவர் இல. சுந்தரம். (விகடன் பிரசுரம்).

கீழடி – வைகை நதிக்கரையில் சங்ககால நகர நாகரிகம் (தொல்லியல் அறை ഖെണിധ്(പ)

- பொருநை ஆற்றங்கரை நாகரிகம். (தொல்லியல் துறை வெளியீடு) 6.
- 7. Social Life of Tamils (Dr.K.K. Pillay) A joint publication of TNTB & ESC and RMRL -(in print)
- 8. Social Life of the Tamils The Classical Period (Dr.S. Singaravelu) (Published by: International Institute of Tamil Studies.
- 9. Historical Heritage of the Tamils (Dr.S.V.Subaramanian, Dr.K.D.Thirunavukkarasu) (Published by: International Institute of Tamil Studies).
- 10. The Contributions of the Tamils to Indian Culture (Dr. M. Valarmathi) (Published by: International Institute of Tamil Studies.)
- 11. Keeladi 'Sangam City Civilization on the banks of river Vaigai' (Jointly Published by: Department of Archaeology & Tamil Nadu Text Book and Educational Services Corporation, Tamil Nadu)
- 12. Studies in the History of India with Special Reference to Tamil Nadu (Dr. K. K. Pillay) (Published by: The Author)
- 13. Porunai Civilization (Jointly Published by: Department of Archaeology & Tamil Nadu Text Book and Educational Services Corporation, Tamil Nadu)
- 14. Journey of Civilization Indus to Vaigai (R. Balakrishnan) (Published by: RMRL) -Reference Book

#### SEMESTER III

#### **DISCRETE MATHEMATICS** (Common to CSE, IT & AIML)

#### **OBJECTIVES:**

22MA301

5.

The course is designed to:

- Describe the arguments using connectives and rules of inference. •
- Introduce the basic concept of counting and generating functions. •
- Define the graphs and it's models. •
- Understand the concept of group theory, lattices and Boolean algebra. •

#### LOGIC AND PROOFS UNIT I

Propositional logic - Propositional equivalences - Predicates and quantifiers - Nested quantifiers - Rules of inference - Introduction to proofs - Proof methods and strategy.

#### **UNIT II COMBINATORICS**

Mathematical induction - Strong induction and well ordering The basics of counting - The pigeonhole principle - Permutations and combinations - Recurrence relations - Solving linear recurrence relations - Generating functions - Inclusion and exclusion principle and its applications.

#### UNIT III GRAPHS

Graphs and graph models - Graph terminology and special types of graphs - Matrix representation of graphs and graph isomorphism - Connectivity - Euler and Hamilton paths.

#### UNIT IV ALGEBRAIC STRUCTURES

Algebraic systems - Semi groups and monoids - Groups - Subgroups - Homomorphism's -Normal subgroup and cosets - Lagrange's theorem - Definitions and examples of Rings and Fields.

#### UNIT V LATTICES AND BOOLEAN ALGEBRA

Partial ordering - Posets - Lattices as posets - Properties of lattices - Lattices as algebraic systems - Sub lattices - Direct product and homomorphism - Some special lattices - Boolean algebra.

L Т С 2 3 0 4

Р

15

15

#### 15

15

#### **OUTCOMES:**

#### Upon completion of the course, the students will be able to:

- CO1: Validate the arguments using connectives and rule of inference.
- CO2: Solve linear recurrence relations.
- CO3: Determine Euler's path and Hamilton paths.
- CO4: Identify algebraic structures of groups, rings, and fields.
- CO5: Interpret lattices as algebraic structures.

#### **TEXTBOOKS:**

- 1. Rosen, K.H., "Discrete Mathematics and its Applications", 8th Edition, Tata McGraw Hill Pub. Co. Ltd., New Delhi, Special Indian Edition, 2021.
- 2. Tremblay, J.P. and Manohar.R, "Discrete Mathematical Structures with Applications to Computer Science", Tata McGraw Hill Pub. Co. Ltd, New Delhi, 30th Reprint, 2017.

#### **REFERENCES:**

- 1. Grimaldi, R.P. "Discrete and Combinatorial Mathematics: An Applied Introduction", 5th Edition, Pearson Education Asia, Delhi, 2014.
- 2. Lipschutz, S. and Mark Lipson., "Discrete Mathematics", Schaum's Outlines, Tata McGraw Hill Pub. Co. Ltd., New Delhi, 3rd Edition, 2010.
- 3. Koshy, T. "Discrete Mathematics with Applications", Elsevier Publications, 2006.

|         | COMPUTER ORGANIZATION ANDARCHITECTURE | L | Т | Р | С |
|---------|---------------------------------------|---|---|---|---|
| 22CS302 | (Common to CSE and AIML)              | 3 | 0 | 0 | 3 |

## OBJECTIVES:

## The Course will enable learners to:

- Describe the basic principles and operations of digital computers.
- Design arithmetic and logic unit for various fixed and floating point operations
- Construct pipeline architectures for RISC processors.
- Explain various memory systems &I/O interfacings
- Discuss parallel processor and multi-processor architectures

#### UNIT I COMPUTER FUNDAMENTALS

Computer Types - Functional Units — Basic Operational Concepts — Number Representation and Arithmetic Operations - Performance Measurement — Instruction Set Architecture - Memory Locations and Addresses - Instructions and Instruction Sequencing - Addressing Modes.

#### UNIT II COMPUTER ARITHMETIC

Addition and Subtraction of Signed Numbers - Design of Fast Adders - Multiplication of Unsigned Numbers - Multiplication of Signed Numbers - Fast Multiplication - Integer Division - Floating-Point Numbers and Operations.

#### UNIT III BASIC PROCESSING UNIT AND PIPELINING

Basic Processing Unit: Concepts - Instruction Execution - Hardware Components -Instruction Fetch and Execution Steps -Control Signals - Hardwired Control. Pipelining: Basic Concept - Pipeline Organization- Pipelining Issues - Data Dependencies -Memory Delays - Branch Delays - Resource Limitations - PerformanceEvaluation -Superscalar Operation.

9

9

#### UNIT IV I/O AND MEMORY

Input/Output Organization: Bus Structure - Bus Operation - Arbitration - The Memory System: Basic Concepts - Semiconductor RAM Memories - Read-only Memories - DirectMemory Access -Memory Hierarchy - Cache Memories - Performance Considerations - Virtual Memory - Memory Management Requirements - Secondary Storage.

#### UNIT V PARALLEL PROCESSING AND MULTICORE COMPUTERS

Parallel Processing: Use of Multiple Processors - Symmetric Multiprocessors - Multithreading and Chip Multiprocessors - Clusters – Non uniform Memory Access Computers Vector Computation - Multicore Organization.

#### **TOTAL:45PERIODS**

#### **OUTCOMES:**

#### Upon completion of the course, the students will be able to:

**CO1:** Explain the basic principles and operations of digital computers.

**CO2:**Design Arithmetic and Logic Unit to perform fixed and floating-point operations **CO3:** Develop pipeline architectures for RISC Processors.

CO4: Summarize Various Memory systems &I/O interfacings.

CO5: Recognize Parallel Processor and Multi Processor Architectures

#### **TEXTBOOKS**:

1.Carl Hamacher, Zvonko Vranesic, Safwat Zaky, Computer organization, Tata McGrawHill, Sixth edition, 2012.

2.David A. Patterson and John L. Hennessy Computer Organization and Design-The Hardware/Software Interface 5th edition, Morgan Kaufmann, 2013.

#### **REFERENCES:**

1.John P.Hayes, Computer Architecture and Organization, Third Edition, TataMcGrawHill, 2012.

2.David A. Patterson and John L. Hennessy Computer Organization and Design-The Hardware/Software Interface, 6th edition, Morgan Kaufmann, 2021.

3.John L. Hennessy and David A. Patterson, Computer Architecture – A Quantitate Approach, Morgan Kaufmann / Elsevier Publishers, Fifth Edition, 2012.

|         | TAMILS AND TECHNOLOGY    | L | Т | Р | С |
|---------|--------------------------|---|---|---|---|
| 22GE201 | (Common to All Branches) | 1 | 0 | 0 | 1 |

#### **OBJECTIVES:**

#### The Course will enable learners to:

- Recognize the historical significance of weaving and pottery technologies inancient Tamil civilization.
- Highlight the concepts of design and construction technology during the Sangamage.
- Provide an overview of manufacturing technology and its role in Tamil society.
- Illustrate the agricultural and irrigation techniques employed in ancient Tamil society.
- Promote scientific Tamil and Tamil computing.

#### UNIT I WEAVING AND CERAMIC TECHNOLOGY

Weaving Industry during Sangam Age – Ceramic technology – Black and Red Ware Potteries (BRW) – Graffiti on Potteries.

#### UNIT II DESIGN AND CONSTRUCTION TECHNOLOGY

9

3

Designing and Structural construction House & Designs in household materials duringSangam Age - Building materials and Hero stones of Sangam age - Details of Stage Constructions in Silappathikaram - Sculptures and Temples of Mamallapuram - Great Temples of Cholas and other worship places - Temples of Nayaka Period - Type study(Madurai Meenakshi Temple)- Thirumalai Nayakar Mahal - Chetti Nadu Houses, Indo -Saracenic architecture at Madras during British Period.

#### UNIT MANUFACTURING TECHNOLOGY Ш

Art of Ship Building - Metallurgical studies - Iron industry - Iron smelting, steel -Copper and gold-Coins as source of history - Minting of Coins - Beads making-industries Stone beads - Glass beads - Terracotta beads - Shell beads/ bone beats - Archeological

evidences - Gem stone types described in Silappathikaram.

#### AGRICULTURE AND IRRIGATION TECHNOLOGY 3 UNIT IV Dam, Tank, ponds, Sluice, Significance of Kumizhi Thoompu of Chola Period, Animal Husbandry - Wells designed for cattle use - Agriculture and Agro Processing - Knowledge of Sea - Fisheries - Pearl - Conche diving - Ancient Knowledge of Ocean - Knowledge Specific Society.

**SCIENTIFIC TAMIL & TAMIL COMPUTING** 3 UNIT V Development of Scientific Tamil - Tamil computing - Digitalization of Tamil Books - Development of Tamil Software - Tamil Virtual Academy - Tamil Digital Library - Online Tamil Dictionaries

Sorkuvai Project.

### **OUTCOMES:**

### Upon completion of the course, the students will be able to:

**CO1:**Identify the role of weaving and ceramic technology in ancient Tamil Culture.

**CO2:**Assess the design and construction technology ideas in the current Tamil society.

**CO3:**Identify the different types of manufacturing technology used in Tamil society andtheir significance.

CO4: Classify agricultural and irrigation technologies in ancient Tamil society and itscurrent relevance.

ARAPID

**CO5:**Discuss the fundamentals of scientific Tamil and Tamil computing. **TEXTBOOKS& REFERENCE BOOKS:** 

அறிவே

#### **TOTAL:15PERIODS**

தமிழக வரலாறு – மககளும பணபாடும – கே.கே. பிளளை (வெளியீடு:

- தமிழ்நாடு பாடநால் மற்றும் கல்வியியல் பணிகள் கழகம்).
- கணினித் தமிழ் முனைவர் இல. சுந்தரம். (விகடன் பிரசுரம்).
   கீழடி வைகை நடுக்கரையில் சங்ககால நகர நாகரிகம் (தொல்லியல் துறை
- 3. வெளியீடு)
- 4 பொருநை ஆற்றங்கரை நாகரிகம். (தொல்லியல் துறை வெளியீடு)
- 5. Social Life of Tamils (Dr.K.K. Pillay) A joint publication of TNTB & ESC and RMRL (in print)
- 6. Social Life of the Tamils The Classical Period (Dr.S. Singaravelu) (Published by: International Institute of Tamil Studies.
- 7. Historical Heritage of the Tamils (Dr.S.V.Subatamanian, Dr.K.D.Thirunavukkarasu ) (Published by: International Institute of Tamil Studies).
- 8. The Contributions of the Tamils to Indian Culture (Dr. M. Valarmathi) (Published by: International Institute of Tamil Studies.)
- 9. Keeladi 'Sangam City Civilization on the banks of river Vaigai' (Jointly Publishedby: Department of Archaeology & Tamil Nadu Text Book and Educational Services Corporation, Tamil Nadu)
- 10. Studies in the History of India with Special Reference to Tamil Nadu (Dr. K. K. Pillay) (Published by: The Author)
- 11. Porunai Civilization (Jointly Published by: Department of Archaeology & TamilNadu Text Book and Educational Services Corporation, Tamil Nadu)
- 12. Journey of Civilization Indus to Vaigai (R. Balakrishnan) (Published by: RMRL) Reference Book

| 22CS303 | DESIGN AND ANALYSIS OF ALGORITHMS | L | Т | Р | С |
|---------|-----------------------------------|---|---|---|---|
| 22CS303 | (Common to CSE, IT and AIML)      | 2 | 0 | 2 | 3 |

#### **OBJECTIVES:**

#### The Course will enable learners to:

- Critically analyse the efficiency of alternative algorithmic solutions for the same problem Illustrate brute force and divide and conquer design techniques.
- Explain dynamic programming for solving various problems.
- Apply greedy technique and iterative improvement technique to solve optimization problems
- Examine the limitations of algorithmic power and handling it in different problems.

#### UNIT I INTRODUCTION

Notion of an Algorithm – Fundamentals of Algorithmic Problem Solving –Fundamentals of the Analysis of Algorithmic Efficiency – Asymptotic Notations and their properties. Analysis Framework –Mathematical analysis for Recursive and Non-recursive algorithms

#### List of Exercise/Experiments:

- 1. Perform the recursive algorithm analysis.
- 2. Perform the non-recursive algorithm analysis.

UNIT II BRUTE FORCE AND DIVIDE AND CONQUER

Brute Force - String Matching - Exhaustive Search - Knapsack Problem -Divide and Conquer Methodology – Binary Search – Merge sort – Quick sort - Multiplication of Large Integers – Closest-Pair and Convex Hull Problems - Transform and Conquer Method: Heap Sort

#### List of Exercise/Experiments:

- **1.** Write a program to search an element using binary search
- 2. Write a program to sort the elements using merge sort and find time complexity.
- **3.** Write a program to sort the elements using quick sort and find time complexity.
- 4. Write a program to sort the elements using heap sort

#### UNIT III DYNAMIC PROGRAMMING

Dynamic programming – Principle of optimality – Floyd's algorithm – Multi stage graph - Optimal Binary Search Trees - Longest common subsequence - Matrix-chain multiplication – Travelling Salesperson Problem – Knapsack Problem and Memory functions.

#### List of Exercise/Experiments:

- 1. Solve Floyd's algorithm
- 2. Write a program to find optimal binary search tree for a given list of keys.
- 3. Solve the multi-stage graph to find shortest path using backward and forward approach
- 4. Write a program to find the longest common subsequence

#### UNIT IV GREEDY TECHNIQUE AND ITERATIVE IMPROVEMENT 6+6

Greedy Technique – Prim's algorithm and Kruskal's Algorithm –Huffman Trees. The Maximum-Flow Problem – Maximum Matching in Bipartite Graphs- The Stable marriage Problem

#### List of Exercise/Experiments:

- 1. Write a program to find minimum spanning tree using Prim's algorithm
- 2. Implement Kruskal's algorithm to find minimum spanning tree
- 3. Write a program to solve maximum flow problem

#### UNIT V BACKTRACKING AND BRANCH AND BOUND

P, NP NP- Complete and NP Hard Problems. Backtracking – N-Queen problem - SubsetSum Problem. Branch and Bound– LIFO Search and FIFO search - Assignment problem – Knapsack Problem - Approximation Algorithms for NP-Hard Problems – Travelling Salesman problem

#### List of Exercise/Experiments:

- 1. Write a program to implement sum of subset problem.
- 2. Write a program to solve N-Queen problem
- 3. Solve the assignment problem using branch and bound technique
- 4. Solve knapsack problem using branch and bound technique

**TOTAL:60PERIODS** 

க்குற

49

6+6

#### **OUTCOMES:**

#### Upon completion of the course, the students will be able to:

CO1:Solve mathematically the efficiency of recursive and non-recursive algorithms

**CO2:** Design and Analyse the efficiency of divide and conquer and transform and conquer algorithmic techniques

- **CO3:**Implement and analyse the problems using dynamic programming
- **CO4:**Solve the problems using and greedy technique and iterative improvementtechnique for optimization
- **CO5:**Compute the limitations of algorithmic power and solve the problems usingbacktracking and branch and bound technique.

#### **TEXTBOOKS:**

- 1. Anany Levitin, Introduction to the Design and Analysis of Algorithms, Third Edition, Pearson Education, 2012.
- 2. Ellis Horowitz, Sartaj Sahni and Sanguthevar Rajasekaran, Computer Algorithms/ C++, Second Edition, Universities Press, 2019.

#### **REFERENCES:**

- 1. Thomas H.Cormen, Charles E.Leiserson, Ronald L. Rivest and Clifford Stein, Introduction to Algorithms, Third Edition, PHI Learning Private Limited, 2012.
- 2. S. Sridhar, Design and Analysis of Algorithms, Oxford university press, 2014.
- 3. http://nptel.ac.in/

#### LIST OF EQUIPMENTS:

Standalone PC with C/C++/Java

#### 22CS304

#### **OPERATING SYSTEMS** (Common to CSE, IT and AIML)

T P C 0 2 3

L

2

#### **OBJECTIVES:**

#### The Course will enable learners to:

- Explain the basic concepts of operating systems and process.
- Discuss threads and analyse various CPU scheduling algorithms.
- Describe the concept of process synchronization and deadlocks.
- Analyse various memory management schemes.
- Describe I/O management and file systems.

#### UNIT I INTRODUCTION TO OPERATING SYSTEMS AND PROCESSES 6+6

Introduction: Computer system organization - architecture – Resource management - Protection and Security – Virtualization - Operating System Structures: Services - User and Operating-System Interface - System Calls - System Services - Design and Implementation - Building and Booting an Operating System – Processes: Process Concept - Process Scheduling - Operations on Processes – Inter process

Communication - IPC in Shared-Memory Systems - IPC in Message-Passing Systems

#### List of Exercise/Experiments:

1. Basic Unix file system commands such as ls, cd, mkdir, rmdir, cp, rm, mv, more, lpr,man, grep, sed, etc..

- 2. Programs using Shell Programming.
- 3. Implementation of Unix System Calls.
- 4. Implementation of IPC using message queue
  - a. Get the input data (integer value) from a process called sender
  - b. Use Message Queue to transfer this data from sender to receiver process
  - c. The receiver does the prime number checking on the received data

d. Communicate the verified/status result from receiver to sender process, thisstatus should

be displayed in the Sender process.

Note: Simultaneously execute two or more processes. Don't do it as a single process

#### UNIT II THREADS AND CPU SCHEDULING

Threads & Concurrency: Overview - Multicore Programming - Multithreading Models - Thread Libraries - Implicit Threading - Threading Issues - CPU Scheduling: Basic Concepts – Scheduling Criteria - Scheduling Algorithms - Thread Scheduling - Multi-Processor Scheduling - Real-Time CPU Scheduling

## List of Exercise/Experiments: ENGINEERING COLLEGE

1. Write a program to implement the following actions using pthreads

**a**. Create a thread in a program and called Parent thread, this parent thread creates another thread (Child thread) to print out the numbers from 1 to 20. The Parent thread waits till the child thread finishes

b. Create a thread in the main program, this program passes the 'count' as arguments to that thread function and this created thread function has to print your name 'count' times.

2. Write C programs to implement the various CPU Scheduling Algorithms.

#### UNIT III PROCESS SYNCHRONISATION AND DEADLOCKS

6+6

Process Synchronization: The critical-section problem – Peterson's Solution, Synchronization hardware, Mutex locks, Semaphores, monitors - Classic problems of synchronization: Bounded Buffer Problem - Reader's & Writer Problem, Dinning Philosopher Problem. Deadlock: System model - Deadlock characterization, Methods for handling deadlocks - Deadlock prevention - Deadlock avoidance - Deadlock detection - Recovery from deadlock.

#### List of Exercise/Experiments:

1. Process Synchronization using Semaphores. A shared data has to be accessed by two categories of processes namely A and B. Satisfy the following constraints to access the data without any data loss.

- a. When a process A1 is accessing the database another process of the same category is permitted.
- b. When a process B1 is accessing the database neither process A1 nor another 74 processB2 is permitted.
- **c**. When a process A1 is accessing the database process B1 should not be allowed toaccess the database. Write appropriate code for both A and B satisfying all the above constraints using semaphores.

Note: The time-stamp for accessing is approximately 10 sec.

2. Bankers Algorithm for Deadlock Avoidance

### UNIT IV MEMORY MANAGEMENT

Memory Management: Contiguous Memory Allocation - Paging - Structure of the Page Table – Swapping - Virtual Memory: Demand Paging – Copy-on write – Page Replacement – Allocation of frames – Thrashing – Memory Compression

#### List of Exercise/Experiments:

- 1. Analysis and Simulation of Memory Allocation and Management Techniques
  - i. First Fit ii. Best Fit iii. Worst Fit
- 2. Implementation of Page Replacement Techniques
  - i. FIFO ii. LRU iii. Optimal page replacement

#### UNIT V STORAGE MANAGEMENT

Mass Storage Structure: Overview of Mass Storage Structure- HDD scheduling – Swap Space Management, I/O systems: I/O Hardware, Application I/O interface, Kernel I/O Subsystem, File System Interface: File Concept – Access Methods – Directory Structure

– Protection, File-System Implementation: File-System Structure- File-System Operations - Directory Implementation - Allocation Methods - Free-Space Management,

- Case Study-Linux

#### List of Exercise/Experiments:

- 1. Simulation of File Allocation Techniques
  - i. Sequential ii. Linked list iii. indexed
- 2. Implementation of File Organization Strategies

Single level directory ii. Two level directory iii. Hierarchical level directory

#### **OUTCOMES:**

#### Upon completion of the course, the students will be able to: CO1:Implement the

basic concepts of operating systems and process. **CO2**: Analyse various CPU scheduling algorithms and thread mechanism. **CO3**: Implement the concepts of process synchronization and deadlocks. **CO4**: Design various memory management schemes to given situation.

**CO5:**Implement various I/O and file management techniques.

#### TEXTBOOKS:

- 1. Abraham Silberschatz, Peter Baer Galvin and Greg Gagne, "Operating SystemConcepts" II, 10th Edition, John Wiley and Sons Inc., 2018.
- 2. Andrew S Tanenbaum, "Modern Operating Systems", Pearson, 5th Edition, 2022 New Delhi.

#### **REFERENCES:**

1. William Stallings, "Operating Systems: Internals and Design Principles", 7th Edition, Prentice Hall, 2018.

ARTIFICIAL INTELLIGENCE

2. Achyut S.Godbole, Atul Kahate, "Operating Systems", McGraw Hill Education, 2016.

#### 22AM301

#### **OBJECTIVES:**

- To understand the various Intelligent agents and search strategies in AI.
- To learn about different problem-solving strategies using heuristic function.
- To learn about knowledge-based agents and first order logics.
- To understand knowledge representation and planning.
- To know about the expert system.

#### UNIT IARTIFICIAL INTELLIGENCE AND INTELLIGENT AGENTS9+6

Introduction to AI –Foundations of Artificial Intelligence - Intelligent Agents – Agents and Environments - Concept of rationality – Nature of environments – Structure of agents - Problem solving agents – Example Problems - Search Algorithms – Uninformed Search Strategies.

6+6

**TOTAL: 60 PERIODS** 

Т

L

3 0

C

Р

#### Lab Programs:

- 1. Implement basic search strategies 8-Puzzle, 8 Queens problem.
- 2. Implement Breadth First Search & Depth first Search Algorithm
- 3. Implement Water Jug problem.
- 4. Solve Tic-Tac-Toe problem.

#### UNIT II PROBLEM SOLVING

Heuristic search strategies – heuristic functions- Game Playing – Mini-max Algorithm - Optimal decisions in games – Alpha-beta search –Monte-Carlo search for Games - Constraint satisfaction problems – Constraint propagation – Backtracking search for CSP – Local search for CSP – Structure of CSP

#### Lab Programs:

- 1. Implement A\* and memory bounded A\* algorithms.
- 2. Implement Minimax algorithm & Alpha-Beta pruning for game playing.
- 3. Constraint Satisfaction Problem
- 4. Mini Project Chess. Sudoku.

#### UNIT III LOGICAL AGENTS

Knowledge-based agents – Logic - Propositional logic – Propositional theorem proving – Propositional model checking – Agents based on propositional logic

First-Order Logic – Syntax and semantics – Using First-Order Logic - Knowledge representation and engineering – Inferences in first-order logic – Propositional Vs First-Order Inference -Unification and First-Order Inference - Forward chaining – Backward chaining – Resolution.

#### Lab Programs:

- 1. Implement Unification algorithm for the given logic.
- 2. Implement forward chaining and backward chaining using Python.

#### UNIT IV KNOWLEDGE REPRESENTATION AND PLANNING

Ontological engineering – Categories and objects – Events – Mental objects and modal logic – Reasoning systems for categories – Reasoning with default information

Classical planning – Algorithms for classical planning – Heuristics for planning – Hierarchical planning – non-deterministic domains – Time, schedule, and resources – Analysis

#### Lab Programs:

- 1. Implementation of object detection.
- 2. Implement classical planning algorithms.

#### UNIT V LEARNING AND EXPERT SYSTEMS

Forms of Learning – Developing Machine Learning systems – Statistical Learning - Deep Learning: Simple feed-forward network - Neural Networks – Reinforcement Learning: Learning from rewards – Passive and active Reinforcement learning.

Expert Systems: Functions – Main structure – if-then rules for representing knowledge – developing the shell – Dealing with uncertainty

#### Lab Programs:

- 1. Develop an Expert system.
- 2. Mini-Project Develop Machine Learning based classification Models.

#### **TOTAL: 45+30 = 75 PERIODS**

#### **OUTCOMES:**

#### At the end of this course, the students will be able to:

- CO1: Illustrate the structure of agents and to implement various Intelligent agents.
- CO2: Apply search strategies in problem solving and game playing using heuristic function.
- CO3: Implement logical agents and first-order logic problems.
- CO4: Apply problem-solving strategies with knowledge representation mechanism for solving hard problems.
- CO5: Demonstrate the basics of expert systems and to develop models using machine learning

**9+6** 

9+6

9+6

#### **TEXT BOOKS:**

- 1. Peter Norvig and Stuart Russel, Artificial Intelligence: A Modern Approach, Pearson, 4th Edition, 2020.
- 1. Bratko, Prolog: Programming for Artificial Intelligence, Fourth edition, Addison-Wesley Educational Publishers Inc., 2011.

#### **REFERENCES:**

- 1. Elaine Rich, Kevin Knight and B.Nair, Artificial Intelligence 3rd Edition, McGraw Hill, 2017.
- 2. Melanie Mitchell, Artificial Intelligence: A Guide for Thinking Humans. Series: Pelican Books, 2020
- 3. Ernest Friedman-Hill, Jess in Action, Rule-Based Systems in Java, Manning Publications, 2003
- 4. Nils J. Nilsson, The Quest for Artificial Intelligence, Cambridge University Press, 2009.
- 5. Dan W. Patterson, Introduction to Artificial Intelligence and Expert Systems,1st Edition by Patterson, Pearson, India, 2015.
- 6. NPTEL Courses:
  - Introduction Artificial a. An Intelligence to https://onlinecourses.nptel.ac.in/noc23 cs05/preview
  - b. Artificial Intelligence: Knowledge Representation And Reasoning https://onlinecourses.nptel.ac.in/noc23\_cs09/preview
- С Universal Human Values II: Understanding Harmony L Т Р 22GE301 2 3 2 A

### **OBJECTIVES:**

- Development of a holistic perspective based on self-exploration about themselves (human being), family, society and nature/existence.
- Understanding (or developing clarity) of the harmony in the human being, family, society and nature/existence ग्रेष्ठभूष
- Strengthening of self-reflection.
- Development of commitment and courage to act. •

#### **COURSE TOPICS:**

The course has 28 lectures (2 lecture hours) and 14 practice sessions (2 Tutorial hour) in 5 Units:

#### **Course Introduction - Need, Basic Guidelines, Content and Process** UNIT I for Value Education

- Purpose and motivation for the course, recapitulation from Universal Human Values-I
- Self-Exploration-what is it? Its content and process; 'Natural Acceptance' and Experiential Validation- as the process for self-exploration
- Continuous Happiness and Prosperity- A look at basic Human Aspirations
- Right understanding, Relationship and Physical Facility- The basic requirements for fulfillment of aspirations of every human being with their correct priority
- Understanding Happiness and Prosperity correctly- A critical appraisal of the current scenario
- Method to fulfil the above human aspirations: Understanding and living in harmony at various levels.

Include practice sessions to discuss natural acceptance in human being as the innate acceptance for living with responsibility (living in relationship, harmony and co-existence) rather than as arbitrariness in choice based on liking-disliking

## UNIT II Understanding Harmony in the Human Being – Harmony in Myself!

- Understanding human being as a co-existence of the sentient 'I' and the material 'Body'
- Understanding the needs of Self ('I') and 'Body' happiness and physical facility
- Understanding the body as an instrument of 'I' (I being the doer, seer and enjoyer)
- Understanding the characteristics and activities of 'I' and harmony in 'I'
- 'Understanding the harmony of I with the Body: Sanyam and Health; correct appraisal of Physical needs, meaning of Prosperity in detail
- Programs to ensure Sanyam and Health.

Include practice sessions to discuss the role others have played in making material goods available to me. Identifying from one's own life. Differentiate between prosperity and accumulation. Discuss programs for ensuring health vs dealing with disease

## UNIT III Understanding Harmony in the Family and Society- Harmony in Human-Human Relationship

- Understanding values in human-human relationship; meaning of Justice (nine universal values in relationships) and program for its fulfilment to ensure mutual happiness; Trust and Respect as the foundational values of relationship
- Understanding the meaning of Trust; Difference between intention and competence
- Understanding the meaning of Respect; Difference between respect and differentiation; the other salient values in relationship
- Understanding the harmony in the society (society being an extension of family): Resolution, Prosperity, Fearlessness (trust) and co-existence as comprehensive Human Goals
- Visualizing a universal harmonious order in society- Undivided society, Universal orderfrom family to world family.

Include practice sessions to reflect on relationships in family, hostel and institutes extended family, real life examples, teacher-student relationship, goal of education etc. Gratitude as a universal value in relationships. Discuss with scenarios. Elicit examples from students' lives.

## UNIT IV Understanding Harmony in the Nature and Existence - Whole existence as coexistence

- Understanding the harmony in nature
- Interconnectedness and mutual fulfilment among the four orders of nature-recyclability and self-regulation in nature
- Understanding Existence as Co-existence of mutually interacting units in all-pervasive space
- Holistic perception of harmony at all levels of existence.
- Include practice sessions to discuss human being as cause of imbalance in nature (film "Home" can be used), pollution, depletion of resources and role of technology etc.

### UNIT V Implications of the above Holistic Understanding of Harmony on Professional Ethics

- Natural acceptance of human values
- Definitiveness of Ethical Human Conduct
- Basis for Humanistic Education, Humanistic Constitution and Humanistic Universal
   Order
- Competence in professional ethics: a. Ability to utilize the professional competence for augmenting universal human order b. Ability to identify the scope and characteristics of people friendly and eco-friendly production systems, c. Ability to identify and develop appropriate technologies and management patterns for above production systems.
- Case studies of typical holistic technologies, management models and production systems.
- Strategy for transition from the present state to Universal Human Order: a. At the level of individual: as socially and ecologically responsible engineers, technologists and managers b. At the level of society: as mutually enriching institutions and organizations
- Sum up.

Include practice exercises and case studies will be taken up in practice (tutorial) sessions eg. To discuss the conduct as an engineer or scientist etc.

#### **OUTCOMES:**

#### At the end of this course, the students will be able to:

CO1: Would become more aware of themselves, and their surroundings (family, society, nature).

CO2: Would become more responsible in life, and in handling problems with sustainable solutions, while keeping human relationships and human nature in mind.

CO3: Would have better critical ability.

CO4: Would become sensitive to their commitment towards what they have understood (human values, human relationship, and human society).

CO5: Would be able to apply what they have learnt to their own self in different day-to-day settings in real life, at least a beginning would be made in this direction.

#### **TEXT BOOK:**

1. R R Gaur, R Sangal, G P Bagaria, "Human Values and Professional Ethics",

Excel Books, New Delhi, Second Edition 2019.

#### **REFERENCES:**

- 1. A Nagaraj, "Jeevan Vidya: Ek Parichaya", Jeevan Vidya Prakashan, Amarkantak, 1999.
- 2. E. F Schumacher, "Small is Beautiful", Vintage classics, London, 1993.
- 3. A.N. Tripathi, "Human Values", New Age Intl. Publishers, New Delhi, Third Edition 2020.
- 4. Maulana Abdul Kalam Azad, "India Wins Freedom", Oriental blackswan private limited, Hyderabad, 2020.
- 5. Mahatma Gandhi, "Hind Swaraj or Indian Home Rule", Maheswari Publications, Delhi 2020.
- 6. Romain Rolland, "The life of Vivekananda and the universal gospel", Publication house of Ramakrishna Math, Kolkata, Thirty second edition 2018.
- 7. Romain Rolland, "Mahatma Gandhi: The man who become one with the universal being ", Srishti Publishers & Distributors, New Delhi, Sixth Edition 2013.
- 8. Heaton, Dennis P. "The story of stuff." (2010): 553-556.
- 9. Gandhi, Mohandas Karamchand, "The story of my experiments with truth: An autobiography", Om Books International, 2018.
- 10. Andrews, Cecile, "Slow is beautiful: new visions of community, leisure, and joie de vivre", New society publishers, 2006.
- 11. Kumarappa, Joseph Cornelius, "The economy of permanence. CP", All India Village Industries Assn., 1946.

22GE311

#### PRODUCT DEVELOPMENT LAB – III

(Design and Analysis Phase)

(Common to All Branches)

 L
 T
 P
 C

 0
 0
 2
 1

#### **OBJECTIVES:**

#### The Course will enable learners to:

- To provide an adequate understanding of project/product concepts and creative design process.
- Create a methodology to develop solutions to complex systems.

The students can form a team of 3 or 4 to work on the approved topic by the faculty in-charge. All approved product/process topics should have the following stages as listed under activities. The faculty in-charge conducts a periodic review to endorse the work process and during the review, the faculty shall provide suggestions/ideas to improvise the project towards completion. An interim report (consisting of literature, photographs, proof of the work done, etc..) for all listed activities should be submitted by the team during periodic review for evaluation. A final project report is required at the end of the semester for evaluation.

#### LIST OF ACTIVITIES:

- 1. Develop the design stage for a product from the concept.
  - Researching it in-depth.
  - Ideating possible solutions.
  - Selecting a promising solution.
  - Make a mock-up model
  - Comprehend the design features of the mock-up model.
- 2. Evaluate the pros-cons of the mock-up (& with the existing product).
- 3. Generate the Design for Manufacturing and Assembly (DFMA) process route for the product with necessary interdisciplinary collaborations.

#### **TOTAL: 30 PERIODS**

#### **OUTCOMES:**

#### Upon completion of the course, the students will be able to:

- CO1 Enhance their skills in design concepts, rules and procedures.
- CO2 Develop their cognitive strategy to think, organize, learn and behave.
- CO3 Demonstrate the ability to provide conceptual design strategies for a product.
- CO4 Describe the procedure for designing a Mock-up model.
- CO5 Recognize and apply appropriate interdisciplinary and integrative strategies for solving complex problems

## LIST OF EQUIPMENT FOR A BATCH OF 30 STUDENTS:

| S.No | Equipment Name                                  | Quantity |
|------|-------------------------------------------------|----------|
| 1    | CNC Router                                      | 1 No     |
| 2    | 3D Printer                                      | 1 No     |
| 3    | 3D Scanner                                      | 1 No     |
| 4    | Laser cutting Machine                           | 1 No     |
| 5    | Centre lathe                                    | 2 Nos    |
| 6    | Arc welding transformer with cables and holders | 2 Nos    |
| 7    | Plumbing tools                                  | 2 Sets   |

| 8  | Carpentry tools                                                                        | 2 Sets     |
|----|----------------------------------------------------------------------------------------|------------|
| 9  | Multimeter                                                                             | 10 Nos     |
| 10 | Drilling Machine                                                                       | 1 No       |
| 11 | Solder Stations                                                                        | 5 Sets     |
| 12 | Desoldering Machine                                                                    | 1 No       |
| 13 | PCB Milling Machine                                                                    | 1 No       |
| 14 | Variable Power Supply                                                                  | 1 No       |
| 15 | Electronic Components like Resistors, Transistors, Diode,<br>Inductor, Capacitor, etc. | 10 Sets    |
| 16 | Personal Desktop Computers                                                             | 30 Nos     |
| 17 | 3D Modelling software - Creo/ AutoCAD/ etc.,                                           | 30 Licence |

## APTITUDE AND CODING SKILLS – I

#### 22CS311

## (Common to All Branches)

L T P C 0 0 2 1

#### **OBJECTIVES:**

#### The Course will enable learners to:

- Develop vocabulary for effective communication and reading skills.
- Build the logical reasoning and quantitative skills.
- Develop error correction and debugging skills in programming.

#### List of Exercises:

#### 1. English – Phase I

Vocabulary: Synonyms, Antonyms, Grammar: Subject-Verb Agreement, Tenses and Articles, Prepositions and Conjunctions, Speech and Voices, Comprehension: Inferential and Literal Comprehension, Contextual Vocabulary, Comprehension ordering

#### 2. Logical Reasoning – Phase I

Deductive Reasoning: Coding deductive logic, Directional sense, Blood relations, Objective Reasoning, Selection decision tables, Puzzles, Inductive reasoning: Coding pattern and Number series pattern recognition, Analogy and Classification pattern recognition, Abductive Reasoning: Logical word sequence, Data sufficiency

#### 3. Quantitative Ability - Phase I

Basic Mathematics: Divisibility, HCF and LCM, Numbers, decimal fractions and power, Applied Mathematics: Profit and Loss, Simple and Compound Interest, Time, Speed and Distance, Engineering Mathematics: Logarithms, Permutation and Combinations, Probability

#### 4. Automata Fix – Phase I

Logical, Compilation and Code reuse

#### **TOTAL: 30 PERIODS**

#### **OUTCOMES:**

#### Upon completion of the course, the students will be able to:

- **CO1:** Develop vocabulary for effective communication and reading skills.
- CO2: Build the logical reasoning and quantitative skills.
- **CO3:** Develop error correction and debugging skills in programming.

#### SEMESTER IV

| 22MA401 | PROBABILITY AND STATISTICS   | $\mathbf{L}$ | Т | Р | С |
|---------|------------------------------|--------------|---|---|---|
|         | (Common to CSE, IT and AIML) | 3            | 0 | 2 | 4 |

#### **OBJECTIVES:**

#### The Course will enable learners to:

- Provide the necessary basic concepts of random variables and to introduce somestandard distributions.
- Test the hypothesis for small and large samples.
- Introduce the concepts of Analysis of Variances.
- Understand the concept of statistical quality control.

#### UNIT I LOGIC AND PROOFS

Basic probability definitions- Independent events- Conditional probability (revisit) - Random variable - Discrete and continuous random variables - Moments - Moment generating functions - Binomial, Poisson, Geometric, Uniform, Exponential and Normal distributions.

#### List of Exercise/Experiments using R Programming:

1. Finding conditional probability.

Finding mean, variance and standard deviation.

#### UNIT II TWO-DIMENSIONAL RANDOM VARIABLES

Joint distributions - Marginal and conditional distributions - Covariance - Correlation and linear regression - Transformation of random variables.

#### List of Exercise/Experiments using R Programming:

- 1. Finding marginal density functions for discrete random variables.
- 2. Calculating correlation and regression.

#### UNIT TESTING OF HYPOTHESIS III

Sampling distributions - Estimation of parameters - Statistical hypothesis - Large sample tests based on Normal distribution for single mean and difference of means - Tests based on t and F distributions for mean and variance - Chi-square test- Contingency table (test for independent) - Goodness of fit.

List of Exercise/Experiments using R Programming:

- 1. Testing of hypothesis for given data using Z test.
- 2. Testing of hypothesis for given data using t test.

#### UNIT IV DESIGN OF EXPERIMENTS

One way and Two-way classifications - Completely randomized design - Randomized blockdesign - Latin square design.

#### List of Exercise/Experiments R Programming:

- 1. Perform one-way ANOVA test for the given data.
- 2. Perform two-way ANOVA test for the given data.
- UNIT V STATISTICAL QUALITY CONTROL

15

15

15

15

Control charts for measurements (*X* and R charts) - Control charts for attributes (p, c and npcharts) - Tolerance limits.

#### List of Exercise/Experiments using R Programming:

- 1. Interpret the results for *X*-Chart for variable data.
- 2. Interpret the results for R-Chart for variable data.

#### **OUTCOMES:**

#### Upon completion of the course, the students will be able to:

**CO1:** Calculate the statistical measures of standard distributions.

**CO2:** Compute the correlation & regression for two dimensional random variables.

CO3: Apply the concept of testing the hypothesis.

**CO4:** Implement the concept of analysis of variance for various experimental designs.

**CO5:** Demonstrate the control charts for variables and attributes.

#### **TEXTBOOKS:**

- 1. R.A. Johnson, I. Miller and J. Freund, "Miller and Freund's Probability and Statistics for Engineers", Pearson Education, Asia, 8th Edition, 2015.
- 2. J.S. Milton and J.C. Arnold, "Introduction to Probability and Statistics", Tata McGrawHill, 4th Edition, 2017.

#### **REFERENCES:**

- 1. J.L. Devore, "Probability and Statistics for Engineering and the Sciences", Cengage Learning, New Delhi, 9th Edition, 2016.
- 2. S.M. Ross, "Introduction to Probability and Statistics for Engineers and Scientists", 6th Edition, Elsevier, 2020.
- 3. M.R. Spiegel, J. Schiller and R.A. Srinivasan, "Schaum's Outline of Theory and Problems of Probability and Statistics", Tata McGraw Hill Edition, 2004.
- 4. R.E.Walpole, R.H.Myers, S.L. Myers and K.Ye, "Probability and Statistics for Engineers and Scientists". Pearson Education, Asia, 9th Edition, 2012

**NEURAL NETWORKS** 

#### 22AM401

## **OBJECTIVES:**

- To understand the biological neural network and to model equivalent neuron models.
- To understand the architecture, learning algorithms.
- To know the issues of various feed forward and feedback neural networks.
- To gain deep insight about Boltzmann Machine Learning
- To explore Autoencoders and Hopfield Nets

#### UNIT I INTRODUCTION

A Neural Network, Human Brain, Models of a Neuron, Neural Networks viewed as Directed Graphs, Network Architectures, Knowledge Representation, Artificial Intelligence and Neural Networks

Learning Process: Error Correction Learning, Memory Based Learning, Hebbian Learning, Competitive, Boltzmann Learning, Credit Assignment Problem, Memory, Adaption, Statistical Nature of the Learning Process.

A simple example of learning – Three types of Learning – Types of Neural Network Architectures

#### Lab Programs:

- 1. Study of JAX and its installation
- 2. Perform matrix operations.
- 3. Plot multiple curves in single plot.

#### **TOTAL: 75 PERIODS**

| $\mathbf{L}$ | T | P | C |
|--------------|---|---|---|
| 2            | 0 | 2 | 3 |

- 4. Plot Activation function used in neural network
- 5. Create a simple neural network

## UNIT II PERCEPTRONS

Adaptive Filtering Problem, Unconstrained Organization Techniques, Linear Least Square Filters, Least Mean Square Algorithm, Learning Curves, Learning Rate Annealing Techniques, Perceptron –Convergence Theorem, Relation Between Perceptron and Bayes Classifier for a Gaussian Environment – A geometrical view of Perceptrons – What perceptrons can't do Multilayer Perceptron: Back Propagation Algorithm XOR Problem, Heuristics, Output Representation and Decision Rule, Computer Experiment, Feature Detection

### Lab Programs:

- 1. Create a Perceptron.
- 2. Pattern Classification using Perceptron network.
- 3. Build a neural network by implementing the Single-layer Perceptron. Test it using appropriate data sets.

### UNIT III BACK PROPAGATION

Learning the weights of a linear neuron-error surface – learning weights of logistic output neuron-

Back Propagation and Differentiation, Hessian Matrix, Generalization, Cross Validation, Network Pruning Techniques, Virtues and Limitations of Back Propagation Learning, Accelerated Convergence, Supervised Learning

#### Lab Programs:

- 1. Implement Multi-layer Perceptron and test the same using appropriate data sets.
- 2. Create a Back Propagation Feed-forward neural network.
- 3. Implement and train a Bayesian Neural network.

### UNIT IV BOLTZMANN MACHINE LEARNING

How a Boltzmann machine models data - Restricted Boltzmann machine- example of RBM learning-Collaborative filtering-learning layers of features by stacking RBMs.

#### Lab Programs:

- 1. Model real valued data with RBM.
- 2. Demonstrate looking for patterns in gene expression profiles in baker's yeast.

### UNIT V AUTOENCODERS AND HOPFIELD NETS

From PCA to autoencoders-Deep autoencoders-document retrieval- semantic hashing – learning binary codes for image retrieval- shallow autoencoders

Hopfield Network – Hopfield Models- Hopfield nets with hidden units

#### Lab Programs:

- 1. Design a Hopfield Network which stores 4 vectors
- 2. Image retreival
- 3. Mini Project Face recognition

#### **OUTCOMES:**

#### At the end of this course, the students will be able to:

- CO1: Understand the similarity of Biological networks and Neural networks
- CO2: Perform the training of neural networks using various learning rules.
- CO3: Understand the concepts of forward and backward propagations.
- CO4: Explain Boltzmann Machine Learning.
- CO5: Construct Hopfield nets and learn autoencoders.

#### **TEXT BOOKS:**

- 1. Neural Networks a Comprehensive Foundations, Simon S Haykin, PHI Ed
- 2. Introduction to Artificial Neural Systems Jacek M. Zurada, JAICO Publishing House Ed. 2006.

**TOTAL: 30+30 = 60 PERIODS** 

6+6

6+6

6+6

- 3. Christopher M Bishop, Pattern Recognition and Machine Learning. Springer. 2011.
- 4. Geoffrey Hintonand Terrence J. Sejnowski, Unsupervised Learning: Foundations of Neural Computation.

#### **REFERENCES:**

- 1. Neural Networks for Machine Learning Geoffrey E. Hinton, UoFT <u>https://www.youtube.com/playlist?list=PLLssT5z\_DsK\_gyrQ\_biidwvPYCRNGI3iv</u>
- 2. Neural Networks in Computer Intelligence, Li Min Fu TMH 2003
- 3. Neural Networks -James A Freeman David M S Kapura Pearson Ed., 2004.
- 4. Artificial Neural Networks B. Vegnanarayana Prentice Hall of India P Ltd 2005

## 22AM402 MACHINE LEARNING ESSENTIALS

#### L T P C 3 0 2 4

9+6

#### **OBJECTIVES:**

- To discuss the basics of Machine Learning and model evaluation.
- To study dimensionality reduction techniques.
- To understand the various classification algorithms.
- To elaborate on unsupervised learning techniques.
- To design and analyze machine learning experiments.

#### UNIT I INTRODUCTION

Machine Learning – Types – Applications – Preparing to Model – Activities – Data – Exploring structure of Data – Data Quality and Remediation – Data Pre-processing – Modelling and Evaluation: Selecting a Model – Training a Model – Model representation and Interpretability – Evaluating Performance of a Model – Improving Performance.

#### Lab Programs:

- 1. Implementation of Candidate Elimination algorithm
- 2. Implementation of ML model evaluation techniques (R-Squared/Adjusted R-Squared/Mean Absolute Error/Mean Squared Error)
- 3. Implementation of ML model evaluation techniques (Confusion Matrix/F1 Score/AUC-ROC Curve)

#### UNIT II FEATURE ENGINEERING AND DIMENSIONALITY REDUCTION 9+6

Feature Engineering – Feature Transformation – Feature Subset Selection - Principle Component Analysis – Feature Embedding – Factor Analysis – Singular value decomposition and Matrix Factorization – Multidimensional scaling – Linear Discriminant Analysis – Canonical Correlation Analysis – Isomap – Locally linear Embedding – LaplacianEigenmaps.

#### Lab Programs:

- 1. Write python code to identify feature co-relations (PCA)
- 2. Interpret Canonical Covariates with Heatmap
- 3. Feature Engineering is the way of extracting features from data and transforming them into formats that are suitable for Machine Learning algorithms. Implement python code for Feature Selection/ Feature Transformation/ Feature Extraction.
- 4. Mini Project Feature Subset Selection

#### UNIT III SUPERVISED LEARNING

Linear Regression - Relation between two variables – Steps – Evaluation – Logistic Regression – Decision Tree – Algorithms – Construction – Classification using Decision Tree – Issues – Rulebased Classification – Pruning the Rule Set – Support Vector Machines – Linear SVM – Optimal Hyperplane – Radial Basis Functions – Naïve Bayes Classifier – Bayesian Belief Networks.

#### Lab Programs:

1. Implement the non-parametric Locally Weighted Regression algorithm in order to fit

data points. Select the appropriate data set for your experiment and draw graphs.

- 2. Implement and demonstrate the working of the decision tree-based ID3 algorithm
- 3. Build a Simple Support Vector Machines using a data set

#### UNIT IV UNSUPERVISED LEARNING

Clustering – Types – Applications - Partitioning Methods – K-means Algorithm – K-Medoids – Hierarchical methods – Density based methods DBSCAN – Finding patterns using Association Rules – Hidden Markov Model.

#### Lab Programs:

- 1. Implement a k-Nearest Neighbour algorithm to classify the iris data set. Print both correct and wrong predictions
- 2. Implement market based analysis using association rules
- 3. Mini Project using Clustering analysis.
- UNIT V DESIGN AND ANALYSIS OF MACHINE LEARNING 9+6 EXPERIMENTS

Guidelines for Machine Learning Experiments – Cross Validation and Resampling Methods – Assessing a Classification Algorithm – Comparison – Two algorithms, multiple algorithms – Multivariate Tests

#### Lab Programs:

- 1. Construct a Bayesian network considering medical data. Use this model to demonstrate the diagnosis of heart patients using a standard Heart Disease Data Set
- 2. Apply EM algorithm to cluster a set of data. Use the same dataset for clustering using k-Means algorithm. Compare the results of these two algorithms.

#### **TOTAL: 45+30 = 75 PERIODS**

9+6

#### **OUTCOMES:**

#### At the end of this course, the students will be able to:

**CO1:** Explain the basics of Machine Learning and model evaluation.

CO2: Study dimensionality reduction techniques.

- CO3: Understand and implement various classification algorithms.
- CO4: Understand and implement various unsupervised learning techniques.

CO5: Design and analyze machine learning experiments.

#### **TEXT BOOKS:**

- 1. SaikatDutt, Subramanian Chandramouli, Amit Kumar Das, Machine Learning, Pearson, 2019. (Unit 1 Chap 1,2,3/ Unit 2 Chap 4 / Unit 4 Chap 9)
- EthemAlpaydin, Introduction to Machine Learning, Adaptive Computation and Machine Learning Series, Third Edition, MIT Press, 2014. (Unit 2 – Chap 6 / Unit 4 – chap 8.2.3 / Unit 5 – Chap 19)

#### **REFERENCES:**

- 1. AnuradhaSrinivasaraghavan, Vincy Joseph, Machine Learning, First Edition, Wiley, 2019. (Unit 3 Chap 7,8,9,10,11 / Unit 4 13, 11.4, 11.5,12)
- 2. Peter Harrington, "Machine Learning in Action", Manning Publications, 2012.
- 3. Stephen Marsland, "Machine Learning An Algorithmic Perspective", Second Edition, Chapman and Hall/CRC Machine Learning and Pattern Recognition Series, 2014.
- 4. Tom M Mitchell, Machine Learning, First Edition, McGraw Hill Education, 2013.
- Christoph Molnar, "Interpretable Machine Learning A Guide for Making Black Box Models Explainable", Creative Commons License, 2020.
- 5. Christoph Molnar, "Interpretable Machine Learning A Guide for Making Black Box Models Explainable", Creative Commons License, 2020.
- 6. NPTEL Courses: Introduction to Machine Learning - https://onlinecourses.nptel.ac.in/noc23\_cs18/preview

#### 22CS402 WEB DEVELOPMENT FRAMEWORKS L Т Р 2

#### **OBJECTIVES:**

#### The Course will enable learners to:

- Simplify website development using Springboot as server-side technologies.
- . Build single page applications using REACT as a reusable UI component technology as client-side technology.
- Assemble REACT as a front end technology and Nodejs as a serverside . technology to develop enterprise applications
- Develop a scalable and responsive web application
- Develop an industry ready application web enterprise feature **II** SPRINGBOOTANDSTRUTS

#### UNITI

SpringBoot:IntroducingSpringBoot,gettingstartedwithspringboot,Commonspringboot task-Managing configuration, creating custom properties, executing code on Springboot application startup, Database access with Spring data, Securing spring bootapplication.

#### List of Exercise/Experiments:

- 1. UseSpringBoottobuildaWebApplication
- 2. CreateRESTServiceforanEducation Site

#### UNITII **JAVAREACT**

React: Introduction to React, Pure React- The Virtual DOM, React Elements, ReactwithJSX, Props, State, and the Component Tree, Enhancing Components-Flux.

#### List of Exercise/Experiments:

- 1. BuildSearchfilterinReact
- 2. DisplayalistinReact
- 3. CreateSimpleLoginforminReact

#### UNITIII NodeJS

Node JS: Introduction to Node JS, Setting up Node.js, Node.js Modules- Finding andloading CommonJS **JSON** modules using Hybrid and require,

CommonJS/Node.js/ES6modulescenarios,npm-theNode.jspackagemanagementsystem.

#### List of Exercise/Experiments:

1. Writeanode.jsprogramformakingexternalhttpcalls

#### 2. Writeaprograminnode.jstoparsethegivenurl. WEBFRAMEŴORK(ĂNGULAR)-I

UNITIV Introduction-

AngularFirstApp,AngularUIwithBootstrapCSSAuthentication,AuthenticationService,Unsubscrib e,LogoutandRouteGuardCleanup,CustomerService ,Http Service, Token Interceptor, Multi Provider, Compile-time Configuration, RuntimeConfiguration, ErrorHandling.

#### List of Exercise/Experiments:

1. Create aDropdownusingAngular UIbootstrap

2. ModifyexistingcomponentsandgeneratingnewcomponentsusingAngular

#### WEBFRAMEWORK(ANGULAR)-II UNITV

Dependancy injection in Angular, Reactive programming in Angular, Laying out pages with Flex Layout, Implementing component communications, Change detection and componentlifecycle.

#### List of Exercise/Experiments:

1.Launchingyourapp withAngularroot module

#### TOTAL:75PERIODS

#### **OUTCOMES:**

3

Û

С

4

9+6

#### 9+6

#### 9+6

9+6

#### Upon completion of the course, the students will be able to:

- **CO1:**WriteWebAPI/RESTful API application programming interface to communicate with Springboot as a server side technology.
- **CO2:** Build single page applications using REACT as a reusable UI component technology as client side technology
- CO3:Build applications using Node Js as server side technologies
- **CO4:**Ableto develop a web application using latest Angular Framework
- **CO5:** Apply various Angular features including directives, components, and services.

### **TEXTBOOKS:**

- 1. SomnathMusib, Spring Boot in Practice,Manningpublication, June 2022(<u>https://www.manning.com/books/spring-boot-in-practice</u>)
- AlexBanks, EvePorcello, "LearningReact", May2017, O'ReillyMedia, Inc. ISBN: 9781491954621
  - (https://www.oreilly.com/library/view/learning-react/9781491954614/)
- 3. DavidHerron,"Node.jsWebDevelopment-FourthEdition",2018,PacktPublishing,ISBN:9781788626859
- 4. SukeshMarla, "AJourneytoAngularDevelopmentPaperback BPBPublications.(https://in.bpbonline.com/products/a-journey-to-angulardevelopment?\_pos=1&\_sid=0a0a0e9fb&\_ss=r)
- 5. YakovFainAnton Moiseev, "AngularDevelopmentwithTypeScript", 2nd Edition.(https://www.manning.com/books/angular-development-with-typescript-secondedition)

அக்கம்

۴,

#### **REFERENCES:**

1.SueSpielman, TheStrutsFramework1:APracticalguideforJava ProgrammersI, 1stEdition.Elsevier2002

அற்கு

#### ТР L 22CS401 DISTRIBUTED AND CLOUD COMPUTING 0 2

#### **OBJECTIVES:**

- To articulate the concepts and models underlying distributed computing
- To maintain consistency and perform efficient coordination in distributed systems through the use of logical clocks, global states, and snapshot recording algorithms.
- To learn different distributed mutual exclusion algorithms.
- To develop the ability to understand the cloud infrastructure and virtualization that help in the development of cloud.
- To explain the high-level automation and orchestration systems that manage the virtualized infrastructure.

#### **UNIT I INTRODUCTION**

Definition - Relation to computer system components - Message-passing systems versus shared memory systems - Primitives for distributed communication - Synchronous versus asynchronous executions. A model of distributed computations: A distributed program - A model of distributed executions - Models of communication networks - Global state of a distributed system.

#### List of Exercise/Experiments:

- 1. Implement a simple distributed program that communicates between two nodesusing Java's RMI (Remote Method Invocation) API.
- 2. Develop a distributed program that uses Java's messaging API (JMS) to communicate between nodes. Explore the different messaging paradigms (pub/sub, point-to-point) and evaluate their performance and scalability.
- 3. Develop a model of a distributed program using Java's concurrency and synchronization primitives.

#### LOGICAL TIME, GLOBAL STATE, AND SNAPSHOT UNIT II **ALGORITHMS**

Logical time - Scalar Time - Vector Time - Efficient implementations of vector clocks -Virtual Time. Global state and snapshot recording algorithms: System model -Snapshot algorithms for FIFO channels and non-FIFO channels.

#### List of Exercise/Experiments:

- 1. Develop a program in Java that implements vector clocks to synchronize the order of events between nodes in a distributed system.
- 2. Implement a snapshot algorithm for recording the global state of the distributed system using vector clocks, for both FIFO and non-FIFO channels. Test the algorithm by recording snapshots at various points in the system's execution and analyzing the resulting global state.

#### UNIT III DISTRIBUTED MUTUAL EXCLUSION ALGORITHMS 6 + 6

С

3

#### 6 + 6

Introduction - Lamport's algorithm - Ricart–Agrawala algorithm - Quorum-based mutual exclusion algorithms - Maekawa's algorithm - Suzuki–Kasami's broadcast algorithm.

#### List of Exercise/Experiments:

- 1. Implement Lamport's algorithm for mutual exclusion in a distributed systemusing Java's RMI API.
- 2. Develop a program in Java that implements Maekawa's algorithm for mutual exclusion in a distributed system.
- **3**. Implement Suzuki-Kasami's broadcast algorithm in Java to achieve reliable message delivery in a distributed system.

## UNIT IVCLOUD INFRASTRUCTURE AND VIRTUALIZATION6Data Center Infrastructure and Equipment – Virtual Machines – Containers – Virtual8Networks - Virtual Storage.8

#### List of Exercise/Experiments:

- 1. Set up a virtualized data center using a hypervisor like VMware or VirtualBox and create multiple virtual machines (VMs) on it. Configure the VMs with different operating systems, resources, and network configurations, and test their connectivity and performance.
- 2. Deploy a containerized application on a virtual machine using Docker or Kubernetes.

### UNIT V AUTOMATION AND ORCHESTRATION

Automation - Orchestration: Automated Replication and Parallelism - The MapReduce Paradigm: The MapReduce Programming Paradigm – Splitting Input – Parallelism and Data size – Data access and Data Transmission – Apache Hadoop – Parts of Hadoop

– HDFS Components – Block Replication and Fault Tolerance – HDFS and MapReduce - Microservices.

#### List of Exercise/Experiments:

- 1. Set up and configure a single-node Hadoop cluster.
- 2. Run the word count program in Hadoop.
- 3. Deploy a microservices architecture using a container orchestration tool like Kubernetes or Docker Swarm.

#### **OUTCOMES:**

#### Upon completion of the course, the students will be able to:

CO1: Articulate the main concepts and models underlying distributed computing.

CO2: Learn how to maintain consistency and perform efficient coordination in distributed systems through the use of logical clocks, global states, and snapshot recording algorithms.

CO3: Learn different distributed mutual exclusion algorithms

CO4: Develop the ability to understand the cloud infrastructure and virtualization that help in the development of cloud.

CO5: Explain the high-level automation and orchestration systems that manage the virtualized infrastructure.

## TOTAL: 60 PERIODS

6+6

#### **TEXT BOOKS:**

- Ajay D. Kshemkalyani, Mukesh Singhal, "Distributed Computing: Principles, Algorithms, and Systems", Cambridge University Press, 2011. (Unit 1, 2, 3)
- 2. Douglass E. Comer, "The Cloud Computing Book: The future of computing explained", CRC Press, 2021. (Unit 4, 5)

#### **REFERENCES:**

- 1. Arshdeep Bahga, Vijay Madisetti, "Cloud Computing: A Hands-on Approach", Universities Press Private Limited, 2014.
- Rajkumar Buyya, Christian Vecchiola, S. ThamaraiSelvi, "Mastering Cloud Computing", Tata Mcgraw Hill, 2017.
- **3**. Kai Hwang, Geoffrey C. Fox, Jack G. Dongarra, "Distributed and Cloud Computing, From Parallel Processing to the Internet of Things", Morgan Kaufmann Publishers, 2012.
- 4. Hagit Attiya, Jennifer Welch, "Distributed Computing: Fundamentals, Simulations and Advanced Topics", John Wiley & Sons, Inc., 2004.

# LIST OF EQUIPMENTS: Java, VMWare/VirtualBox, Eclipse/Equivalent IDE. Hadoop, AWS/GCP/Azure/Any cloud platform,

#### 22GE411

(Common to All Branches)

0 0 2

#### **OBJECTIVES:**

#### The Course will enable learners to:

- Analyze the real-time problems in product development from an engineering perspective.
- Implement the DFMA process route to make and assemble the product.
- Test and qualify the product or a system with acquired knowledge. •
- Identify the business opportunities for the developed product or process.

The student batch of PDD Lab 3 shall continue their product/ process design work under the guidance of the faculty incharge. All batches should cover the following stages of prototyping work as listed under activities. The faculty incharge shall conduct periodic reviews to endorse the work progress and during the review, the faculty shall provide suggestions/ideas to improvise the project towards completion. An interim report (consisting of BoM, Stages of Prototyping, photographs, proof of work done, etc..) for all listed activities should be submitted by the team during periodic review for evaluation. A final project report is required at the end of the semester and the evaluation is based on an oral presentation in front of the examiner panel constituted by the Head of the Department.

#### LIST OF ACTIVITIES:

- 1. Develop Engineering BoM for the approved industrial Mock-up from Phase III. Transform the Engineering BoM to develop a Prototype.
- 2. Devise / Plan an economically efficient manufacturing process to make the Prototype and testing.
- 3. Deliberation of the Product / Process outcome Phase IV. Preparation and submission of a project report.

#### **TOTAL: 30 PERIODS**

#### **OUTCOMES:**

#### Upon completion of the course, the students will be able to:

- CO1 Identify the real-time problems through literature.
- CO 2 Develop feasible solutions for the problems.
- CO 3 Evaluate the methods to develop solutions to the problem.
- CO 4 Analyze the business opportunities for a new product.
- CO 5 Prepare a detailed report for the experimental dissemination.

| S.No | Equipment Name                                                                                                    | Quantity      |
|------|----------------------------------------------------------------------------------------------------|---------------|
| 1    | CNC Router                                                                                                    | 1 No          |
| 2    | 3D Printer                                                                                                    | 1 No          |
| 3    | 3D Scanner                                                                                                    | 1 No          |
| 4    | Laser cutting Machine                                                                                                    | 1 No          |
| 5    | Centre lathe                                                                                                    | 2 Nos         |
| 6    | Arc welding transformer with cables and holders                                                                                                    | 2 Nos         |
| 7    | Plumbing tools                                                                                                    | 2 Sets        |
| 8    | Carpentry tools                                                                                                    | 2 Sets        |
| 9    | Multimeter                                                                                                    | 10 Nos        |
| 10   | Drilling Machine                                                                                                    | 1 No          |
| 11   | Solder Stations                                                                                                    | 5 Sets        |
| 12   | Desoldering Machine                                                                                                    | 1 No          |
| 13   | PCB Milling Machine                                                                                                    | 1 No          |
| 14   | Variable Power Supply                                                                                                    | 1 No          |
| 15   | Electronic Components like Resistors, Transistors, Diode,<br>Inductor, Capacitor, etc.                                                                        | 10 Sets       |
| 16   | Personal Desktop Computers                                                                                                    | 30 Nos        |
| 17   | Numerical Simulation Tools                                                                                                    | 30<br>Licence |
| 18   | Test bench:<br>Mech: Digital Micrometre/ Vernier/ Bore gauge/ etc EEE :<br>(Based on the electrical components)<br>ECE : (Based on the electronic components) | 5 Nos         |

### LIST OF EQUIPMENT FOR A BATCH OF 30 STUDENTS:

அறிவே

**APTITUDE AND CODING SKILLS – II** 

#### 22CS411

#### (Common to All Branches)

#### L T P C 0 0 2 1

#### **OBJECTIVES:**

#### The Course will enable learners to:

- Develop advanced vocabulary for effective communication and reading skills.
- Build an enhanced level of logical reasoning and quantitative skills.
- To develop error correction and debugging skills in programming.
- To apply data structures and algorithms in problem solving.

#### List of Exercises:

#### 1. English – Phase II

Vocabulary: Synonyms, Antonyms, Grammar: Subject-Verb Agreement, Tenses and Articles, Prepositions and Conjunctions, Speech and Voices, Comprehension: Inferential and Literal Comprehension, Contextual Vocabulary, Comprehension ordering

#### 2. Logical Reasoning – Phase II

Deductive Reasoning: Coding deductive logic, Directional sense, Blood relations, Objective Reasoning, Selection decision tables, Puzzles, Inductive reasoning: Coding pattern and Number series pattern recognition, Analogy and Classification pattern recognition, Abductive Reasoning: Logical word sequence, Data sufficiency

#### 3. Quantitative Ability - Phase II

Basic Mathematics: Divisibility, HCF and LCM, Numbers, decimal fractions and power, Applied Mathematics: Profit and Loss, Simple and Compound Interest, Time, Speed and Distance, Engineering Mathematics: Logarithms, Permutation and Combinations, Probability

#### 4. Automata Fix – Phase II

Logical, Compilation and Code reuse

#### 5. Automata -Phase II

Data Structure Concepts: Array and Matrices, Linked list, String processing andmanipulation, Stack/Queue, Sorting and Searching

Advanced Design and Analysis Techniques: Greedy Algorithms, Minimum Spanning Trees, String Matching, Divide and Conquer, Computational Geometry

#### **TOTAL: 30 PERIODS**

#### **OUTCOMES:**

#### Upon completion of the course, the students will be able to:

**CO1:** Develop advanced vocabulary for effective communication and reading skills.

CO2: Build an enhanced level of logical reasoning and quantitative skills.

**CO3:** Develop error correction and debugging skills in programming.

**CO4:** Apply data structures and algorithms in problem solving.

|                                                                                 | 0 0 4 1           |
|---------------------------------------------------------------------------------|-------------------|
| OBJECTIVES:                                                                     |                   |
| The Course will enable learners to:                                             |                   |
|                                                                                 | itian interna of  |
| • Introducing students to design thinking that enhances innovation activ        | ities internis of |
| value creation and sustainability in problem solving.                           |                   |
| • Strengthen students' individual and collaborative capabilities to identify p  | roblems/needs,    |
| develop sound hypotheses, collect, and analyze appropriate data, develop        |                   |
|                                                                                 |                   |
| prototypes to collect meaningful feedback in a real-world environment.          |                   |
| LIST OF EXERCISES:                                                              |                   |
|                                                                                 |                   |
| UNIT 1                                                                          |                   |
| Introduction: Design thinking overview- Design Process – Principles of Design T | hinking           |
| -Problems Best suited for Design Thinking - Visualization tool                  | 8                 |
| Case Study: ProblemIdentification                                               | (6)               |
| Cuse Study: 11001ennaentineation                                                | (0)               |
| UNIT 2 ENGINEERING GOLLEOF                                                      |                   |
| Empathize – Information Gathering – Analysis – Story Telling tool- Innovation-  | Idention          |
| Finding and Evaluating Ideas Mind Mapping Tool                                  | Ideation          |
|                                                                                 | $(\mathbf{O})$    |
| Case Study: Analysing the Identified Problem.                                   | (6)               |
|                                                                                 |                   |
| UNIT 3                                                                          |                   |
| Designing Prototypes - Tasks in Prototyping -Understanding Different Prototype  | s-Developing      |
| different prototypes -Demonstration –Prototyping Tools                          |                   |
| Case Study: Prototyping the solution.                                           | (6)               |
|                                                                                 |                   |
| UNIT 4                                                                          |                   |
|                                                                                 | CL                |

MINI PROJECT AND DESIGN THINKING LAB

Testing and Evaluation – Testing Prototypes – Evaluation – Improving solution – Strategic Opportunities -Case Study: Evaluating the solution. (6)

# UNIT 5

22CS412

Applications: HealthCare and Science - Education- Transportation - Finance - Technology. (6)

#### **OUTCOMES:**

#### Upon completion of the course, the students will be able to:

**CO1:** Understand the design thinking process and able to visualize the problem.

**CO2:** Analyse the problem using innovation tools

CO3: Design a prototype for an identified problem solution

CO4: Testing and evaluate strategies in improving the solution

**CO5:** Apply the innovation ideas to real-world applications.

**TOTAL: 30 PERIODS** 

Т

0

L

0

P C

2 1

#### **PROFESSIONAL ELECTIVE VERTICAL – DATA SCIENCE AND COMPUTATIONAL INTELLIGENCE**

# **OBJECTIVES:**

# The Course will enable learners to:

- Learn the fundamentals of Data Science
- Acquire skills in data preparatory and preprocessing steps
- Learn the tools and packages in Python for Data Science
- Understand the various Excel Function to solve Data Science Problem
- Acquire knowledge in data interpretation and visualization techniques

#### UNIT I **INTRODUCTION**

Need for data science – benefits and uses of Data Science and Big Data – facets of data – data science process – setting the research goal – retrieving data – cleansing, integrating, and transforming data – exploratory data analysis – build the models – presenting and building applications

# List of Exercise/Experiments:

- 1. Download, install and explore the features of R/Python for data analytics
  - Installing Anaconda
  - Basic Operations in Jupiter Notebook
  - Basic Data Handling

#### NUMPY FOR DATA SCIENCE UNIT II

Introduction to Numpy- The Basics of NumpyArrays- Universal Functions-Aggregation-Computation on Arrays- Comparisons, Masks and Boolean Logic-Fancy Indexing – Sorting Arrays –Structured Data :Numpy's Structured array

# **List of Exercise/Experiments:**

- 1. Creation of numpy array using the tuple
- 2. Determine the size, shape and dimension of the array
- 3. Manipulation with array Attributes
- 4. Creation of Sub array
- 5. Perform the reshaping of the array along the row vector and column vector
- 6. Create Two arrays and perform the concatenation among the arrays
- 7. Perform the Statistics operation for the data (the sum, product, median, minimum and maximum, quantiles, arg min, arg max etc.).
- 8. Use any data set compute the mean ,standard deviation, Percentile.

#### MANIPULATION WITH PANDAS UNIT III

Data manipulation with Pandas - Data Indexing and Selection - Handling missing data -Hierarchical indexing - Combining datasets - Aggregation and Grouping - String operations -Working with time series – High performance Pandas.

# List of Exercise/Experiments:

1.Perform the fundamental Pandas data structures operations : the Series, DataFrame, and Index.

2.Implement the Data Selection Operations

2 0 2 3

9+8

9

3.Implement the Data indexing operations like: loc, iloc, and ix

4. From the given sample data set perform the operations of handling the missing data like None,Nan .

5. Manipulate on the operation of Null Vaues (is null(), not null(), dropna(), fillna())

# UNIT IV DATA SCIENCE IN SPREADSHEET

Importing Data into Excel from Different Data Source –Data Cleansing and Preliminary Data Analysis-Correlations and the importance of Variables Technical requirements-Implementing Time Series

# List of Exercise/Experiments:

1.Explore the Basic functions in Excel

2.Perform the task of importing the data in to Excel from data set

3.Do the data processing operations like data cleansing, data preparation

# UNIT V DATA VISUALIZATION

Importing Matplotlib – Simple line plots – Simple scatter plots – visualizing errors – density and contour plots – Histograms – legends – colors – subplots – text and annotation – customization – three dimensional plotting - Geographic Data with Basemap - Visualization with Seaborn.

# List of Exercise/Experiments:

1.Exploring the Data Visualization using Excel

2.Basic plots using Matplotlib .

3.Implementation of Scatter Plot.

4.Construction of Histogram, bar plot, Subplots, Line Plots.

5.Implement the three dimensional potting

# TOTAL:30+30 = 60 PERIODS

# **OUTCOMES:**

# At the end of this course, the students will be able to:

CO1: Apply the Skillset in data Processing

CO2: Interpreting the various uses of libraries

CO3: Understand the real-world data and information.

CO4: Apply data science using excel& Python

CO5: Interpret data using visualization tools in Python

# **TEXT BOOKS:**

- 1. David Cielen, Arno D. B. Meysman, and Mohamed Ali, "Introducing Data Science", Manning Publications, 2016. (first two chapters for Unit I)
- 2. AshwinPajankar, Aditya Joshi, Hands-on Machine Learning with Python: Implement Neural Network Solutions with Scikit-learn and PyTorch, Apress, 2022.
- 3. Jake VanderPlas, "Python Data Science Handbook", O'Reilly, 2016

# **REFERENCES:**

- 1. Roger D. Peng, R Programming for Data Science, Lulu.com, 2016
- 2. Jiawei Han, MichelineKamber, Jian Pei, "Data Mining: Concepts and Techniques", 3rd Edition, Morgan Kaufmann, 2012.
- 3. Samir Madhavan, Mastering Python for Data Science, Packt Publishing, 2015
- 4. Laura Igual, SantiSeguí, "Introduction to Data Science: A Python Approach to Concepts, Techniques and Applications", 1st Edition, Springer, 2017
- 5. Peter Bruce, Andrew Bruce, "Practical Statistics for Data Scientists: 50 Essential Concepts", 3rd Edition, O'Reilly, 2017
- 6. Hector Guerrero, "Excel Data Analysis: Modelling and Simulation", Springer International Publishing, 2nd Edition, 2019
- 7. NPTEL Courses:
  - a. Data Science for Engineers https://onlinecourses.nptel.ac.in/noc23\_cs17/preview
  - b. Python for Data Science https://onlinecourses.nptel.ac.in/noc23\_cs21/preview

9+8

#### 22AM902 DATA EXPLORATION, FEATURE ENGINEERING AND L T P C VISUALIZATION 2 0 2 3

#### **OBJECTIVES:**

#### The Course will enable learners to:

- To outline an overview of exploratory data analysis and phases involved in data analytics
- To acquire an in-depth knowledge in EDA techniques
- To experiment the data visualization
- To describe the methods of time series analysis
- To explain the basics of tree and hierarchical representation of big data

# UNIT I EXPLORATORY DATA ANALYSIS

EDA fundamentals – Understanding data science – Significance of EDA – Making sense of data – Comparing EDA with classical and Bayesian analysis – Software tools for EDA.

Visual Aids For EDA- Data transformation techniques-merging database, reshaping and pivoting, Transformation techniques -Descriptive Statistics-types of kurtosis, quartiles, Grouping Datasets-data aggregation, group wise transformation.

#### List of Exercise/Experiments

- 1. Install the following Data Mining and data Analysis tool: Weka, KNIME, Tableau Public.
- 2. Perform exploratory data analysis (EDA) on with datasets like email data set. Export all your emails as a dataset, import them inside a pandas data frame, visualize them and get different insights from the data.

#### UNIT II FEATURE ENGINEERING

Text Data – Visual Data – Feature-based Time-Series Analysis – Data Streams – Feature Selection and Evaluation.

#### List of Exercise/Experiments

- 1. Implement Principal Component Analysis
- 2. Implement Linear Discriminant Analysis
- 3. Implement feature selection algorithm for data streams

# UNIT III VISUALIZING DATA

The Seven Stages of Visualizing Data, Processing-load and displaying data – functions, sketching and scripting, Mapping-Location, Data, two sided data ranges, smooth interpolation of values over time.

#### List of Exercise/Experiments

- 1. Perform text mining on a set of documents and visualize the most important words in a visualization such as word cloud.
- 2. Perform Data Analysis and representation on a Map using various Map data sets with Mouse Rollover effect, user interaction, etc..
- 3. Build cartographic visualization for multiple datasets involving various countries of the world; states and districts in India etc.

# UNIT IV TIME SERIES ANALYSIS

Overview of time series analysis-showing data as an area, drawing tabs, handling mouse input, Connections And Correlations – Preprocessing-introducing regular expression, sophisticated sorting, Scatterplot Maps-deployment issues.

#### List of Exercise/Experiments

1. Perform Time Series Analysis with datasets like Open Power System Data.

6+6

6+6

6+6

11C.

2. Build a time-series model on a given dataset and evaluate its accuracy.

# UNIT V TREES, HIERARCHIES, AND RECURSION

Treemaps - treemap library, directory structure, maintaining context, file item, folder item, Networks and Graphs-approaching network problems-advanced graph example, Acquiring data, Parsing data.

# List of Exercise/Experiments

- 1. Use a case study on a data set and apply the various visualization techniques and present an analysis report.
- 2. Mini-Project:- Create a Dashboard for a dataset with a visualization tool.

#### **TOTAL: 30+30 = 60 PERIODS**

# **OUTCOMES:**

# Uponcompletionofthecourse, thestudentswill beable to:

- CO1: Explain the overview of exploratory data analysis and phases involved in data analytics
- CO2: Explore in-depth knowledge in EDA techniques
- CO3: Apply the visualization techniques in data
- CO4: Describe the methods of time series analysis
- CO5: Represent the data in tree and hierarchical formats

# **TEXTBOOKS:**

- 15. Suresh Kumar Mukhiya and Usman Ahmed, "Hands-on Exploratory Data Analysis with Python", PacktPublishing , First Edition, March 2020.
- 16. Guozhu Dong, Huan Liu, "Feature Engineering for Machine Learning and Data Analytics", First Publication, CRC Press, First edition, 2018.
- 17. Ben Fry, "Visualizing Data", O'reilly Publications, First Edition, 2007.

# **REFERENCES:**

- 1. Danyel Fisher & Miriah Meyer, "Making Data Visual: A Practical Guide To Using Visualization For Insight", O'reilly publications, 2018.
- 2. Claus O. Wilke, "Fundamentals of Data Visualization", O'reilly publications, 2019.
- 3. EMC Education Services, "Data Science and Big data analytics: Discovering, Analyzing, Visualizing and Presenting Data", Wiley Publishers, 2015.
- 4. Tamara Munzner, "Visualization Analysis and Design", A K Peters/CRC Press; 1st edition, 2014.
- 5. Matthew O. Ward, Georges Grinstein, Daniel Keim, "Interactive Data Visualization: Foundations, Techniques, and Applications", 2nd Edition, CRC press, 2015.

#### PROFESSIONAL ELECTIVE VERTICAL II – GAMING

# 22AM907

# **3D GRAPHICS AND ANIMATION**

# **OBJECTIVES:**

- To explain the fundamentals of Computer Graphics
- To explain the 3D graphics functions
- To analyze how modeling and viewing transformations can be used
- To apply shading models and create a 3D scene
- To design 3D animated scenes

# UNIT I INTRODUCTION

Introduction - Computer Graphics Pipeline, Raster Images, Coordinate-Reference Frames, Coordinate systems, Graphics Output Primitives and algorithms.

T P C

0

2 3

L

2

#### Lab Programs:

1. Draw basic 2D graphics primitives such as line, circle, arc, ellipse, rectangle.

2. Draw a digital clock

#### **3D GRAPHICS FUNCTIONS** UNIT II

3D Graphics Functions - 3D coordinate systems, Homogeneous Co-ordinate systems, 3D Linear transformations - Affine -Rotation, Translation, Scale, Reflection and Shear; General Composite Transformations, Transformations Between Coordinate Systems, 3D Viewing pipeline.

#### Lab Programs:

1. Apply 3D Transformations to a cube/cuboid.

#### UNIT III **3D MODELING**

The Camera Transformations - Orthographic, isometric, Perspective, and stereo-graphic views. 3D representation - Polygon, Plane Equations, Wire-frame, Curves - Splines and Bezier curves, Boundary representation, Triangle Meshes, Constructing a torus, Procedural models, Fractal models, Grammar-based models, Octrees, Sweep, Boundary representations - Splines, Bézier curve

# Lab Programs:

1. Implement Parallel and Perspective Projection in 3D

- 2. Draw a Bezier curve
- 3. Draw a color cube and apply perspective viewing.

#### **UNIT IV 3D RENDERING**

Back face detection, Z-buffer method, Painter's algorithm, scan-line algorithm, BSP-trees, Area sub-division method, Basic illumination Models, Color models, Polygon- Rendering Methods, Shading, Flat, Phong and Gouraud, Virtual reality rendering

#### Lab Programs:

- 1. Fill a polygon using Scan-line algorithm
- 2. Draw a shaded scene consisting of a tea pot on a table.

#### UNIT V **3D ANIMATION**

Principles of Animation, Design of Animation Sequences, Keyframing, Deformations, Character Animation, Physics-Based Animation, Procedural Techniques, Motion Specifications, Direct Motion Specification, Morphing

#### Lab Programs:

- 1. Animate a flag using Bezier Curve.
- 2. Animate a 3D car.
- 3. Simulate a 3D scene

# **OUTCOMES:**

#### At the end of this course, the students will be able to:

CO1: Explain the fundamentals of computer graphics

- CO2: Implement 3D graphics functions.
- CO3: Apply 3D modeling techniques
- CO4: Implement 3D rendering methods
- CO5: Design animated sequences.

#### **TEXT BOOKS:**

- 1. John F. Hughes, Andries Van Dam, Morgan Macguire, David F. Sklar, James D. Foley, Steven K. Feiner, Kurt Akeley, Computer Graphics; Principles and practice, Pearson -Third edition, 2019.
- 2. Donald D. Hearn, Pauline Baker, Warren Carithers, Computer Graphics with Open GL: Pearson New International 4 th Edition, 2013

# TOTAL: 30+30=60 PERIODS

# 6+6

6+6

6+6

#### **REFERENCES:**

1. Fundamentals of Computer Graphics, Steve Marschner, Peter Shirley, 4th edition A K Peters/CRC Press, ISBN 9781482229394

22AM908HUMAN COMPUTER INTERACTIONL T P C2 0 2 3

#### **OBJECTIVES:**

- To learn the foundations of Human Computer Interaction.
- To become familiar with the design technologies for individuals and persons with disabilities.
- To learn various models pertaining to Human Computer Interaction. To be aware of mobile Human Computer Interaction.
- To learn the guidelines for user interface

#### UNIT I FOUNDATIONS OF HCI

Input–output channels, Human memory, thinking reasoning and problem solving, Emotion, Individual differences, Psychology and the design of interactive systems, Text entry devices, Positioning, pointing and drawing, Display devices, Devices for virtual reality and 3D interaction, Physical controls, sensors and special devices, Paper: printing and scanning.

#### Lab Programs:

- 1. Design a user interface for Multiplication and Addition of any two numbers.
- 2. Design a user interface for assigning a grade to students based on the subject marks.

#### UNIT II DESIGN SOFTWARE PROCESS

Interactive Design: Basics – process – scenarios – navigation – screen design – Iteration and prototyping. HCI in software process: Software life cycle – usability engineering – Prototyping in practice – design rationale. Design rules: principles, standards, guidelines, rules. Evaluation Techniques – Universal Design.

#### Lab Programs:

- 1. Design a user interface for Calculator.
- 2. Design a user interface for displaying and changing of picture on form.

#### UNIT III INTERACTION DESIGN MODELS

GOMS - CMN-GOMS Analysis, Modeling Structure, State Transition Networks - Three-State Model, Glimpse Model, Physical Models,—Shneideman's eight golden rules, Norman's Sever principles, Norman's model of interaction, Nielsen's ten heuristics, Heuristic evaluation, contextual evaluation, Cognitive walk-through.

#### Lab Programs:

- 1. Design a user interface for counting the number of digits in a number.
- 2. Design a user interface for menu based program(menu, sub-menu, buttons, labels, textboxes).

#### UNIT IV MOBILE HCI AND WEB INTERFACE DESIGN

Mobile Ecosystem: Platforms, Application frameworks- Types of Mobile Applications: Widgets, Applications, Games- Mobile Information Architecture, Mobile 2.0, Mobile Design: Elements of Mobile Design, Tools. - Case Studies. Designing Web Interfaces – Drag Drop, Direct Selection, Contextual Tools, Overlays, Inlays and Virtual Pages, Process Flow - Case Studies.

#### Lab Programs:

- 1. Create a prototype design of your proposed application.
- 2. Design a Web Services accessible to people with disability.

#### UNIT V COLLABORATION AND COMMUNICATION

Face-to-face Communication, Conversation, Text-based Communication, Group working, Dialog design notations, Diagrammatic notations, Textual dialog notations, Dialog semantics, Dialog

6+6

#### 6+6

6+6

#### **6+6**

analysis and design: Groupware, Meeting and decision support systems, Shared applications and artifacts, Frameworks for groupware Implementing synchronous groupware, Mixed, Augmented and Virtual Reality.

# Lab Programs:

- 1. Design accessible crossword puzzle for visually impaired users.
- 2. Design a system based on user-centered approach.

# TOTAL: 30+30=60 PERIODS

#### **OUTCOMES:**

#### At the end of this course, the students will be able to:

- CO1: Enumerate the basic concepts of human computer interactions
- CO2: Inspect software design process in human computer interaction
- CO3: Examine various models and theories related to human computer interaction
- CO4: Build meaningful user interface
- CO5: Establish the different levels of communication across the application stakeholders.

#### **TEXT BOOKS:**

- 1. A Dix, Janet Finlay, G D Abowd, R Beale., "Human-Computer Interaction", 3rd Edition, Pearson Publishers, 2008.
- 2. Brian Fling, "Mobile Design and Development", First Edition, O'Reilly Media Inc., 2009.
- 3. Bill Scott and Theresa Neil, "Designing Web Interfaces", First Edition, O'Reilly, 2009.

#### **REFERENCES:**

- 1. Shneiderman, Plaisant, Cohen and Jacobs, "Designing the User Interface: Strategies for Effective Human Computer Interaction", 5th Edition, Pearson Publishers, 2010.
- 2. Hans-JorgBullinger,"Human-Computer Interaction", Lawrence Erlbaum Associates, Publishers, 1999.
- 3. Jakob Nielsen," Advances in Human-computer Interaction", Ablex Publishing Corporation, 1995.

# PROFESSIONAL ELECTIVE VERTICAL III– AI AND CLOUD COMPUTING

#### 22CS907

# **CLOUD FOUNDATIONS**

L T P C 2 0 2 3

6+6

#### **OBJECTIVES:**

#### The Course will enable learners to:

- To understand the AWS pricing philosophy, billing and account management.
- To identify the global infrastructure of AWS and describe security and compliance measures of the AWS Cloud.
- To understand the basic functions of each AWS networking service and design a resilient compute environment.
- To recognize the benefits, features, and use cases of the different types of storage and database services.
- To explain AWS Cloud architectural principles and explore key concepts related to Elastic Load Balancing (ELB), Amazon CloudWatch, and Auto Scaling.

# UNIT I CLOUD CONCEPTS OVERVIEW

Cloud Concepts Overview: Introduction to cloud computing - Types of Cloud Computing - Advantages of the cloud – Introduction to AWS - Moving to the AWS Cloud. Cloud Economics and Billing: Fundamentals of pricing - Total cost of ownership - AWS Organizations - AWS billing and cost management - Billing dashboards - Technical support models.

#### List of Exercise/Experiments:

- 1. Use the AWS Simple Monthly Calculator to estimate the cost of hosting a media streaming website using Amazon Web Services (AWS).
- 2. Create an Amazon Elastic Compute Cloud (Amazon EC2) instance.

# UNIT II AWS INFRASTRUCTURE AND SECURITY

6+6

AWS Global Infrastructure Overview: AWS global infrastructure - AWS services and service categories. Cloud Security: AWS shared responsibility model - AWS IAM - Securing a new AWS account - Securing accounts - Securing data - Working to ensure compliance.

#### List of Exercise/Experiments:

- 1. Configure and launch an instance in EC2. Understand the Instance States and other critical instance information. Generate and use a Secure Shell (SSH) public/private key pair. Connect to a running Linux instance using an SSH client. Extract metadata about your running instance. Terminate an instance.
- 2. Explore users, groups, and policies in the AWS Identity and Access Management (IAM) service.
- 3. Create an IAM User Group. Create an IAM User. Create a Customer Managed Policy with Policy Generator. Attach a Policy to Users. Create an IAM Role. Launch EC2 Instances with IAM Profile. Connect to the Amazon Virtual Machine Using EC2 Instance Connect. Test IAM from an EC2 Linux Instance.

# UNIT III NETWORKING AND COMPUTE SERVICE

Networking and Content Delivery: Networking basics - Amazon VPC - VPC networking - VPC security - Route 53 – CloudFront. Compute: Compute services overview - Amazon EC2 - Amazon EC2 cost optimization - Container services - Introduction to AWS Lambda - Introduction to AWS Elastic Beanstalk.

#### List of Exercise/Experiments:

- 1. Create your own VPC and launch a Web Server in it.
- 2. Create an application using AWS Elastic Beanstalk and build a Virtual Private Cloud (VPC) using AWS CloudFormation.
- 3. Use Amazon CloudFront as a content delivery network (CDN) for a website that is stored in the Amazon Simple Storage Service (Amazon S3).

#### UNIT IV STORAGE AND DATABASES

Storage: AWS EBS - AWS S3 - AWS EFS - AWS S3 Glacier. Databases: Amazon RDS - Amazon DynamoDB - Amazon Redshift - Amazon Aurora.

#### List of Exercise/Experiments:

- 1. Create an Amazon Simple Storage Service (Amazon S3) bucket to host a static website.
- 2. Create an Amazon Elastic Compute Cloud (Amazon EC2) instance and then attach an Amazon Elastic Block Store (Amazon EBS) volume to it.
- 3. Create an Amazon Relational Database Service (Amazon RDS) database (DB) instance that maintains data used by a web application.

# UNIT VCLOUD ARCHITECTURE, AUTOMATIC SCALING AND6+6MONITORING

6+6

Cloud Architecture: AWS Well-Architected Framework design principles - Operational excellence - Security - Reliability - Performance efficiency - Cost optimization - Reliability & high availability - AWS Trusted Advisor. Automatic Scaling and Monitoring: Elastic Load Balancing - Amazon CloudWatch - Amazon EC2 auto scaling.

# List of Exercise/Experiments:

- 1. Create and configure a load balancer and test it.
- 2. Create Launch Templates and Auto Scaling Groups.
- 3. Create an AWS Lambda function by using the AWS Management Console and invoke the function by using sample event data. Review the logs that the Lambda function created and examine various metrics in Amazon CloudWatch metrics.

# **TOTAL: 60 PERIODS**

# **OUTCOMES:**

# Upon completion of the course, the students will be able to:

**CO1:**Understand the AWS pricing philosophy, billing and account management.

- **CO2:** Identify the global infrastructure of AWS and describe security and compliance measures of the AWS Cloud.
- CO3:Understand the basic functions of each AWS networking service and design a resilient compute environment.
- CO4:Recognize the benefits, features, and use cases of the different types of storage and database services.
- CO5:Explain AWS Cloud architectural principles and explore key concepts related to Elastic Load Balancing (ELB), Amazon CloudWatch, and Auto Scaling.

#### **REFERENCES:**

- 1. Anthony J. Sequeira, "AWS Certified Cloud Practitioner (CLF-C01) Cert Guide", First Edition, Pearson Education, 2020.
- 2. AWS Documentation (amazon.com)
- 3. AWS Skill Builder
- 4. AWS Academy Cloud Foundations Course -

https://www.awsacademy.com/vforcesite/LMS\_Login அக்கம்

# **LIST OF EQUIPMENTS:**

AWS Console Account/AWS Academy Learner Lab.

#### 22CS908

# **CLOUD ARCHITECTING**

Т Р С 2 2 3

# **OBJECTIVES:**

- ✓ To make architectural decisions based on AWS architectural principles and best practices.
- ✓ To describe the features and benefits of Amazon EC2 instances, and compare and contrast managed and unmanaged database services.
- ✓ To create a secure and scalable AWS network environment with VPC, and configure IAM for improved security and efficiency.

- ✓ To use AWS services to make infrastructure scalable, reliable, and highly available.
- $\checkmark$  To use AWS managed services to enable greater flexibility and resiliency in an infrastructure.

#### UNIT I INTRODUCING CLOUD ARCHITECTING AND STORAGE LAYER 6+6

Cloud architecting - The AWS Well-Architected Framework - AWS global infrastructure - Amazon S3 - Amazon S3 Versioning - Storing data in Amazon S3 - Moving data to and from Amazon S3 - Amazon S3 Transfer Acceleration - Choosing Regions for your architecture.

#### List of Exercise/Experiments:

- 1. Creating a Static Website for the Café.
- 2. Configure an S3 bucket to automatically encrypt all uploaded objects.
- 3. Set up a cross-region replication configuration for an S3 bucket.

#### UNIT II COMPUTE LAYER AND DATABASE LAYER

Adding compute with Amazon EC2 - Choosing an Amazon Machine Image (AMI) to launch an Amazon EC2 instance - Selecting an Amazon EC2 instance type - Using user data to configure an EC2 instance - Adding storage to an Amazon EC2 instance - Amazon EC2 pricing options - Amazon EC2 considerations - Database layer considerations - Amazon Relational Database Service (Amazon RDS) - Amazon DynamoDB - Database security controls - Migrating data into AWS databases.

#### List of Exercise/Experiments:

- 1. Creating a Dynamic Website for the Café.
- 2. Creating an Amazon RDS database.
- 3. Migrating a Database to Amazon RDS.
- 4. Create a web application that stores data in a managed database using EC2 instances and Amazon RDS.

# UNIT III CREATING AND CONNECTING NETWORKS

Creating an AWS networking environment - Connecting your AWS networking environment to the internet - Securing your AWS networking environment - Connecting your remote network with AWS Site-to-Site VPN - Connecting your remote network with AWS Direct Connect -Connecting virtual private clouds (VPCs) in AWS with VPC peering - Scaling your VPC network with AWS Transit Gateway - AWS Transit Gateway - Connecting your VPC to supported AWS services. Securing User and Application Access: Account users and AWS Identity and Access Management (IAM) - Organizing users - Federating users - Multiple accounts.

# List of Exercise/Experiments:

- 1. Creating a Virtual Private Cloud.
- 2. Creating a VPC Networking Environment for the Café.
- 3. Creating a VPC Peering Connection.
- 4. Configure a VPC with subnets, an internet gateway, route tables, and a security group, and connect an on-premises network to the VPC.

# UNIT IV RESILIENT CLOUD ARCHITECTURE

Scaling your compute resources - Scaling your databases - Designing an environment that's

#### **6+6**

# 6+6

highly available – Monitoring - Reasons to automate - Automating your infrastructure - Automating deployments - AWS Elastic Beanstalk - Overview of caching - Edge caching - Caching web sessions - Caching databases.

# List of Exercise/Experiments:

- 1. Controlling Account Access by Using IAM.
- 2. Creating Scaling Policies for Amazon EC2 Auto Scaling.
- 3. Creating a Highly Available Web Application.
- 4. Creating a Scalable and Highly Available Environment for the Café.
- 5. Streaming Dynamic Content Using Amazon CloudFront.

# UNIT V BUILDING DECOUPLED ARCHITECTURES, MICROSERVICES 6+6 AND SERVERLESS ARCHITECTURE

Decoupling your architecture - Decoupling with Amazon Simple Queue Service (Amazon SQS) - Decoupling with Amazon Simple Notification Service (Amazon SNS) - Sending messages between cloud applications and on-premises with Amazon MQ. Introducing microservices - Building microservice applications with AWS container services - Introducing serverless architectures - Building serverless architectures with AWS Lambda - Extending serverless architectures with Amazon API Gateway - Orchestrating microservices with AWS Step Functions - Disaster planning strategies - Disaster recover patterns.

# List of Exercise/Experiments:

- 1. Breaking a Monolithic Node.js Application into Microservices.
- 2. Implementing a Serverless Architecture on AWS.
- 3. Implementing a Serverless Architecture for the Café.
- 4. Creating an AWS Lambda Function and explore using AWS Lambda with Amazon S3.

# **TOTAL: 60 PERIODS**

# **OUTCOMES:**

# At the end of this course, the students will be able to:

CO1: Make architectural decisions based on AWS architectural principles and best practices

- CO2: Describe the features and benefits of Amazon EC2 instances, and compare and contrast managed and unmanaged database services.
- CO3: Create a secure and scalable AWS network environment with VPC, and configure IAM for improved security and efficiency.
- CO4: Use AWS services to make infrastructure scalable, reliable, and highly available

CO5: Use AWS managed services to enable greater flexibility and resiliency in an infrastructure

# **REFERENCES:**

- 1. AWS Certified Solutions Architect Official Study Guide by Joe Baron, HishamBaz, Tim Bixler
- 2. Architecting the Cloud by Michael Kavis.
- 3. <u>AWS Documentation (amazon.com)</u>
- 4. AWS Skill Builder
- 5. AWS Academy Cloud Architecting Course https://www.awsacademy.com/vforcesite/LMS\_Login

# LIST OF EQUIPMENTS:

AWS Console Account/AWS Academy Learner Lab.

#### PROFESSIONAL ELECTIVE VERTICAL IV- INTELLIGENT HEALTHCARE

#### 22AM916

# AI AND ML FOR HEALTHCARE

#### **OBJECTIVES:**

- To gain a deep insight into the key concepts of AI and Big data for healthcare.
- To familiarize the principles of image formation, image enhancement and image segmentation.
- To learn the various techniques of machine intelligence for medical image analysis.
- To explore the recent trends in medical imaging.
- To understand the computer vision techniques for healthcare applications.

# UNIT I AI AND BIG DATA FOR HEALTHCARE

Defining AI for Healthcare- Applications of AI in healthcare – Prediction-Diagnosis-Personalized Treatment and Behavior Modification – Drug Discovery – Follow up Care – Realizing the potential of AI in healthcare

Types of data – Big data-small data-metadata- Healthcare data – Little and Big use cases –Evolution of data and its analytics – Turning data into information – Reasoning –Challenges – Lack of data strategy – Timeliness of Analysis

#### List of Lab Exercises:

- 1. Display the grayscale image of any medical image
- 2. Identify the histogram value of grayscale and color image

# UNIT II MEDICAL IMAGE PROCESSING FUNDAMENTALS

Image Formation – Image Enhancement – Image Filtering - Image Segmentation –Magnetic Resonance Imaging - Ultrasonic Imaging – Nuclear Imaging

#### List of Lab Exercises:

Impact of COVID - 19

(i) Chest CT Scan Analysis

(ii) Image Analysis of Tongue

UNIT III MACHINE INTELLIGENCE FOR MEDICAL IMAGE ANALYSIS 6+6 Data labelling – Feature Computation and selection – The learning process – Neuronal algorithms: Bayes Classifier, Linear Classifier, Decision trees, Random forests, Neural networks to diagnose a wide variety of medical conditions such as screening for common cancers- classify tumors in PET images/ — Automated CT Scanners - Deep learning architectures for segmentation – U-Net

#### List of Lab Exercises:

Diagnosis and Analysis of:

1. Change in size of tumor from last screening.

2. Absorption of medicine from last screening

# UNIT IV RECENT TRENDS IN MEDICAL IMAGIING

Optical Imaging – Optical Coherence Tomography – Diffuse Reflectance and Trans illumination Imaging – Model Based and Multiscale Analysis- Diffusion Tensor Imaging – Thermography – Microwave imaging

# List of Lab Exercises:

- 1. Thermographic Analysis for detection of diseases.
- 2. Microwave Image Analysis for Breast Cancer detection

# UNIT V COMPUTER VISION FOR HEALTHCARE

6+6

6+6

6+6

6+6

LTPC

2 0 2 3

Computer Vision to see - Computer Vision for Cognition - Computer Vision for physical rehabilitation and training - Computer Vision for CAD systems in surgery - Computer Vision for human-machine interaction - Computer Vision for Ambient Assisted Living - Egocentric (first person) vision.

Computer Vision for Predictive Analytics and Therapy - Fundamental Algorithms for Medical Images - Machine Learning Algorithms for Medical Images – Deep learning approaches for healthcare applications.

# List of Lab Exercises:

1. Early detection of tumor formation

# **OUTCOMES:**

At the end of this course, the students will be able to:

- CO1: Understand the key concepts of AI and Big data for healthcare.
- CO2: Describe the principles of image formation, image enhancement and image segmentation.
- CO3: Implement various techniques of machine intelligence for medical image analysis.
- CO4: Identify the recent trends in medical imaging.
- CO5: Understand the computer vision techniques for healthcare applications.

# **TEXT BOOKS:**

- 1. <u>ArjunPanesar</u>, Machine Learning and AI for Healthcare: Big Data for Improved Health Outcomes, APress, 2019.
- 2. Biomedical Image Analysis, Rangaraj M. Rangayyan, 2004. (Units II & III)
- 3. Ranjay Krishna, "Computer Vision: Foundations and Applications", Standford University, December 2017.
- 4. Richard Szeliski, -Computer Vision: Algorithms and Applications, Springer 2011
- 5. S.N. Sivanandam, S.N. Deepa Principles of Soft Computing, 3rd Edition, Wiley, 2018. **REFERENCES:** 
  - 1. Medical Image Analysis, A. Dhawan, Wiley 2003
  - 2. Simon J. D. Prince, —Computer Vision: Models, Learning, and Inferencel, CambridgeUniversity Press, 2012.
  - Andries P. Engelbrecht, —Computational Intelligence: An Introduction, 2nd Edition, John Wiley & Sons, 2007. TamalikaChaira, —Medical Image Processing: Advanced Fuzzy Set Theoretic Techniques, CRC Press, 2015.

| 22AM917 |
|---------|
|---------|

# **HEALTHCARE ANALYTICS**

# **OBJECTIVES:**

# The Course will enable learners to:

- Understand the health data formats, health care policy and standards
- Learn the significance and need of machine learning for healthcare.
- Learn to measure healthcare quality
- Learn to build healthcare predictive models
- Learn to apply healthcare analytics for critical care applications

# UNIT I HEALTHCARE FOUNDATIONS

6+6

С

3

Р

2

Т

0

2

TOTAL: 30+30=60 PERIODS

Introduction to Healthcare Analytics – Foundation, History and Examples - Healthcare Industry Basics – Healthcare Financing-Healthcare Policy – Patient data – Standardised Clinical Codesets

# List of Exercise/Experiments

1. Analyze electronic health record (EHR) data: Use data from an EHR system to analyze patterns in patient health outcomes. Identify factors that are associated with good or poor health outcomes 2. Use a dataset that has patient information, including age, gender, body mass index (BMI), blood pressure, and cholesterol level. Identify different patient groups based on these features.

#### UNIT II MACHINE LEARNING FOUNDATIONS

Model framework for medical decision making - Tree Like reasoning, Probabilistic reasoning and Bayes Theorem- Criterion tables and Weighted sum approach- Pattern association and neural network - Machine Learning Pipeline – Exploring and visualizing data – Feature Selection – Training model parameter – Evaluating model performance

#### List of Exercise/Experiments

1. Use data from a public health agency to assess the health of a population. Identify trends in health outcomes such as disease incidence and mortality rates. Use statistical analyses and visualizations to identify factors that are associated with good or poor health outcomes.

2. Develop algorithms with feature selection that can accurately classify skin lesions as either benign or malignant melanoma. The goal is to improve early detection and treatment of skin cancer.

#### UNIT III HEALTHCARE QUALITY

Measuring Healthcare Quality – healthcare measures – HVBP program – HRR program – HAC program – ESRD quality incentive program – SNFVBP – HHVBP – MIPS

#### List of Exercise/Experiments

1. Analyze patient data to identify trends in readmission rates. Using a tool like Tableau or Power BI, create visualizations that show how readmission rates vary by demographic group, medical condition, and other factors.

2. Use machine learning algorithms to build a predictive model for disease outbreak considering environmental factors such as weather patterns and population density.

#### UNIT IV HEALTHCARE PREDICTIVE MODELS

Predictive analytics in healthcare – modeling task – obtaining dataset – importing dataset – data splitting – demographic, triage, financial variables – vital signs – codes – medication information – final preprocessing steps – building the models – using the models to predict – improving the models

#### List of Exercise/Experiments

1. Extract disease labels from clinical reports

2. Develop algorithms that can accurately diagnose thoracic diseases from chest X-rays.

#### UNIT V CASE STUDIES

Congestive heart failure – Breast cancer prediction – Readmission prediction – Healthcare and emerging technologies

#### List of Exercise/Experiments

1. ECG analysis using heartpy library

2. Develop algorithms that could accurately classify ECG signals into different heartbeat categories.

#### TOTAL:30+30 = 60PERIODS

# **OUTCOMES:**

# Upon completion of the course, the students will be able to:

CO1: Understand the health data formats, health care policy and standards

- CO2: Explain the significance and need of machine learning for healthcare.
- CO3: Learn to measure healthcare quality

CO4: Build healthcare predictive models

CO5: Apply healthcare analytics for critical care applications

# **TEXTBOOKS:**

- 1. Vikas Kumar, "Health Care Analytics Made Simple", Packt Publishing, 2018.
- 2. ChandanK.Reddy, Charu C. Aggarwal, "Health Care data Analysis", First edition, CRC,

6+6

6+6

6+6

2015.

# **REFERENCES:**

- 1. NilanjanDey, AmiraAshour, Simon James Fong, ChintanBhatl, "Health Care Data Analysis and Management, First Edition, Academic Press, 2018.
- 2. Hui Jang, Eva K.Lee, "HealthCare Analysis : From Data to Knowledge to Healthcare Improvement", First Edition, Wiley, 2016.
- 3. Kulkarni ,Siarry, Singh ,Abraham, Zhang, Zomaya , Baki, "Big Data Analytics in HealthCare", Springer, 2020.

#### PROFESSIONAL ELECTIVE VERTICAL V- CYBER SECURITY

# **22CS701** CRYPTOGRAPHY AND CYBER SECURITY $\begin{array}{ccc} \mathbf{L} & \mathbf{T} & \mathbf{P} & \mathbf{C} \\ 2 & 0 & 2 & 3 \end{array}$

# **OBJECTIVES:**

#### TheCoursewillenablelearnersto:

- To understand the fundamentals of network security and security architecture.
- To learn and implement the different symmetric key cryptographic algorithms.
- To implement the various asymmetric key cryptographic algorithms and techniques.
- To understand message authentication and integrity.
- To learn the various security practices and system security mechanisms.

#### UNIT I INTRODUCTION

Security trends - Need for Security at Multiple levels, Security Policies - Model of network security – Security attacks, services and mechanisms – OSI security architecture – Classical encryption techniques: substitution techniques, transposition techniques, steganography.

#### List of Exercise/Experiments

1. Perform encryption, decryption using the following substitution techniques

- (i) Ceaser cipher, (ii) playfair cipher iii) Hill Cipher iv) Vigenere cipher
- 2. Perform encryption and decryption using following transposition techniques
  - (i) Rail fence ii) row & Column Transformation

# UNIT II SYMMETRIC KEY CRYPTOGRAPHY

6+6

6+6

6+6

MATHEMATICS OF SYMMETRIC KEY CRYPTOGRAPHY: Algebraic structures – Modular arithmetic-Euclid"s algorithm- Congruence and matrices.

SYMMETRIC KEY CIPHERS: SDES – Block cipher Principles of DES – Strength of DES – Differential and linear cryptanalysis - Block cipher design principles – Block cipher mode of operation – Evaluation criteria for AES – Advanced Encryption Standard.

# List of Exercise/Experiments

- 1. Apply DES algorithm for practical applications.
- 2. Apply AES algorithm for practical applications.

# UNIT III PUBLIC KEY CRYPTOGRAPHY

MATHEMATICS OF ASYMMETRIC KEY CRYPTOGRAPHY: Primes – Primality Testing – Factorization – Euler's totient function - Chinese Remainder Theorem – Exponentiation and Algorithm - ASYMMETRIC KEY CIPHERS: RSA cryptosystem – Key distribution – Key management – Diffie Hellman key exchange -ElGamal cryptosystem – Elliptic curve arithmetic-Elliptic curve cryptography.

# List of Exercise/Experiments

- 1. Implement RSA Algorithm using HTML and JavaScript.
- 2. Implement the Diffie-Hellman Key Exchange algorithm for a given problem.

# UNIT IV AUTHENTICATION

6+6

Authentication requirement – Authentication function – MAC – Hash function – Security of hash function and MAC – SHA –Digital signature and authentication protocols – DSS-Entity Authentication: Biometrics, Passwords, Challenge Response protocols-Authentication applications -X.509

# List of Exercise/Experiments

- 1. Calculate the message digest of a text using the SHA-1 algorithm.
- 2. Implement the SIGNATURE SCHEME Digital Signature Standard.

UNIT VSECURITY PRACTICE AND SYSTEM SECURITY6+6Electronic Mail security – PGP– IP security – Web Security – SYSTEM SECURITY:Intruders –Intruders –Malicious software – viruses – Firewalls.

# List of Exercise/Experiments

- 1. Demonstrate intrusion detection system (ids) using any tool eg. Snort or any other software
- 2. Automated Attack and Penetration Tools: Exploring N-Stalker, a Vulnerability Assessment Tool
- 3. Defeating Malware: i) Building Trojans ii) Rootkit Hunter

# **TOTAL: 30+30 = 60 PERIODS**

#### **OUTCOMES:**

# Uponcompletionofthecourse, thestudentswill beable to:

**CO1:**Understand the fundamentals of network security and security architecture.

**CO2:**Implement the different symmetric key cryptographic algorithms.

CO3:Implement the various asymmetric key cryptographic algorithms and techniques.

**CO4:**Understand message authentication and integrity.

**CO5:**Learn the various security practices and system security mechanisms.

# **TEXTBOOKS:**

1. William Stallings, Cryptography and Network Security: Principles and Practice, Pearson education 8th Edition, 2020.

# **REFERENCES:**

- C K Shyamala, N Harini and Dr. T R Padmanabhan: Cryptography and Network Security, Wiley India Pvt. Ltd 1<sup>st</sup> Edition,2011
- 2. BehrouzA.Foruzan, Cryptography and Network Security, Tata McGraw Hill 2007.
- 3. Wade Trappe, Lawrence C. Washington: Introduction to Cryptography with Coding Theory, 3rd Edition, 2020.

# LIST OF EQUIPMENTS:

1. Java / Python

| <b>AA</b> CC001 |                 | L | Т | Р | С |
|-----------------|-----------------|---|---|---|---|
| 22CS901         | ETHICAL HACKING | 2 | 0 | 2 | 3 |

# **OBJECTIVES:**

# The Course will enable learners to:

- To understand Information Security, Cyber threats, attacks, web security.
- To know about different modes of hacking tools and phases of penetration tests and

Methodologies.

- To Gain the knowledge of the use and availability of tools to support an ethical hack.
- To Gain the knowledge of interpreting the results of a controlled attack.

# UNIT I Fundamentals of Ethical Hacking

Overview of Cyber threats – Data and Network Security Attacks – Threats: MAC spoofing – Access control Network protocol and services–Hacking terms - Ethical Hacking overview –Modes of Ethical Hacking – Ethics and Legality.

# List of Exercise/Experiments:

- 1. Setup a honey pot and monitor the honey pot on network
- 2. Write a script or code to demonstrate SQL injection attacks
- 3. Write a code to demonstrate DoS attacks

# UNIT II Hacking Methodology Reconnaissance

Foot printing: Reconnaissance - Footprinting theory – Penetration test – Phases of Penetration test - Methods of Footprinting – Network Information gathering process – Terminologies of Foot printing –Footprinting through search engine directives – Whois tool –NetCraft – Extract Information from DNS - Foot printing from Email servers – Shodan – Dig – MetaGooFil – Social Engineering.

# List of Exercise/Experiments:

- 1. Performing footprinting using Google Hacking, website information, information about an archived website, to extract contents of a website, to trace any received email, to fetch DNS information.
- 2. Create a social networking website login page using phishing techniques

#### UNIT III Scanning and Enumeration

Scanning: Concept of Nmap - Port scanning with Nmap – Subnet - Scanning IPs with Nmap Pings and Ping sweeps – Port - Three way handshake – NmapSyn scanning – Nmap TCP Scan – Nmap UDP Scan - Bypass of IPS and IDS – Nmap Script Engine Enumeration: Service Fingerprinting – Vulnerability Scanners – Basic Banner Grabbing – Common Network services – SMTP – DNS – RPCBIND Enumeration – SMB – NetBIOS List of Exercise/Experiments:

- 1. Implement Passive scanning, active scanning, session hijacking, cookies extraction using Burp suit tool
- 2. Use port scanning. network scanning tools, IDS tool, sniffing tool and generate reports.

UNIT IV System and Network Vulnerability 6+6 Metasploit – Penetration testing with framework Metasploit – Scan services to identify vulnerabilities – Scan FTP services – Scan HTTP services – Exploitation – Post exploitation techniques – Meterpreter – Rootkit – Backdoor – Password hashes – Privilege Escalation - Scanning vulnerable services with Nessus

#### List of Exercise/Experiments:

- 1. Penetration Testing using Metasploit and metasploitable
- 2. Creating a simple keylogger in python
- 3. Creating a virus
- 4. Creating a trojan.
- 5. Install rootkits and study variety of options

# UNIT V Software Vulnerability (OWASP 10)

Fundamentals of OWASP Zed Attack Proxy (ZAP) – Web app vulnerability scan - Code Injection Attacks – Broken Authentication – Sensitive Data Exposure – XML External Entities – Broken Access Control – Security misconfiguration – Website pen testing -Cross Site Scripting (XSS) – Insecure Deserialization – Using Components with known

6+6

6+6

6+6

vulnerabilities - Insufficient logging and monitoring.

# List of Exercise/Experiments:

- 1. Install jcrypt tool (or any other equivalent) and demonstrate Asymmetric, Symmetric Crypto algorithm, Hash and Digital/PKI signatures studied in theory Network Security And Management
- 2. Hacking a website by Remote File Inclusion
- 3. Disguise as Google Bot to view hidden content of a website
- 4. To use Kaspersky for Lifetime without Patch

#### **OUTCOMES:**

#### Upon completion of the course, the students will be able to:

**CO1:** Understand the basics of information security, threats and its attacks

CO2: Understand the fundamentals of ethical hacking with the hacking methodologies

TOTAL: 30+30 = 60 PERIODS

L T

2 0

Р

2

С

3

6+6

- **CO3:** Analyze the phases of the penetration test with the methods
- **CO4:** Understand the vulnerabilities and use the frameworks to identify vulnerabilities by service scan

CO5: Understand the web security issues with the fundamentals of OWASP

# **TEXTBOOKS:**

- 1. McClure, S., Scambray, J. and Kurtz, G., 2012. Hacking Exposed 7Network Security Secrets and Solutions. New York: McGraw-Hill.
- 2. Engebretson, P., 2013. The Basics Of Hacking And Penetration Testing. Amsterdam: Syngress, an imprint of Elsevier.

#### **REFERENCES:**

- 1. ZaidSabih, Learn Ethical Hacking from Scratch, 2018, PACKT publishing, ISBN: 978-1-78862-205-9
- 2. Harsh Bothra, Hacking be a hacker with ethics, Khanna Publishing, 2016, ISBN: 978-03-86173-05-8

# LIST OF SOFTWARE:

- 1. Metasploit Framework (MSF)
- 2. WireShar
- 3. Nmap
- 4. John the Ripper
- 5. Burp suite or OWASP ZAP
- 6. Kali Linux

# PROFESSIONAL ELECTIVE VERTICAL VI – EMERGING TECHNOLOGIES

**GPU COMPUTING** 

# 22AM921

#### **OBJECTIVES:**

# The Course will enable learners to:

- To understand the basics of GPU Architectures and CUDA Programming.
- To learn synchronization using CUDA.
- To discuss memories and its impact on performance.
- To understand the various parallel algorithms on GPU.
- To learn the basics of OPENCL.

# UNIT I GPU ARCHITECTURES AND CUDA PROGRAMMING

Heterogeneous Parallel Computing – Architecture of a modern GPU – Parallel Programming languages and models – GPU Computing – Introduction to Data Parallelism and CUDA C: Data Parallelism – CUDA Program Structure – A vector additional Kernel – Device Global Memory and Data Transfer – Kernel functions and Threading.

#### List of Exercise/Experiments

- 1. Write and execute simple CUDA C programs.
- 2. Write and execute CUDA C program to add two arrays.

UNIT II MULTI-DIMENSIONAL DATA & SYNCHRONIZATION 6+6

CUDA Thread Organization - Mapping Threads to Multi-Dimensional Data – Synchronization and Transparent Scalability – Assigning resources to Blocks – Querying Device Properties – Thread Scheduling and Latency Tolerance.

#### List of Exercise/Experiments

- 1. Implement Matrix-Matrix Multiplication using threads.
- 2. Optimize Matrix transpose using CUDA.

#### UNIT III CUDA MEMORIES & PERFORMANCE

CUDA Memories – Memory Access Efficiency – CUDA Device Memory Types – Reducing global Memory Traffic – Performance Considerations - Warps and Thread Execution – Global Memory Bandwidth – Dynamic Partitioning of Execution Resources – Instruction Mix and Thread Granularity.

#### List of Exercise/Experiments

- 1. Implement Tiled Matrix-Matrix Multiplication.
- 2. Write a matrix multiplication kernel function that increases thread granularity.

# UNIT IV ALGORITHMS ON GPU

Parallel Patterns: Convolution – Prefix Sum – Sparse Matrix – Vector Multiplication.

#### List of Exercise/Experiments

- 1. Implement 1D Parallel Convolution Algorithm
- 2. Implement Parallel scan algorithm to generate the sum of N values.

# UNIT V OPENCL BASICS

Introduction – OpenCL Platform Model – Execution Model – Programming model – Memory Model – OpenCL Runtime.

# List of Exercise/Experiments

- 1. Vector Addition Using an OpenCL C++ Wrapper.
- 2. Implement Image rotation using OpenCL.

# Mini Project:

• Apply CUDA and OpenGL to accelerate the performance of various image processing operations.

# **TOTAL: 30+30 = 60 PERIODS**

# **OUTCOMES:**

# Upon completion of the course, the students will be able to:

- CO1: Understand the basics of GPU Architectures and implement simple CUDA Programs.
- CO2: Learn synchronization using CUDA.
- CO3: Explain CUDA memories and its impact on performance.
- CO4: Apply various parallel algorithms on GPU.
- CO5: Apply OpenCL to solve programs and improve performance.

# **TEXTBOOKS:**

- 1. David Kirk and Wen-meiHwu, Programming Massively Parallel Processors A hands-on Approach, Morgan Kaufmann, Second Edition, 2013.
- 2. Benedict Gaster, LeeHowes, David R. Kaeli, "Heterogeneous Computing with OpenCL", Third Edition, Morgan Kaufman, 2012.

6+6

6+6

#### **REFERENCES:**

- 1. David Kaeli, PerhaadMistry, Dana Schaa, Dong Ping Zhang, "Heterogeneous Computing with OpenCL 2.0", Third Edition, Morgan Kaufman, 2015.
- 2. John L.Hennessy and David A. Patterson, "Computer Architecture -- A Quantitative Approach", Sixth Edition, Morgan Kaufman, 2017.
- 3. NPTEL Courses:

GPU Architectures And Programming -

https://onlinecourses.nptel.ac.in/noc23\_cs61/preview

#### LIST OF EQUIPMENTS:

1. Systems with CUDA Toolkit, OpenCL

| 22AM922 | INTERNET OF THINGS | L | Т | Р | С |
|---------|--------------------|---|---|---|---|
|         |                    | 2 | 0 | 2 | 3 |

#### **OBJECTIVES:**

#### The Course will enable learners :

- To understand the fundamentals of the Internet of Things.
- To discuss the IoT topologies and types.
- To learn about the basics of IOT protocols.
- To build a small low cost embedded system using Raspberry Pi.
- To apply the concept of Internet of Things in the real world scenario.

6+6

6+6

#### UNIT I INTRODUCTION TO IoT

Internet of Things - Physical Design- Logical Design- IoT Enabling Technologies - IoT Levels & Deployment Templates - Domain Specific IoTs - IoT and M2M

#### List of Exercise/Experiments

- 1. Familiarization with Arduino/Raspberry Pi and perform necessary software installation.
- 2. To interface LED/Buzzer with Arduino/Raspberry Pi and write a program to turn ON LED for 1sec after every 2seconds.

#### UNIT II EVOLUTION OF IOT

Emergence of IoT – IoT versus M2M, IoT versus CPS, IoT versus WoT, IoT Sensing and Actuation –sensor characteristics, sensing types, actuator characteristics, types, IoT Processing Topologies and Types

#### List of Exercise/Experiments

- 1. To interface Push button/Digital sensor (IR/LDR) with Arduino/Raspberry Pi and write a program to turn ON LED when push button is pressed or at sensor detection.
- **2.** To interface DHT11 sensor with Arduino/Raspberry Pi and write a program to print temperature and humidity readings.
- **3.** To interface motor using relay with Arduino/Raspberry Pi and write a program to turn ON motor when push button is pressed.
- **4.** To interface OLED with Arduino/Raspberry Pi and write a program to print temperature and humidity readings on it.
- **5.** To interface Bluetooth with Arduino/Raspberry Pi and write a program to send sensor data to smart phone using Bluetooth.
- **6.** To interface Bluetooth with Arduino/Raspberry Pi and write a program to turn LED ON/OFF when '1'/'0' is received from smart phone using Bluetooth.
- 7. Write a program on Arduino/Raspberry Pi to upload temperature and humidity data to ThingSpeak cloud.
- 8. Write a program on Arduino/Raspberry Pi to retrieve temperature and humidity

# data from ThingSpeak cloud

#### UNIT III IoT PROTOCOLS

IoT Connectivity Technologies –IEEE 802.15.4,Zigbee,Thread,Z-wave,wirelessHART,IoT Communication Technologies: Introduction – Infrastructure protocols – IPv6,RPL,QUIC,Micro internet protocol, Discovery protocols – Data protocols – MQTT,AMQP,XMPP, Identification protocols – Device management – Semantic protocols

# List of Exercise/Experiments

- 1. To install MySQL database on Raspberry Pi and perform basic SQL queries.
- 2. Write a program on Arduino/Raspberry Pi to publish temperature data to MQTT broker.
- **3.** Write a program on Arduino/Raspberry Pi to subscribe to MQTT broker for temperature data and print it.

#### UNIT IV BUILDING IOT WITH RASPBERRY PI & ARDUINO 6+6 Logical Design using Python – IOT Physical Devices & Endpoints - IOT Device -Building blocks -Raspberry Pi -Board - Linux on Raspberry Pi - Raspberry Pi Interfaces -Programming Raspberry Pi with Python - Other IoT Devices - Arduino.

# List of Exercise/Experiments

- 1. Write a program to create TCP server on Arduino/Raspberry Pi and respond with humidity data to TCP client when requested.
- 2. Write a program to create UDP server on Arduino/Raspberry Pi and respond with humidity data to UDP client when requested.

# UNIT V IoT AND FUTURE TRENDS>

Agricultural IoT - Vehicular IoT - Healthcare IoT – Paradigms, challenges and future.

# List of Exercise/Experiments

1. Mini Project – Vehicle Tracking, Agriculture Applications, Healthcare applications

# **OUTCOMES:**

# Uponcompletionofthecourse, thestudents will beable to:

- CO1: Understand the fundamentals of Internet of Things.
- CO2: Understand the significance of evolution of IoT topologies and types.
- CO3: Analyze various protocols for IoT.
- CO4: Design a portable IoT using Raspberry Pi.
- CO5: Analyze applications of IoT in real time scenario.

# **TEXTBOOKS:**

- 1. ArshdeepBahga, Vijay Madisetti, "Internet of Things A hands-on approach", Universities Press, 2015.
- 2. SudipMisra, Anandarup Mukherjee, Arjit Roy, "Introduction to IoT", Cambridge University Press, 2021.

6+6

6+6

**TOTAL: 30+30 = 60 PERIODS** 

#### **REFERENCES:**

- 1. David Hanes, Gonzalo Salgueiro, Patrick Grossetete, Rob Barton, Jerome Henry, "IoT Fundamentals: Networking Technologies, Protocols and Use Cases for Internet of Things", CISCO Press, 2017.
- 2. Olivier Hersent, David Boswarthick, Omar Elloumi, "The Internet of Things Key applications and Protocols", Wiley, 2012.
- 3. Srinivasa K.G., Siddesh G.M., HanumanthaRaju R., "Internet of Things", Cengage Learning India Pvt Ltd, First Edition, 2018.
- 4. Mohammed A. Matin, "Wireless Sensor Networks: Technology and Protocols", InTech, 2012.
- 5. Dieter Uckelmann, Mark Harrison, Michahelles, Florian (Eds), "Architecting the Internet of Things", Springer, 2011.
- 6. Honbo Zhou, "The Internet of Things in the Cloud: A Middleware Perspective", CRC Press, 2012.
- 7. Jan Ho<sup>•</sup> ller, VlasiosTsiatsis, Catherine Mulligan, Stamatis, Karnouskos, Stefan Avesand. David Boyle, "From Machine-to-Machine to the Internet of Things Introduction to a New Age of Intelligence", Elsevier, 2014.

#### LIST OF EQUIPMENTS:

- 1. Arduino Uno With USB Cable
- 2. Bread Board (GL-840)
- 3. LED (3 Color Each-5)
- 4. Resistor  $(10\Omega, 10K\Omega)$
- 5. Hookup Wire
- 6. RGB LED
- 7. Push Button
- 8. IR-Sensor
- 9. Buzzer
- 10. Piezo Sensor
- 11. Potentiometer ( $10K\Omega$ )
- 12. Temperature Sensor
- 13. Bluetooth Module
- 14. 7 Segment Display
- 15. DC Toy Motor
- 16. Ultrasonic Sensor
- 17. WiFi Module
- 18. System With Internet Connection

அறிவே

भुम्भुम्भु